*Universidad Central "Marta Abreu" de las Villas Facultad de Química y Farmacia Centro de Estudio de Química Aplicada*

19,545

 $200$ 

8,899

zh.

8,094

3.199

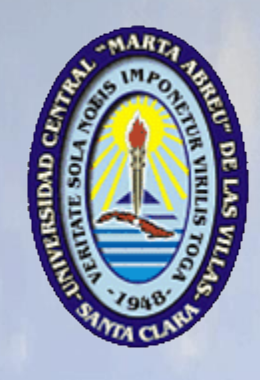

*Tesis para optar por el grado de Máster en Seguridad tecnológica y ambiental en procesos químicos*

 *Título: Aplicación informática para el Análisis de Riesgo Operacional en la Refinería "Sergio Soto Valdés" de Cabaiguán*

> **Autor:**  Carlos Rafael Pérez Crespo.

Tutores: Dra. C. Belkis F. Guerra Valdés Dr. C. Ing. Félix Abel Goya Valdivia

> 2018-2019 ¨Año 60 de la Revolución¨

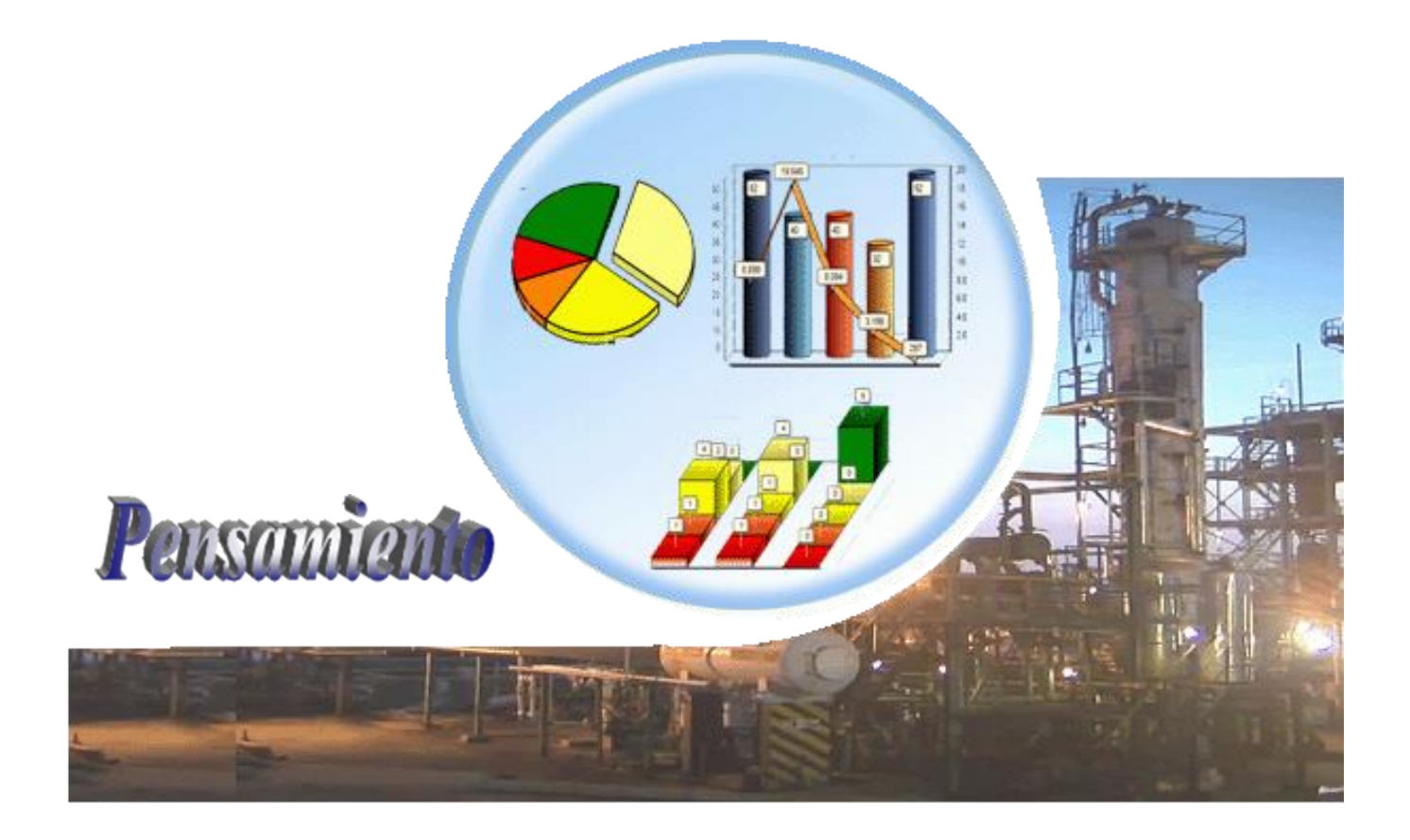

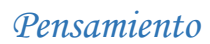

# *Pensamiento*

*Lo que hace crecer al mundo no es el descubrir cómo está hecho, sino el esfuerzo de cada uno para descubrirlo"*

 *José Martí.* 

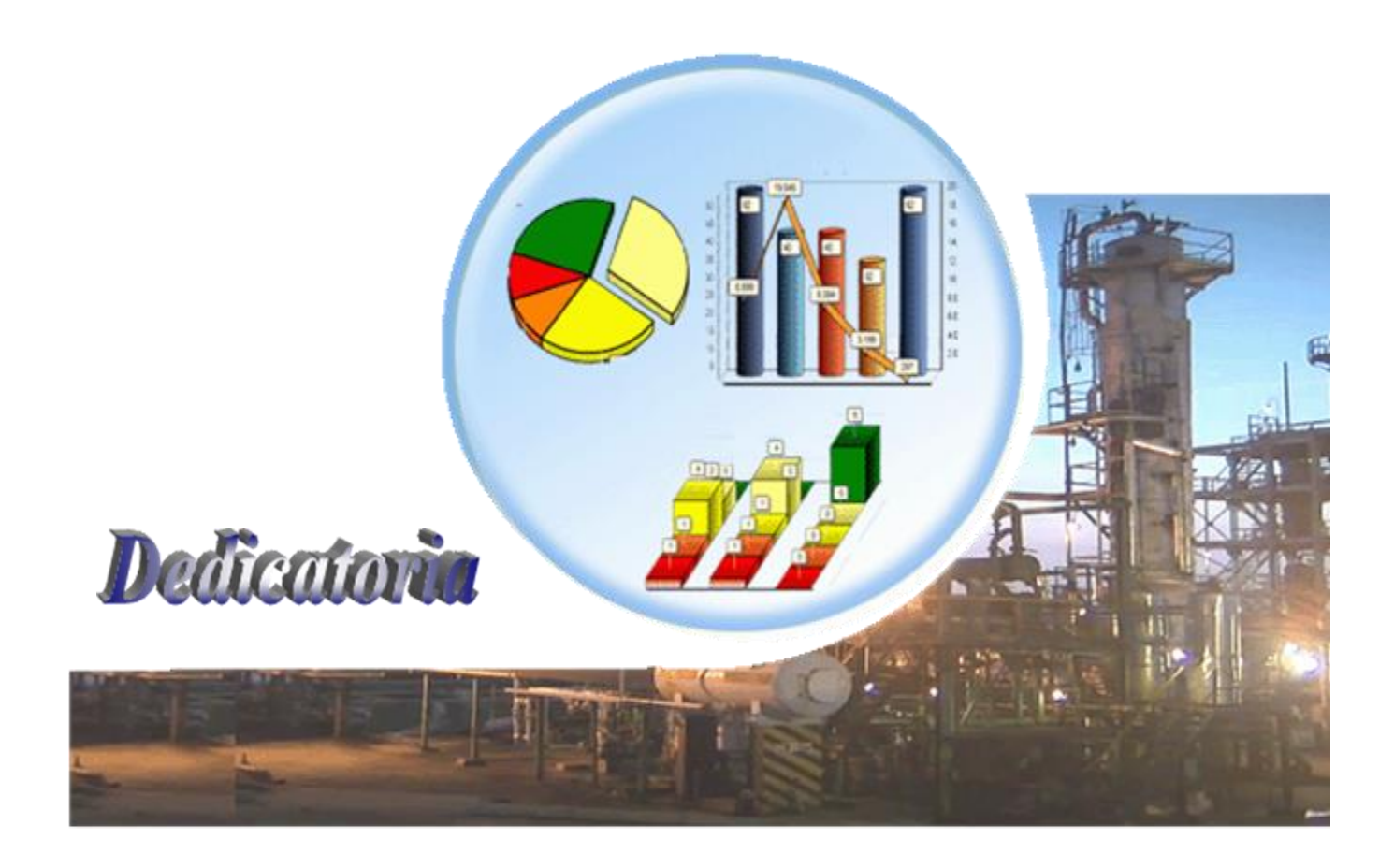

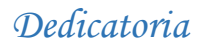

## *Dedicatoria*

*A mis padres y mis abuelos, que me han guiado y me dan fuerzas para seguir adelante, por su amor incondicional, comprensión y por hacer hasta lo imposible para ayudarme en todo A mi esposa e hijos por su apoyo y cariño A mi familia en general.*

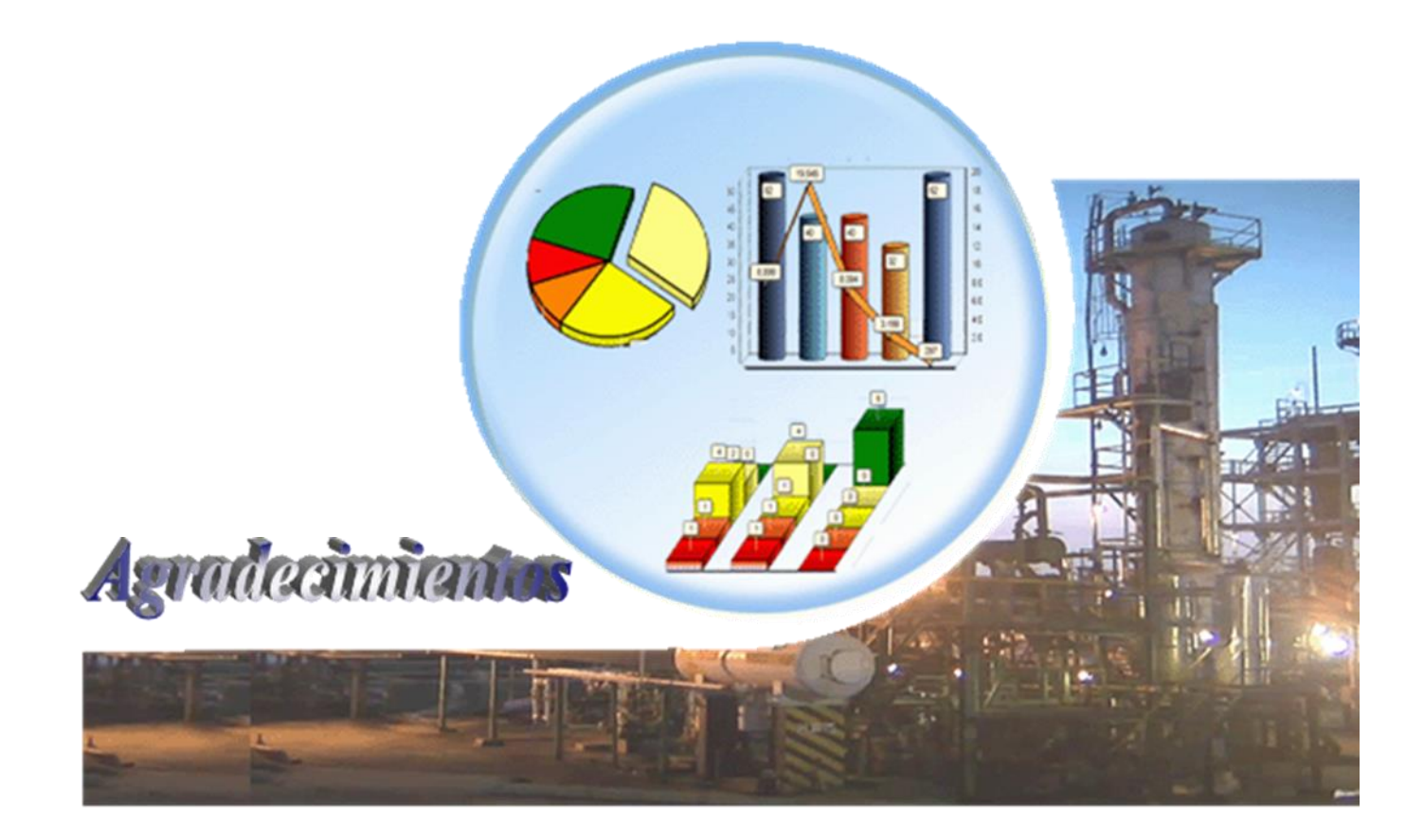

# *Agradecimientos*

*Por la vida de una persona, muchos son los que pasan y dejan su huella y somos en gran medida el resultado de esa interacción. Por ello agradezco a:* 

*A mis tutores por toda su ayuda incondicional y paciencia, Belkis y Abel por ser tan especiales.* 

*A mis amigos: Antonio, Brito, Arletys, Lili, Rosi, María Caridad por estar en las buenas y malas circunstancias para realizar este sueño.*

*A los profesores: En general a todos los del CEQA que tanto aportan a mi realización profesional.*

*A mi esposa Yeneysi por su apoyo, amor y comprensión*

*A mis compañeros de grupo, agradecer es recordar una ayuda en beneficio, un esfuerzo realizado hacia uno en momentos de necesidad y este agradecimiento se hace mayor cuando la necesidad ha sido con desprendimiento de amor A todo aquel que de alguna forma ha contribuido a mi formación durante la maestría.*

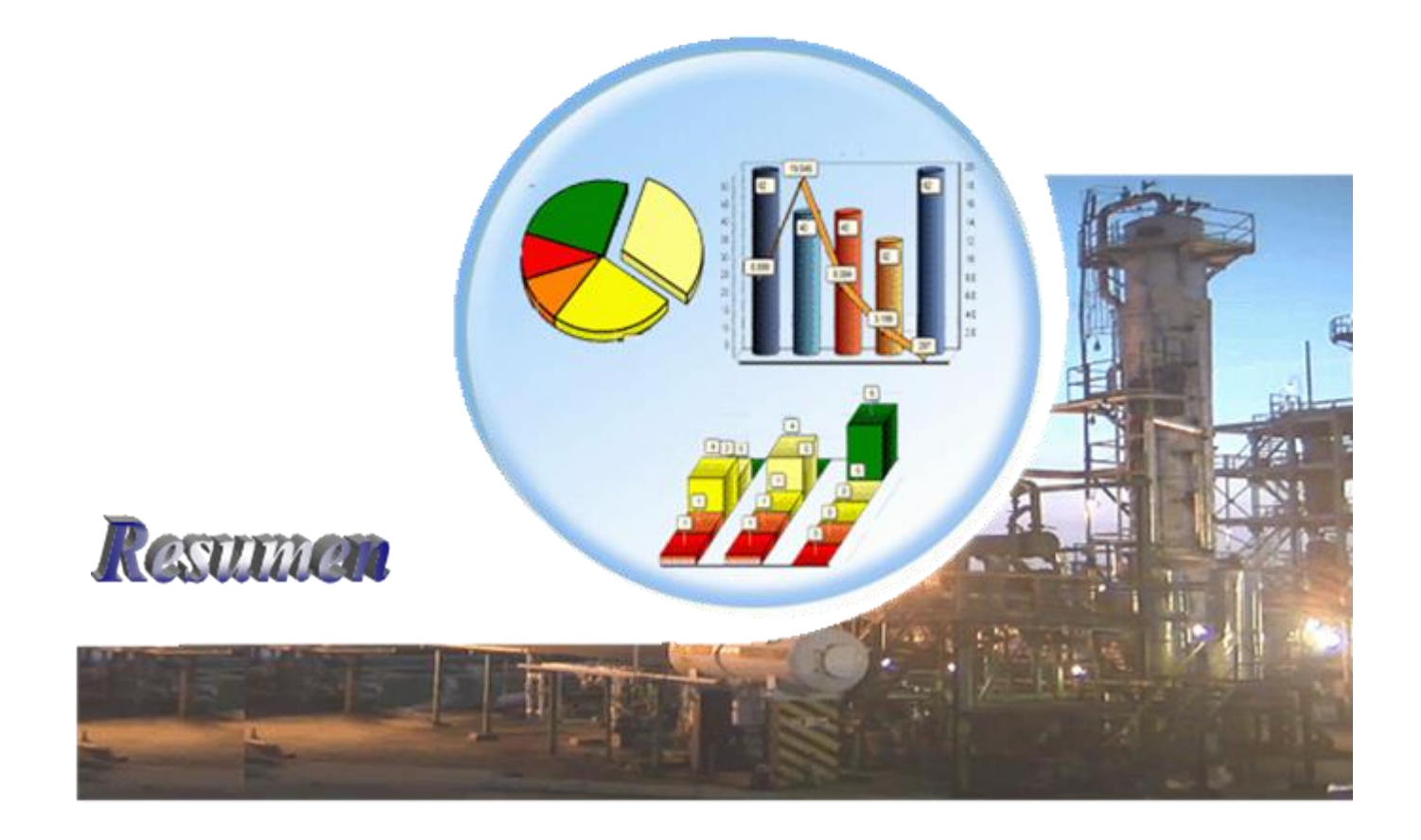

## *Resumen*

El análisis de riesgo tiene como finalidad principal, el administrar el riesgo de una instalación a través de la planeación, programación y evaluación de estos.

En el presente trabajo se hace un análisis de las dificultades presentadas a la hora de realizar el Análisis de Riesgo Operacional en la industria petrolera, pero a su vez que sea aplicable a otras industrias químicas. Mediante la utilización de la herramienta de desarrollo integrado **Embarcadero RAD Studio 10 Seattle** se elabora el software ARO, el cual integra diferentes métodos de análisis de riesgo. Luego de las pruebas realizadas al mismo, se concluye que cumple con los requisitos necesarios para un buen funcionamiento, aplicándose como caso de estudio en la refinería ¨Sergio Soto Valdés¨ de Cabaiguán.

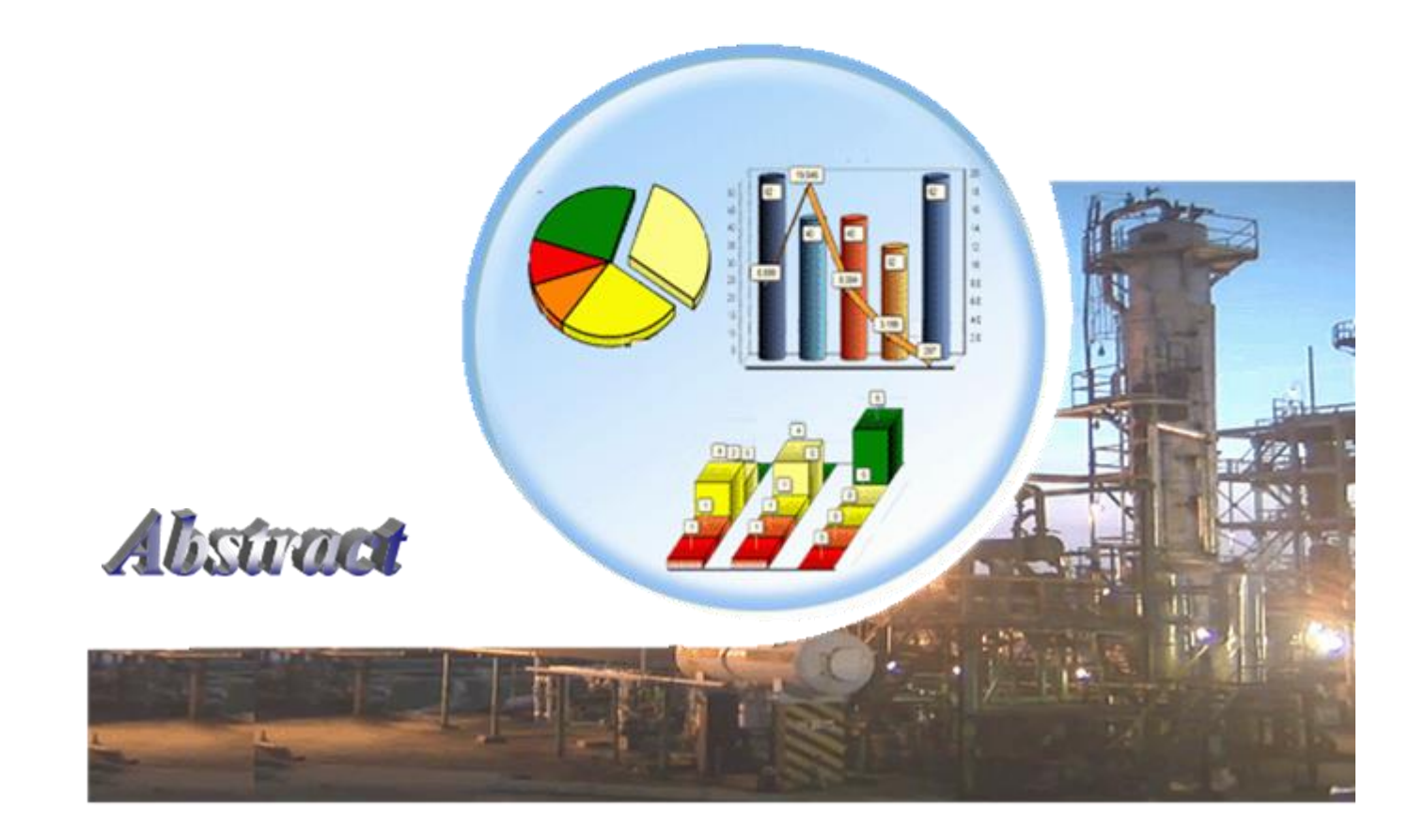

*Abstract*

# *Abstract*

The main purpose of risk analysis is to manage the risk of an installation through the planning, programming and evaluation of them.

In the present work an analysis is made of the difficulties faced is developed when carrying out the Operational Risk Analysis in the petroleum industry, but at the same time that it is applicable to other chemical industries. By using the Embarcadero RAD Studio 10 Seattle integrated development tool, the ARO software is developed, which integrates different risk analysis methods. After the tests carried out on it, it is concluded that it meets the necessary requirements for right operation, being put into practice as a case study at the "Sergio Soto Valdés" refinery in Cabaiguán.

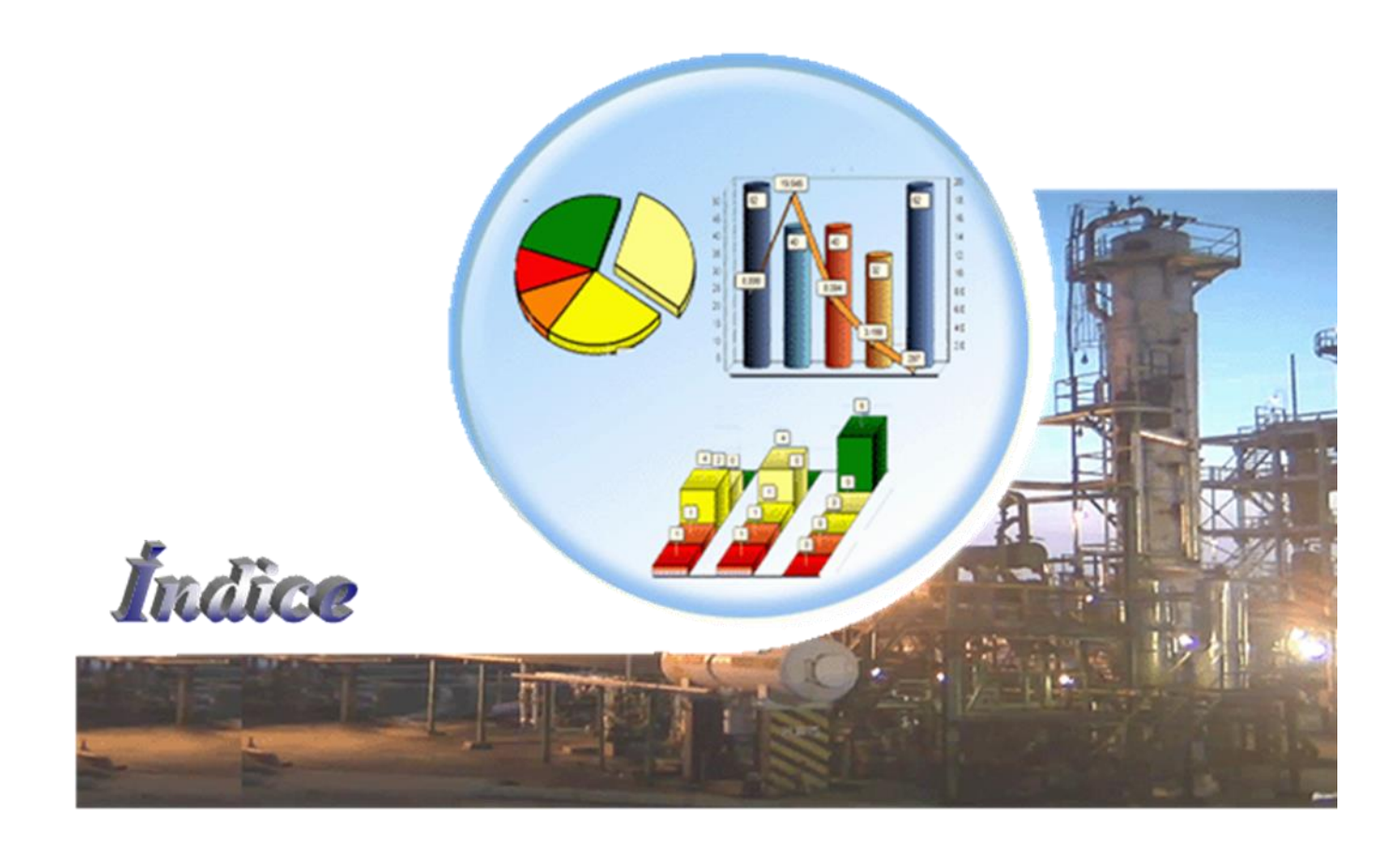

## Índice

Contents

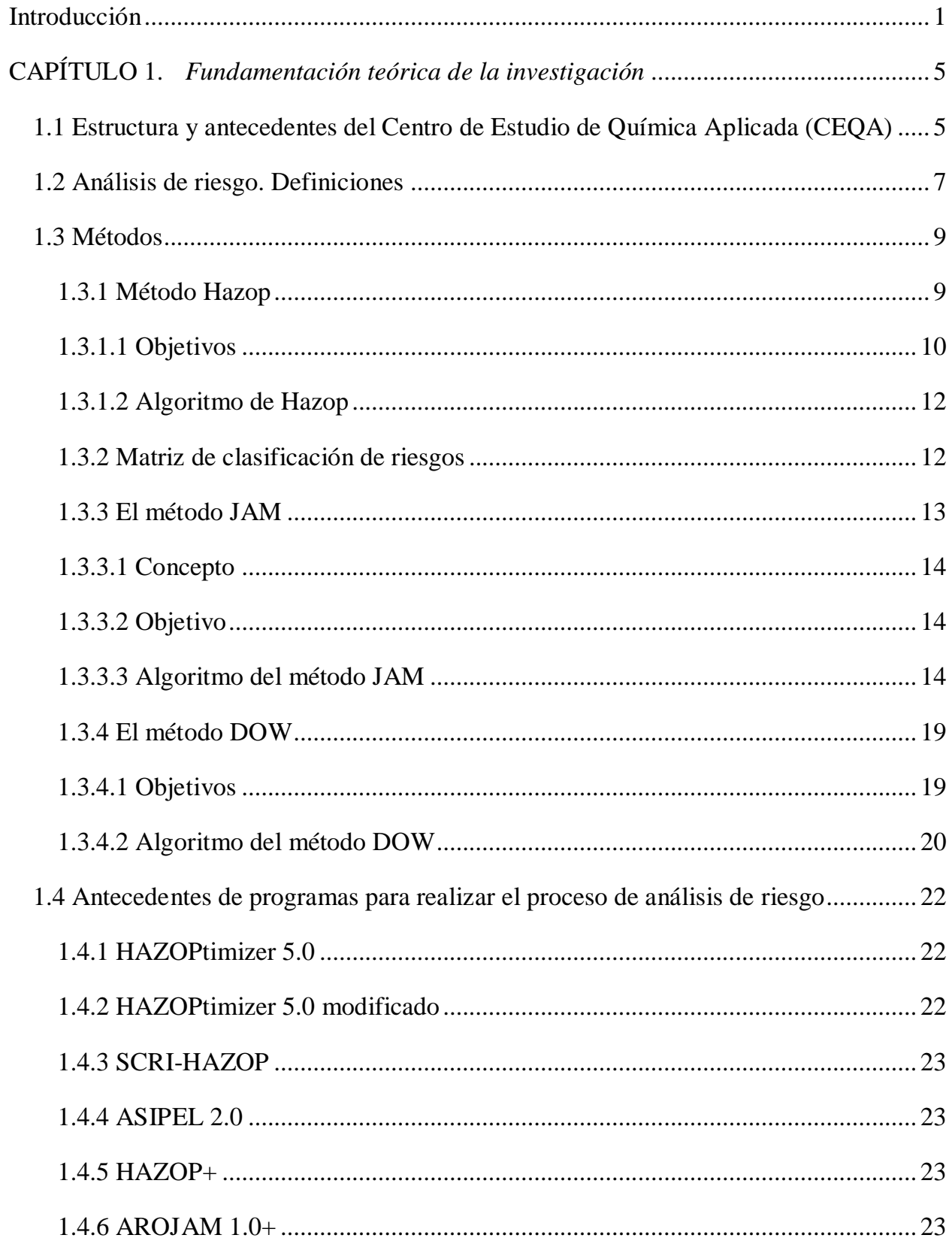

# *Índice*

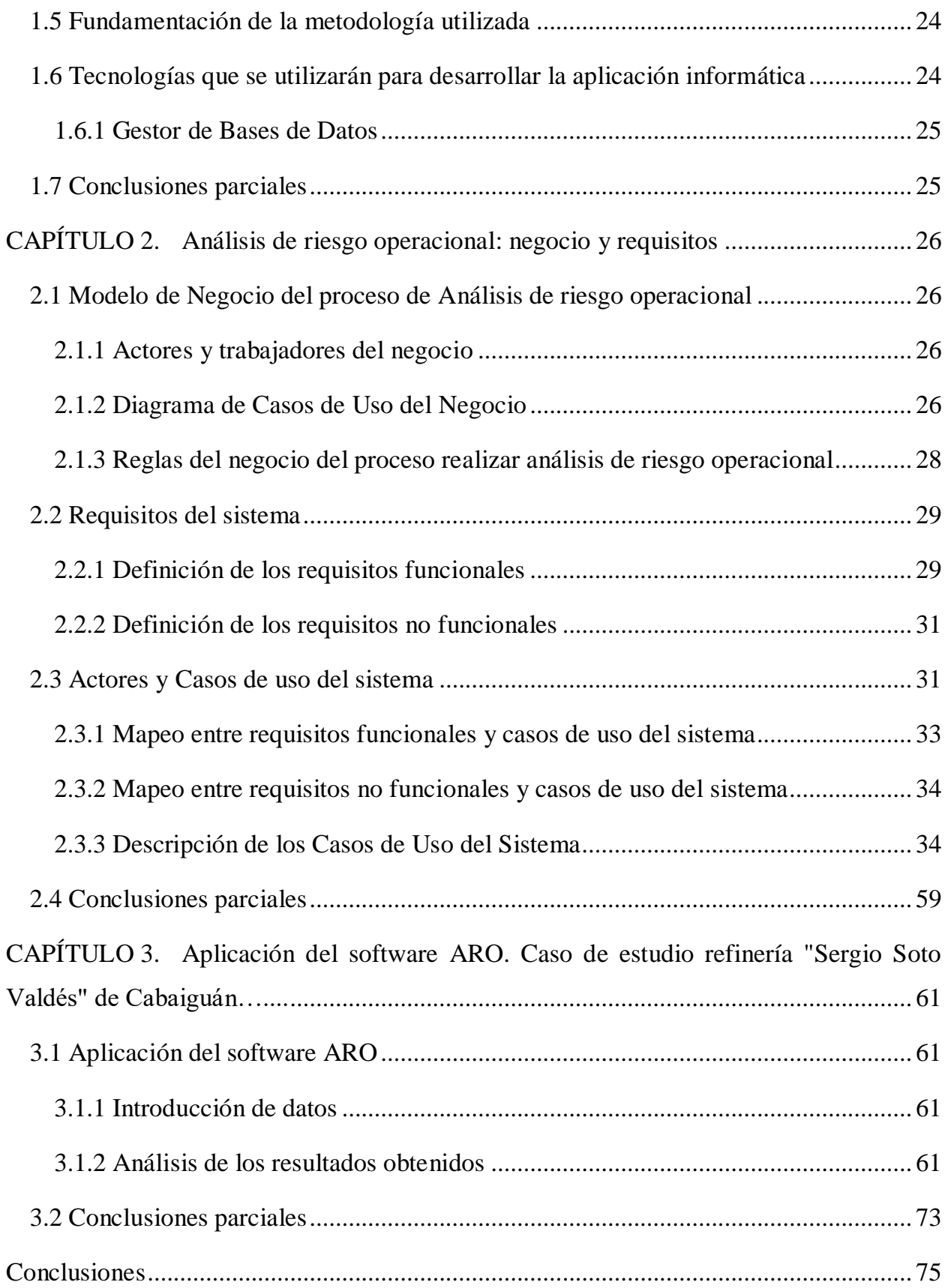

# Índice

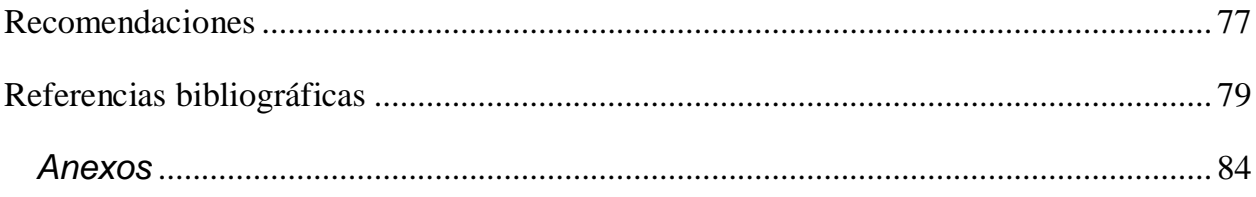

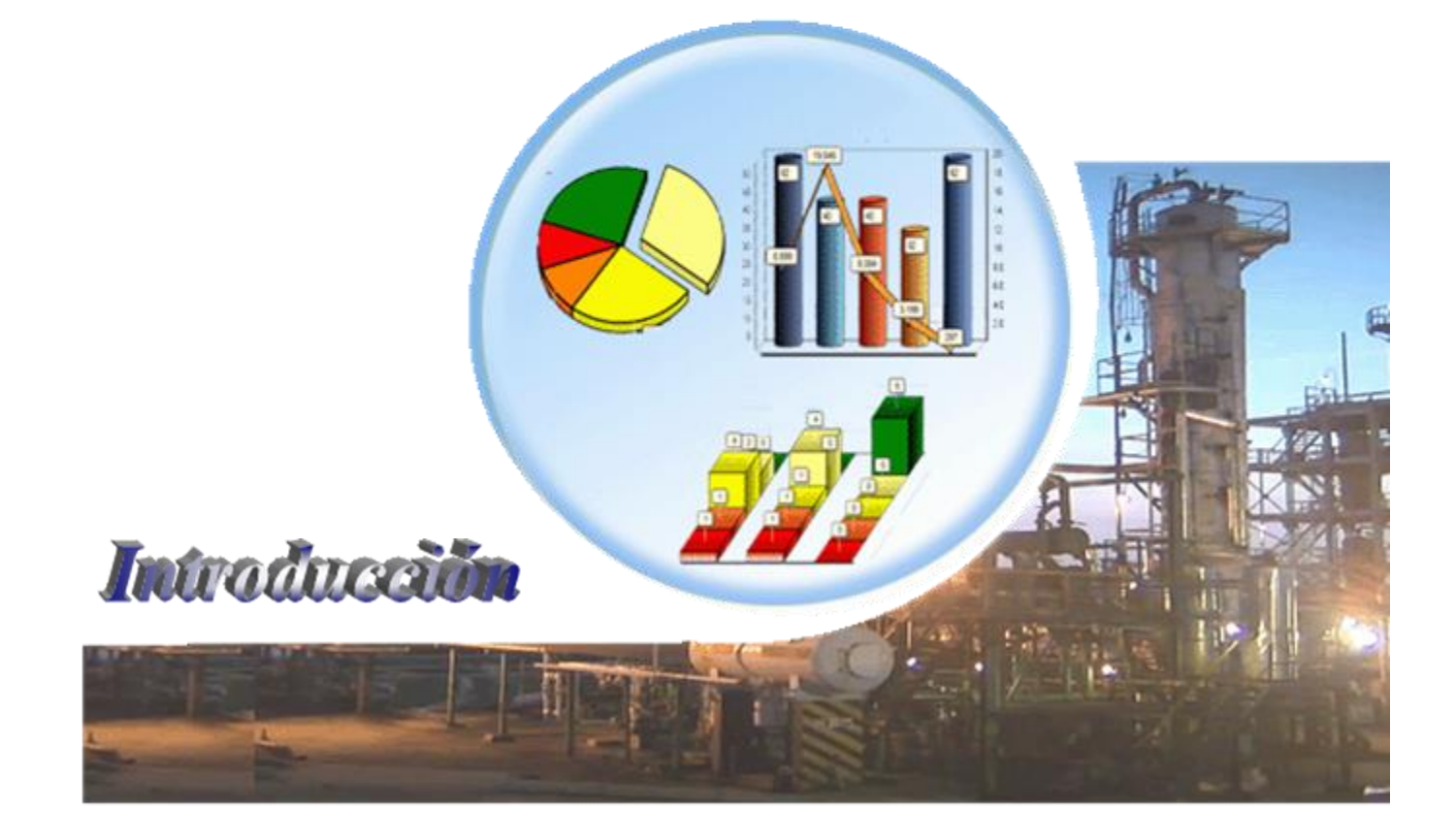

#### *Introducción*

#### <span id="page-16-0"></span>*Introducción*

La administración de la seguridad en la industria química, petroquímica y de hidrocarburos requiere de estrategias destinadas a la identificación, evaluación y cuantificación de los riesgos asociados al manejo de sustancias peligrosas y su liberación a la atmósfera, con la finalidad de prevenir riesgos a la salud, instalación y medio ambiente. Las condiciones de operación son cada vez más extremas, requiriendo de nuevas tecnologías y nuevos materiales, lo que trae como consecuencia procesos de degradación más severos y condiciones de riesgo más críticas, derivando en la necesidad de mejorar las metodologías, técnicas y herramientas tradicionales, incluso, plantear nuevas estrategias para la gestión y la administración de sus riesgos, en la mayoría de los casos, desarrollando soluciones a la medida.

El análisis de riesgo es el uso sistemático de la información disponible para determinar la frecuencia con la que determinados eventos se pueden producir y la magnitud de sus consecuencias. De acuerdo con **(PALISADE, 2016),** los riesgos normalmente se definen como eventos negativos, como pueden ser el derrame y pérdida de producto, escape de sustancias toxicas y en casos extremos incendios y explosiones (lo que trae consecuencias negativas desde el punto de vista técnico y económico para la empresa), ejemplos explosión de calderas de vapor, salideros de productos en conexiones de tuberías o entradas y salidas de equipos, entre otros eventos.

A nivel internacional se han desarrollado una serie de software que permiten y facilitan los estudios de análisis de riesgo en instalaciones químicas entre ellos se pueden encontrar los desarrollados por la empresa mexicana Dinámica Heurística, S.A. de C.V. como es el software SCRI con sus paquetes de **SCRI-Modelos** versión 3.1, **SCRI-Hazop** versión 1.1 y **SCRI-What-If** con Lista de Verificación versión 1.1, enfocándose en los tres grandes temas de los estudios de riesgo; la identificación de los riesgos, la probabilidad de ocurrencia de accidentes o eventos y el análisis de consecuencias, además está el OiRA creado con objeto de facilitar unas herramientas de uso sencillo que orienten a las microempresas y las pequeñas empresas en el proceso de evaluación de riesgos laborales, fue desarrollado por la EU-OSHA en 2009 y en funcionamiento desde 2010, se basa en una herramienta de evaluación de riesgos neerlandesa denominada RI&E, que ha obtenido un gran éxito y goza de notable difusión, pero dirigido a riesgos laborales, estos son dos ejemplos importantes de una gran cantidad reportados en la literatura. Específico para industrias petroleras se puede mencionar el HARMI, (Herramienta de Análisis de Riesgo, Mantenimiento e Inspección) una plataforma mexicana creada por especialistas del [centro](http://www.centrosconacyt.mx/)  [público de investigación](http://www.centrosconacyt.mx/) del Consejo Nacional de Ciencia y Tecnología (Conacyt) que integra un modelo general para la administración del riesgo, diseñada para el desarrollo de planes de inspección de mantenimiento basados en riesgo, desde un enfoque de la planeación. Para hacer uso de estas herramientas informáticas es necesario su adquisición en el mercado internacional lo cual resulta evidentemente costoso, de aquí la necesidad de buscar otras vías de solución a esta problemática**. (Goya 2017)**

Especialistas del Centro de Estudio de Química Aplicada (CEQA), desde hace varios años, investigan en la temática del riesgo tecnológico y ambiental, desarrollando diferentes herramientas con el objetivo de contribuir a la búsqueda de vías para mejorar la seguridad tecnológica y ambiental en las instalaciones de procesos y servicios, existentes o en fases de diseño y construcción, como son: el HAZOPtimizer modificado, en el año 2014, desarrollado sobre el Excel, donde se conjugan diferentes métodos de análisis de riesgo que permiten una evaluación integral de los procesos analizados, partiendo de éste se desarrolló en el 2017 el software AROJAM 1.0 primera aproximación de una herramienta informática de fácil manejo y que brinda resultados confiables a ser utilizados por los especialistas del CEQA que trabajan en esta temática.

Las principales aplicaciones de estas herramientas han sido en la empresa Electroquímica de Sagua, en la Empresa Comercializadora de Combustibles (ECC) Cupét de Villa Clara, en la empresa Cervecera "Antonio Díaz Santana" de Manacas y en la Refinería "Sergio Soto Valdés" de Cabaiguán, los resultados obtenidos fueron de gran utilidad para el trabajo de estas industrias pues permitieron la toma de decisiones basados en las evaluaciones realizadas.

De estas entidades es la refinería la que presenta un mayor riesgo, la misma es declarada como entidad de peligro mayor por la (**Resolución 148 del Citma)** de aquí que se le exija realizar los Informes de seguridad según la "Guía Reguladora para la preparación de Informes de Seguridad para Instalaciones con Peligro Mayor **(GRIS-1.2)"** . Desde hace varios años especialistas del CEQA vienen trabajando en conjunto con técnicos y especialistas de esta entidad en buscar estrategias de trabajo que permitan el análisis de los riesgos y la toma de medidas que garanticen mejoras en la seguridad de los procesos.

Partiendo del análisis de las herramientas existentes se puede señalar que existes problemas en el uso de las mismas como lo es la engorrosa introducción de los datos en el Hazoptimizer modificado, el AROJAM 1.0 no cuenta con el método DOW, y la adquisición de los software en el mercado se hace casi imposible en las condiciones económicas actuales de la economía cubana de aquí que:

#### **Problema científico**

La evaluación integral de la seguridad de los procesos tecnológicos ante accidentes graves de industrias químicas, en particular la industria de refinación de petróleo, requiere de una aplicación informática que garantice la identificación de los peligros potenciales, el análisis de los riesgos y las consecuencias de la inestabilidad de todos los procesos o de cualquier transformación significativa de las variables que intervienen en los mismos.

#### **Hipótesis del trabajo**

Con el desarrollo de una aplicación informática, que integre varios métodos de análisis de riesgo, y su uso en la industria petrolera u otras industrias químicas es posible proporcionar la información necesaria para la toma de decisiones en la aplicación de medidas de seguridad en industrias con peligro de accidente mayor.

#### **Problema de investigación**

¿Cómo desarrollar una aplicación informática que permita realizar y mejorar el Análisis de Riesgo Operacional en plantas químicas, específicamente en la refinación del petróleo, de manera ágil, segura y con generación de reportes finales de interés para la entidad?

#### **Objetivo general**

Desarrollar una aplicación informática para facilitar el proceso de Análisis de Riesgo Operacional en plantas químicas, particularizando en refinerías de petróleo.

#### **Objetivos específicos**

- 1. Modelar el proceso de Análisis de Riesgo Operacional en plantas químicas.
- 2. Diseñar una Base de Datos que estructure la información necesaria para el Análisis de Riesgo Operacional.
- 3. Implementar los métodos y procedimientos utilizados para el Análisis de Riesgo Operacional en plantas químicas.
- 4. Validar los resultados de esta aplicación informática tomando como caso de estudio la Refinería Sergio Soto Valdés de Cabaiguán.

#### **Preguntas de investigación**

- $\triangleright$  *i*. Qué características tiene el proceso de Análisis de Riesgo Operacional y cuáles son las actividades fundamentales de este proceso?
- $\triangleright$  *i*. De qué modo estructurar los datos que requieren los métodos Hazop, JAM y DOW de manera que se relacione correctamente la información del Análisis de Riesgo Operacional?
- ¿Cuáles herramientas de software utilizar para desarrollar la aplicación informática?
- $\geq$  *i*. Cómo validar los datos del programa para garantizar la calidad de software?

#### **Estructura del Informe de Investigación**

**Capítulo 1** *"Fundamentación teórica de la investigación",* se explica al Análisis de Riesgo Operacional en plantas químicas, cómo se realiza el proceso actualmente, y el modo en que se le dará solución al problema planteado.

**Capítulo 2** *"Análisis de riesgo operacional: negocio y requisitos",* se tratará lo relacionado al modelado del negocio: modelo, reglas, actores, trabajadores, diagrama de casos de uso del negocio. Además, se expondrán los requisitos funcionales y no funcionales, actores, casos de uso del sistema y la descripción de los más significativos.

**Capítulo 3** se validará el funcionamiento del software realizándole pruebas al sistema computacional implementado con su aplicación en un caso de estudio la Refinería Sergio Soto Valdés de Cabaiguán.

Finalmente se presentan las conclusiones de la tesis, así como algunas recomendaciones que abren futuras líneas de investigación. Se presentan también las referencias bibliográficas y algunos anexos.

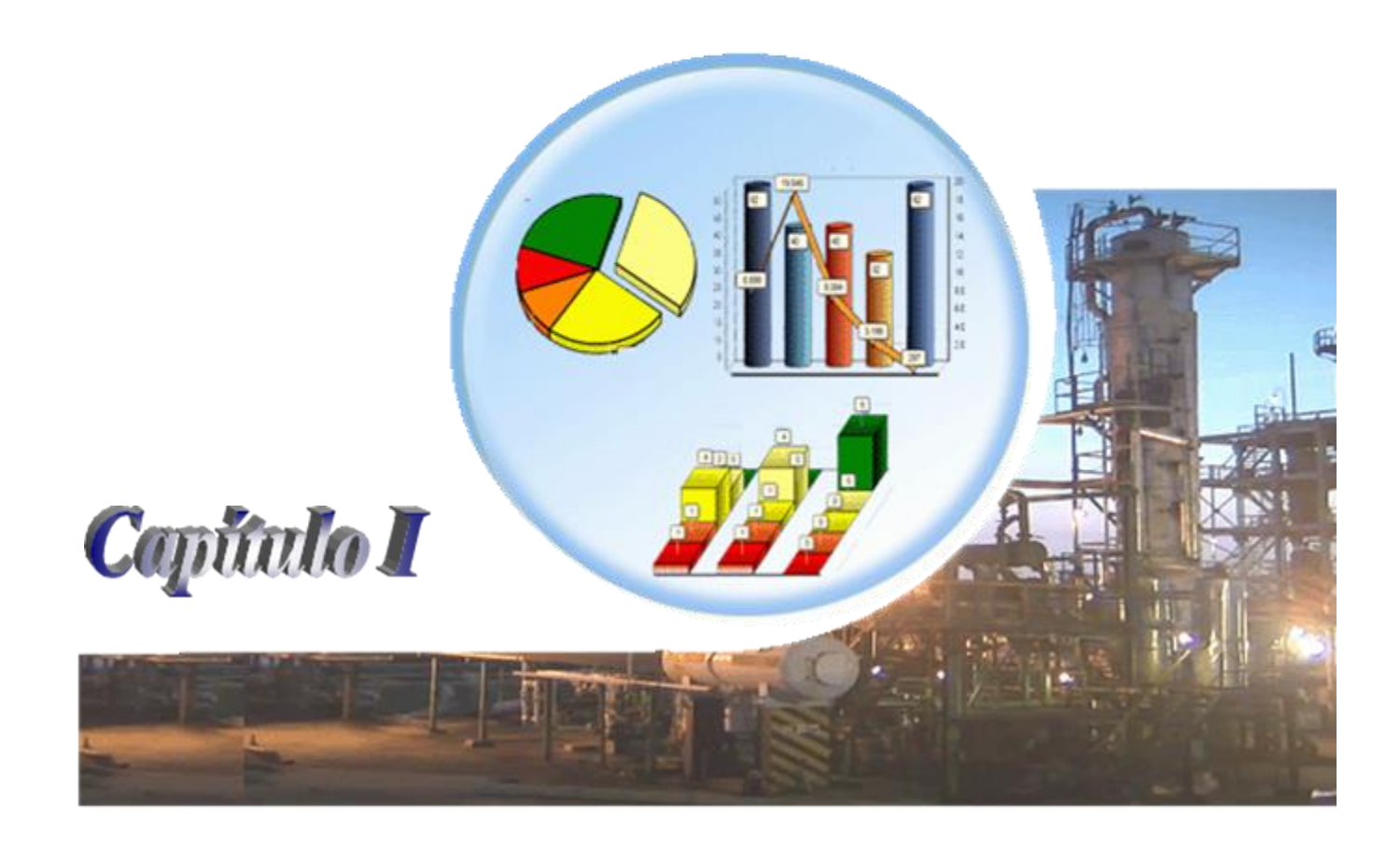

### <span id="page-21-0"></span>**CAPÍTULO 1.** *Fundamentación teórica de la investigación*

#### <span id="page-21-1"></span>**1.1 Estructura y antecedentes del Centro de Estudio de Química Aplicada (CEQA)**

El CEQA posee una estructura que parte de su línea científico investigativa principal y se separa en varios temas de análisis para un trabajo más organizado. En la siguiente figura se muestra tal distribución:

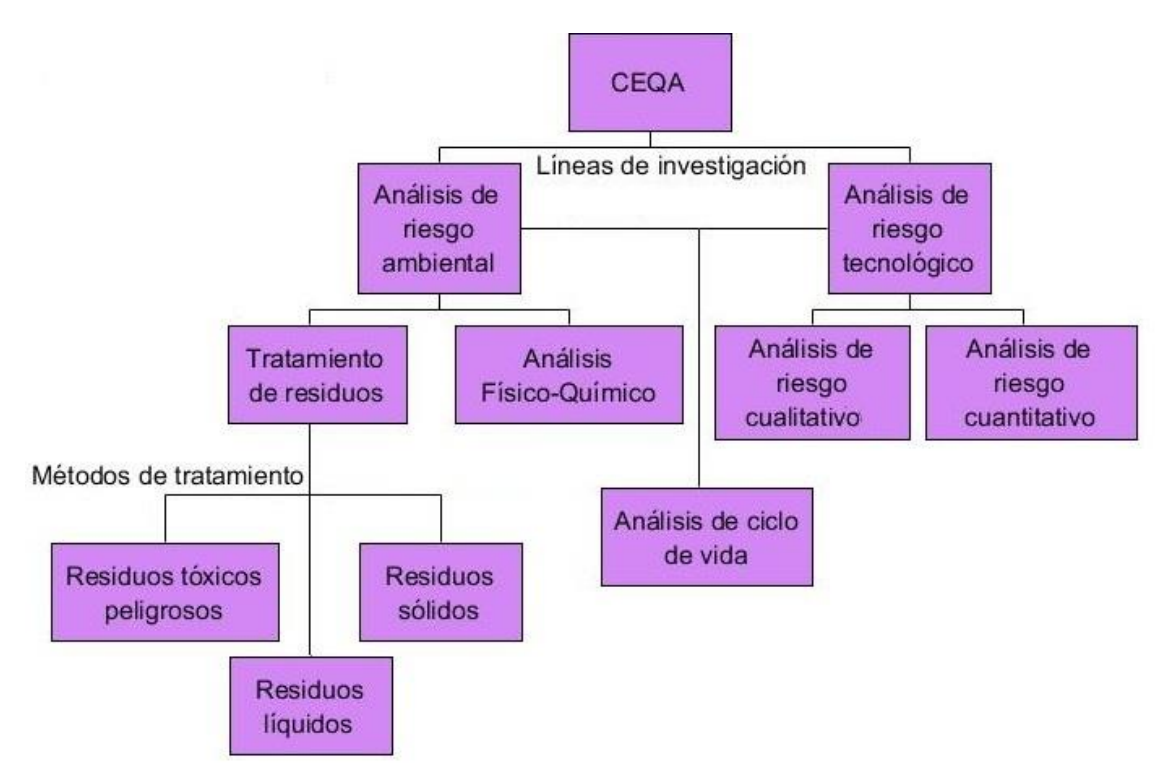

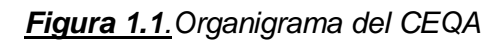

Dada la Figura 1.1 se puede definir que la investigación a realizar está localizada en el Análisis de Riesgo Tecnológico. Este análisis se hace con el fin de cumplir con la "Guía Reguladora para la preparación de Informes de Seguridad para Instalaciones con Peligro Mayor **(GRIS-1.2)"** . La GRIS-1.2 posee un carácter recomendatorio y orienta a los titulares o directores de Instalaciones con Peligro mayor sobre los requisitos y las diferentes partes que constituyen el Informe de Seguridad a realizar, que resultan aceptables para la Oficina de Regulación Ambiental y Seguridad Nuclear (ORASEN) según la naturaleza y el carácter de las evidencias que deben presentarse, para sustentar el argumento de que se controlan adecuadamente los riesgos de accidentes mayores durante la operación de una instalación con peligro mayor. En **(CITMA 2009)** se exponen las partes que componen al Informe, las cuales se sintetizan a continuación:

**Parte 1.** Introducción al Informe de Seguridad: se brinda una introducción al proceso del Informe de Seguridad realizado por el titular de la Instalación de Peligro Mayor (IPM).

**Parte 2.** Sistema de Gestión de la Seguridad (SGS): describe el sistema de gestión del titular de la instalación y presenta los objetivos de gestión de la seguridad que deben satisfacerse para demostrar la certeza que se tiene dentro de la organización del titular, de que los riesgos de accidentes mayores se han reducido hasta niveles aceptables. Los métodos para alcanzar los objetivos de gestión deben considerarse en la Parte 4 "Gestión del Riesgo".

Parte 3. Descripción de la Instalación (DI): describe el equipamiento y los sistemas necesarios para satisfacer los objetivos de seguridad descritos en la Parte 2 y satisfacer los requisitos del alcance de las operaciones que se realizan en la instalación o en relación con ella.

**Parte 4.** Gestión del Riesgo (GR): describe el proceso de gestión del riesgo para asegurar que los riesgos asociados a la operación de la instalación se reducen hasta niveles aceptables. El proceso de gestión del riesgo debe considerar los objetivos de gestión de la seguridad descritos en la Parte 2 y los sistemas y equipos descritos en la Parte 3. Cualquier no correspondencia en relación con los objetivos de gestión de la seguridad en las Partes 2 y 3 que se identifican en la Parte 4 deben ser abordados en el SGS.

Parte 5. Respuesta ante situaciones de desastre (RD): describe los objetivos de gestión de la seguridad para la respuesta a situaciones de desastre, con vistas a mitigar las consecuencias (severidad) identificada en la Parte 4 y las medidas para la recuperación. Los objetivos de gestión de la seguridad incluidos en la Parte 5 son considerados en la Parte 4.

**Parte 6.** Medición del desempeño (MD): describe las disposiciones para la medición con el objetivo de asegurar que las medidas de control del riesgo identificadas en la Parte 4 se implementan, mantienen y son efectivas. La medición regular directamente en el emplazamiento constituye también una medida de control del riesgo considerada en la Parte 4.

El Proceso de Gestión del Riesgo (PGR) cuando se realiza por separado, contribuye muy poco a la reducción de los riesgos. Los riesgos solo se reducirán si se emplea este proceso de una manera participativa para asegurar la efectividad del Sistema de gestión de la seguridad (SGS). En fin, para proporcionar la certeza de que el titular está manejando la seguridad de manera efectiva, las Partes 2, 3, 5 y 6 tienen que aplicarse de conjunto con el proceso estructurado de evaluación del riesgo que se describe en la Parte 4, como se muestra en la siguiente Figura:

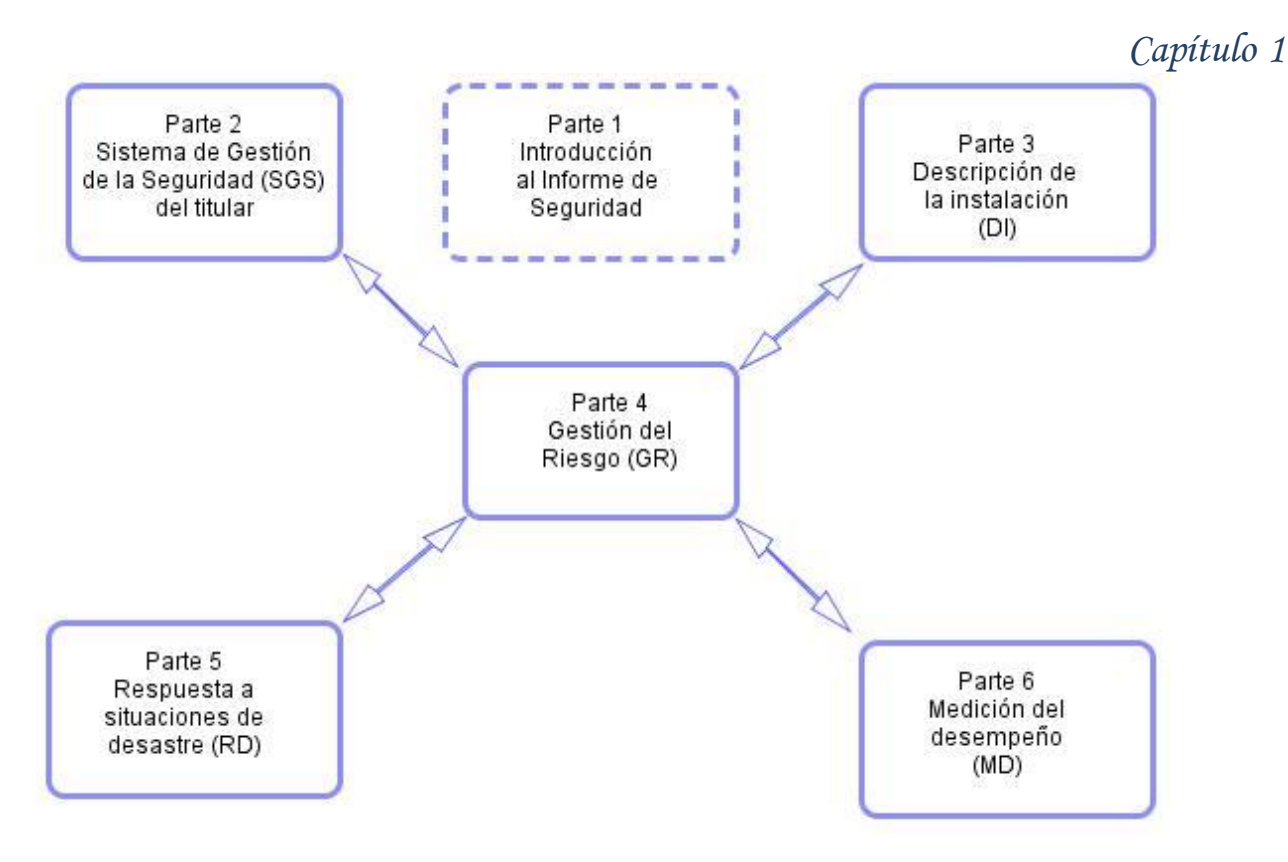

#### *Figura 1.2 Partes que componen el Informe de Seguridad* **(CITMA 2009)**

En la Parte 4 del Informe se hacen diversas evaluaciones del riesgo. Este trabajo se centrará en la Evaluación y Análisis de Riesgo Operacional, específicamente la evaluación cualitativa. Según (Lazzaretti 2004) el Análisis de Riesgo Operacional (ARO) es un método de análisis inductivo para identificar peligros asociados a tareas y actividades no rutinarias o eventuales. Esto permite establecer los sistemas de eliminación, control o barrera necesarios para el desempeño de un trabajo con condiciones seguras para los trabajadores, ambiente y el entorno. A continuación, se presentan algunos conceptos para una mejor comprensión.

#### <span id="page-23-0"></span>**1.2 Análisis de riesgo. Definiciones**

El **riesgo** es un resultado indeseable que puede ocurrir, puede referirse, tanto a un accidente como al incumplimiento de especificaciones o parámetros de calidad prefijados **(Gutiérrez 2016).** Este se expresa como una ecuación entre la probabilidad de ocurrencia de tres variables: amenaza, vulnerabilidad y exposición. Las amenazas están relacionadas con la ocurrencia de un fenómeno perturbador de índole natural o antropogénico a un lapso de tiempo. En **(Ortega 2009)** se explica que en el caso del riesgo de origen químico, la amenaza es el peligro potencial que una instalación industrial o el transporte de materiales peligrosos representan. Tanto la vulnerabilidad como la exposición son variables de un sistema expuesto a estas amenazas como se muestra en la Figura 1.3:

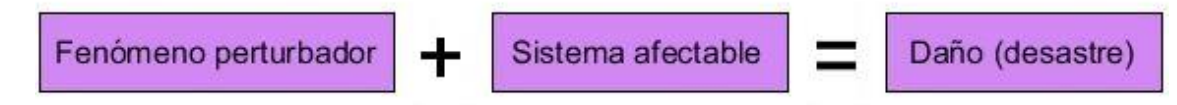

#### *Figura 1.3 Componentes de un riesgo* **(Ortega 2009)**

El **riesgo tecnológico** se refiere a los daños o pérdidas potenciales que pueden presentarse debido a los eventos mayores generados por el uso y acceso a la tecnología, originados en sucesos antrópicos, naturales, socio-naturales y propios de la operación. Un evento mayor es aquel generado durante el funcionamiento de cualquier actividad que suponga consecuencias importantes para las personas, los bienes, la infraestructura, los medios de subsistencia, la prestación de servicios o los recursos ambientales, dentro o fuera de la instalación **(UNGRD 2014).**

El **riesgo operacional** es definido por **(Pérez 2010)** como el riesgo de pérdida debido a la inadecuación o a fallos de los procesos, el personal de trabajo y los sistemas internos o bien a causa de acontecimientos externos.

El **análisis de riesgo** es un instrumento que permite identificar, analizar, evaluar, jerarquizar y administrar los riesgos a través de recomendaciones para su prevención o mitigación, de tal forma que su operación resulte segura, bajo un nivel de riesgo tolerable **(PEMEX 2014).**

El ARO realizado por el CEQA se hace a través de varias metodologías: una es Análisis de Riesgo y Operabilidad (Hazop), pero hay otras que se utilizan para complementar el análisis de riesgo cualitativo que se obtiene de ésta: la adición de las variables cuantitativas frecuencia y consecuencia, la matriz de riesgos y el panorama de riesgos. El grupo de riesgo del CEQA ha tratado de hacer un vínculo entre varios de los métodos cualitativos de Análisis de Riesgo utilizando la herramienta Excel, tomando como base la propuesta del software HAZOPtimizer 5.0 **(Goya 2017).**

HAZOPtimizer parte del análisis primario que se hace con el procedimiento Hazop. Basándose en la forma del procedimiento de este programa y adicionándole algunos procedimientos cualitativos y cuantitativos, por ejemplo el método Justificación Analítica de Medida del Riesgo (JAM), se logra un análisis con mejores características de integralidad que los procedimientos anteriores **(Goya 2017).**

La mezcla de estos métodos en un libro Excel, hace que el trabajo sea engorroso, sobre todo en el llenado de varios campos como son las desviaciones y palabras claves que limitan la operabilidad de una planta. Debido a la existencia de una variedad de estas dos variables ocurren repeticiones u omisiones que pueden influir en el resultado final del análisis. Además, pueden

ocurrir equivocaciones al introducir los datos de una variable en una fila errónea, por ejemplo el valor de la frecuencia o la consecuencia, a lo que se le concede alta importancia pues de ello depende el resultado de la matriz de riesgo que se obtiene de la información cualitativa que se le adiciona al método Hazop.

También hay inconveniencias al realizar el método JAM, para el cual se debe copiar uno a uno manualmente el código de cada desviación del método Hazop (pueden existir cientos de ellas o más). Así mismo surge la limitante de no poder usar otro software implementado en otro país debido a que en Cuba, la **(Resolución 148 del CITMA) (MINISTROS 2013)** es la que regula el análisis de riesgo en plantas de peligro mayor y posee diferencias a las de otros: el nivel de la consecuencia no es el mismo, la consideración de un accidente ocurrido hace "X" cantidad de años, entre otras.

Como se mencionó anteriormente, todo el análisis de riesgo está compuesto por varios métodos y procedimientos. En el CEQA, de acuerdo a la sistematización establecida por **(Goya 2017)** se realiza de la siguiente forma: primeramente se realiza la identificación de peligros (mediante el método Hazop), luego se agregan los elementos cuantitativos "frecuencia" y "consecuencia", y el "nivel de importancia". Después se puede construir una matriz de riesgo y registrar algunas observaciones por parte del especialista en Análisis de Riesgo Tecnológico, en el resultado de la aplicación del método Hazop si fuesen necesarias. Posteriormente se realiza el inventario de peligros mayores para obtener un panorama de riesgo y luego se obtiene la aceptabilidad del riesgo a través del método JAM. La utilización de estos métodos se debe a que el análisis de riesgo es operacional, es decir, hay operadores, como las personas u operaciones automáticas que son las que conllevan a un riesgo, para lo cual son estas metodologías las indicadas.

Una explicación más detallada de los métodos mencionados se ofrece a continuación.

#### <span id="page-25-0"></span>**1.3 Métodos**

#### <span id="page-25-1"></span>**1.3.1 Método Hazop**

La técnica del Hazop fue desarrollada en el Reino Unido en el año 1963, por la compañía ICI (Imperial Chemical Industries) en el estudio de procesos químicos. Posteriormente, se generalizó y formalizó, y actualmente algunos autores **(Freedman 2003), (Gutiérrez 2016), (GUIAR 2016)** sostienen que es una de las herramientas más utilizadas internacionalmente en la identificación de riesgos en una instalación industrial.

El Hazop o AFO (Análisis Funcional de Operatividad) es una técnica de identificación de riesgos, la cual analiza el proceso, la operación, la ubicación de los equipos y del personal en las instalaciones, la acción humana y los factores externos, descubriendo las situaciones riesgosas.

Define cómo un proceso se aparta de sus condiciones de diseño y sus condiciones normales de operación, planteando las posibles desviaciones que pudieran sucede **(Freedman 2003), (Vela 2015)**. La técnica de Hazop posee limitaciones, entre ellas: la necesidad de un nivel especializado de habilidad para llevarlo a cabo, es una técnica cualitativa, no hay una valoración real de la frecuencia de las causas que producen una consecuencia grave ni tampoco del alcance de la misma (por lo que los especialistas le adicionaron variables cuantitativas). **(Nolan 1994)** plantea que posee también varias ventajas: usa una aproximación sistemática y lógica, no requiere prácticamente recursos a excepción del tiempo de dedicación, puede analizar una combinación de fracasos, proporciona una visión en los rasgos de operabilidad.

#### <span id="page-26-0"></span>**1.3.1.1 Objetivos**

El objetivo de Hazop es identificar los posibles riesgos en las instalaciones y valorar los problemas de operabilidad, los que deben ser divulgados cuando impactan negativamente en la rentabilidad de la instalación o conducen a riesgos. De esta manera, según **(Freedman 2003)** y **(Vela 2015)**, se definen los escenarios peligrosos para el personal, instalaciones, terceras partes y medio ambiente, y las situaciones que conllevan a una pérdida de producción.

Básicamente identifica cuatro elementos clave:

- 1. La causa del riesgo.
- 2. La consecuencia, impacto o efecto resultante de la exposición a este riesgo.
- 3. Las salvaguardas existentes, para prevenir la ocurrencia de la causa o disminuir las consecuencias vinculadas.
- 4. Las recomendaciones o acciones que se pueden asumir si se estima que las salvaguardas son inadecuadas o no existen.

A continuación se muestran ejemplos de líneas de conducción, unidades, nodos, variables y palabras guía, para comprender mejor el algoritmo de Hazop expuesto más adelante.

Primeramente se definen todas las áreas que posee la empresa (Ej: Descarga de combustibles y desalado de crudos). Cada área posee unidades (Desalado y almacenamiento de reposo Crudo Pina (camiones cisterna)) y finalmente cada unidad tiene nodos asociados (Adición de demulsificante, Lavado de crudo y almacenamiento de reposo). Para enunciar el riesgo se emplean en cada uno de los nodos en que se divide la instalación, palabras guía vinculadas a cada una de las variables o parámetros que intervienen en el proceso tecnológico: flujo, nivel, temperatura, etc. Así se puede identificar la posibilidad de que una causa particular lleve a un mal funcionamiento de la instalación o a una situación peligrosa.

Las palabras guía son utilizadas cualificando o cuantificando a cada una de las variables. De esta manera se obtienen múltiples situaciones en que puede encontrarse la instalación, algunas poco probables que no serán consideradas, y otras con posibilidad de ocurrencia y/o consecuencias que serán analizadas. Algunas de las palabras guía pueden encontrarse en la Tabla 1.1.

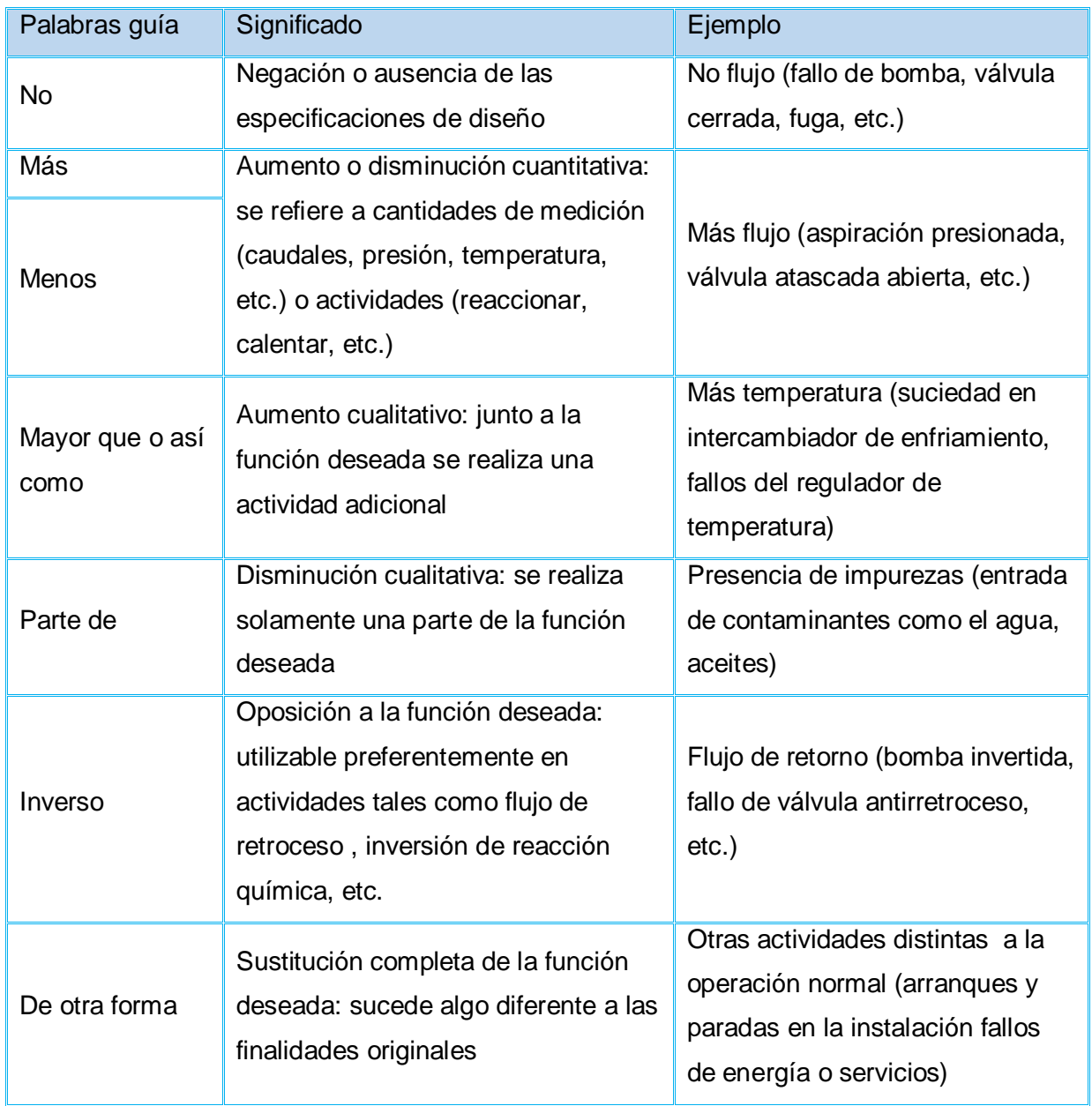

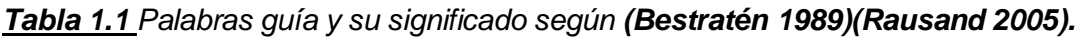

#### <span id="page-28-0"></span>**1.3.1.2 Algoritmo de Hazop**

El algoritmo de Hazop combina las áreas, unidades y nodos. Una propuesta del mismo, utilizando pseudocódigo se expresa a continuación:

Inicio [Método Hazop] Mientras CANTIDAD DE ÁREAS > 0 Hacer Mientras CANTIDAD DE UNIDADES > 0 Hacer Mientras CANTIDAD DE NODOS > 0 Hacer Aplicar todas las combinaciones de palabras guía y parámetros Identificar causas Identificar consecuencias asociadas Si Existen salvaguardas o Sistema de protección Registrar salvaguardas Fin Si Si Existen recomendaciones Registrar recomendaciones Fin Si Si Existen observaciones Registrar observaciones Fin Si

Repetir

Repetir

Repetir

#### Fin

#### <span id="page-28-1"></span>**1.3.2 Matriz de clasificación de riesgos**

Luego de haber aplicado el método Hazop y teniendo en cuenta las modificaciones propuestas por especialistas del CEQA se crea una matriz de clasificación de riesgos, donde en un eje se representan las consecuencias y en el otro la frecuencia o probabilidad de ocurrencia. Esta es una herramienta que se emplea para asignar los niveles de riesgos y las prioridades para implementar las recomendaciones que surgen en el estudio. De esta matriz surge el "ranking de riesgo" como producto de la "probabilidad o frecuencia" y "severidad o consecuencia" que el equipo le asigna a la ocurrencia de dicho evento, como se muestra en la Figura 1.4.

*Capítulo 1*

| <b>Frecuente</b>           | $\bf{0}$                                                                                                    | $\bf{0}$                                                                                                    | $\bf{0}$                                                                                                    | $\bf{0}$                                                                                                    | $\bf{0}$                                                                                                    | 5                       |                   | $\leq$ l mes |
|----------------------------|----------------------------------------------------------------------------------------------------|----------------------------------------------------------------------------------------------------|----------------------------------------------------------------------------------------------------|----------------------------------------------------------------------------------------------------|----------------------------------------------------------------------------------------------------|-------------------------|-------------------|--------------|
| Posible                    | 42                                                                                                    | 205                                                                                                    | 100                                                                                                    | 10                                                                                                    | $\bf{0}$                                                                                                    | 4                       |                   | >l mes≤l año |
| Raro                       | 34                                                                                                    | 223                                                                                                    | 95                                                                                                    | 21                                                                                                    | $\mathbf{0}$                                                                                                    | 3                       | <b>FRECUENCIA</b> | >l≤5 años    |
| <b>Extremadamente Raro</b> | 3                                                                                                    | 12                                                                                                    | 15                                                                                                    | 3                                                                                                    | $\bf{0}$                                                                                                    | $\overline{\mathbf{2}}$ |                   | >5≤10 años   |
| Improbable                 | $\bf{0}$                                                                                                    | 3                                                                                                    | 1                                                                                                    | $\bf{0}$                                                                                                    | $\bf{0}$                                                                                                    | ı                       |                   | $>10$ años   |
|                            | Daño<br>Insignificante                                                                                                    | Daño Limitado                                                                                                    | Daño serio                                                                                                    | Daño muy serio                                                                                                    | Catastrófico                                                                                                    |                         |                   |              |
|                            | ı                                                                                                    | 2                                                                                                    | 3                                                                                                    | 4                                                                                                    | 5                                                                                                    |                         |                   |              |
|                            | <b>CONSECUENCIAS</b>                                                                                                    |                                                                                                    |                                                                                                    |                                                                                                    |                                                                                                    |                         |                   |              |
|                            | Molestias<br>menores, efectos<br>locales, no<br>produce<br>contaminación.<br>No se afecta la<br>producción.<br>Pérdidas: <b>&lt; mil</b><br>dólares. | Heridas menores,<br>pérdidas de días de<br>trabajo por lesión (más-<br>de un trabajador).<br>Contaminación simple<br>con efectos locales.<br>Parada de la Planta de 1<br>a 4 horas. <u>Pérdidas</u> :<br>>mil y <10 mil<br>dólares. | Algunas heridas serias,<br>lesiones incapacitantes<br>a uno o varios<br>trabajadores.<br>Contaminación simple<br>con efectos externos.<br>Parada de la Planta de<br>4 a 8 horas. Pérdidas:<br>>10 mil y <200 mil<br>dólares. | Una muerte; Varios<br>heridos $($ < 20);<br>Evacuados (<300).<br>Contaminación seria<br>con efectos locales.<br>Parada de la Planta de<br>8 a 24 horas Pérdidas:<br>>200 y <500 mil<br>dólares. | Muertes (>1); Decenas<br>de heridos (>20);<br>Cientos de evacuados<br>( > 300).<br>Contaminación seria<br>con efectos externos.<br>Afectaciones serias a<br>la producción, parada<br>de la Planta más 24<br>horas o afectaciones a<br>la capacidad de<br>producción (>2%). |                         |                   |              |

#### *Figura 1.4 Matriz de Riesgo* **(Goya 2017)**

Estos tres parámetros (ranking de riesgo, frecuencia y consecuencia) se encuentran, entonces, en la matriz de clasificación de riesgos. El especialista en Análisis de Riesgo Tecnológico la propone antes de comenzar el método Hazop, si la compañía no dispone de una dentro de su corporación, y el equipo la consensua **(Freedman 2003)**.

Hazop es un método de análisis de riesgo riguroso. Según **(Freedman 2003)** la mayoría de las compañías que desarrollan un nuevo proyecto realizan uno o más estudios Hazop durante el desarrollo de la ingeniería. Es reconocida como una herramienta poderosa para identificar peligros y reducir los riesgos de cualquier proceso productivo.

#### <span id="page-29-0"></span>**1.3.3 El método JAM**

Debido a que los accidentes de trabajo y enfermedades profesionales constituyen uno de los problemas más graves del mundo desarrollado, la prevención de los riesgos que los producen,

poseen gran importancia para el desarrollo económico, social y tecnológico de la empresa, además del componente ético, respecto al derecho a la vida que tiene todo trabajador en el desempeño de sus labores. Teóricamente, según **(Molina 1999)**, un riesgo puede ser aceptable o inaceptable, y para llegar a esta conclusión es utilizado el método JAM.

#### <span id="page-30-0"></span>**1.3.3.1 Concepto**

En **(Molina 1999)** se plantea que JAM es un método que sólo es utilizado si los riesgos valorados son de naturaleza mecánica, dada la imposibilidad que se ha evidenciado hasta ahora en todos los procedimientos conocidos, de poder emplearse en riesgos diferentes en su esencia y desarrollo como los que producen un accidente de trabajo o una enfermedad profesional.

Los riesgos mecánicos son los derivados del hecho de la "mecanización", que acontece tras la sustitución del trabajo humano por equipos mecánicos. Se originan como consecuencia de las posibles agresiones que todo mecanismo o parte del mismo en reposo o en movimiento, puedan ocasionar al trabajador; se incluyen también los objetos, herramientas, sistemas, etc. que estén presentes en el proceso de trabajo, así como en aquellas otras circunstancias que a nivel jurídico tengan la misma consideración, tal es el caso de los accidentes en el desplazamiento en la jornada laboral.

#### <span id="page-30-1"></span>**1.3.3.2 Objetivo**

El método JAM tiene como objetivo valorar el nivel de riesgo mediante el cálculo de dos factores: Incidencia (I) y Factor de implicación (Fce). Estos factores son calculados para cada posible riesgo identificado anteriormente en el método Hazop.

La "incidencia" se utiliza para valorar aquello que se sale de la línea normal de acción. Es la situación anómala, de fácil o difícil detección, según habilidad del observador, que de manera latente se encuentra en el puesto de trabajo o en su entorno.

El "factor de implicación" es el resultado de combinar el riesgo con la duración del mismo en la jornada laboral del trabajador afectado por aquél. Es decir, su nivel de exposición **(Molina 1999)**.

#### <span id="page-30-2"></span>**1.3.3.3 Algoritmo del método JAM**

El algoritmo JAM, por tanto, determina la Incidencia y el Factor de implicación para luego calcular la Medida del Riesgo y ubicarla en diferentes zonas. Un resumen del algoritmo se describe a continuación:

Inicio Calcular la Incidencia (I)  $I = lp * VI * Nd * Ci$ Donde:

Indicador personal (Ip): tiempo de trabajo real de un trabajador.

Valor Latente (Vl): reiteración o permanencia en el tiempo de la incidencia producida o detectada. Nivel de deterioro (Nd): cuantía económica de la incidencia analizada en el caso de que esta se materializara.

Cualidad del Incidente (Ci): resultado físico de una clasificación subjetiva de la anomalía detectada y todavía no producida.

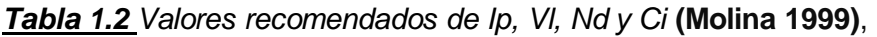

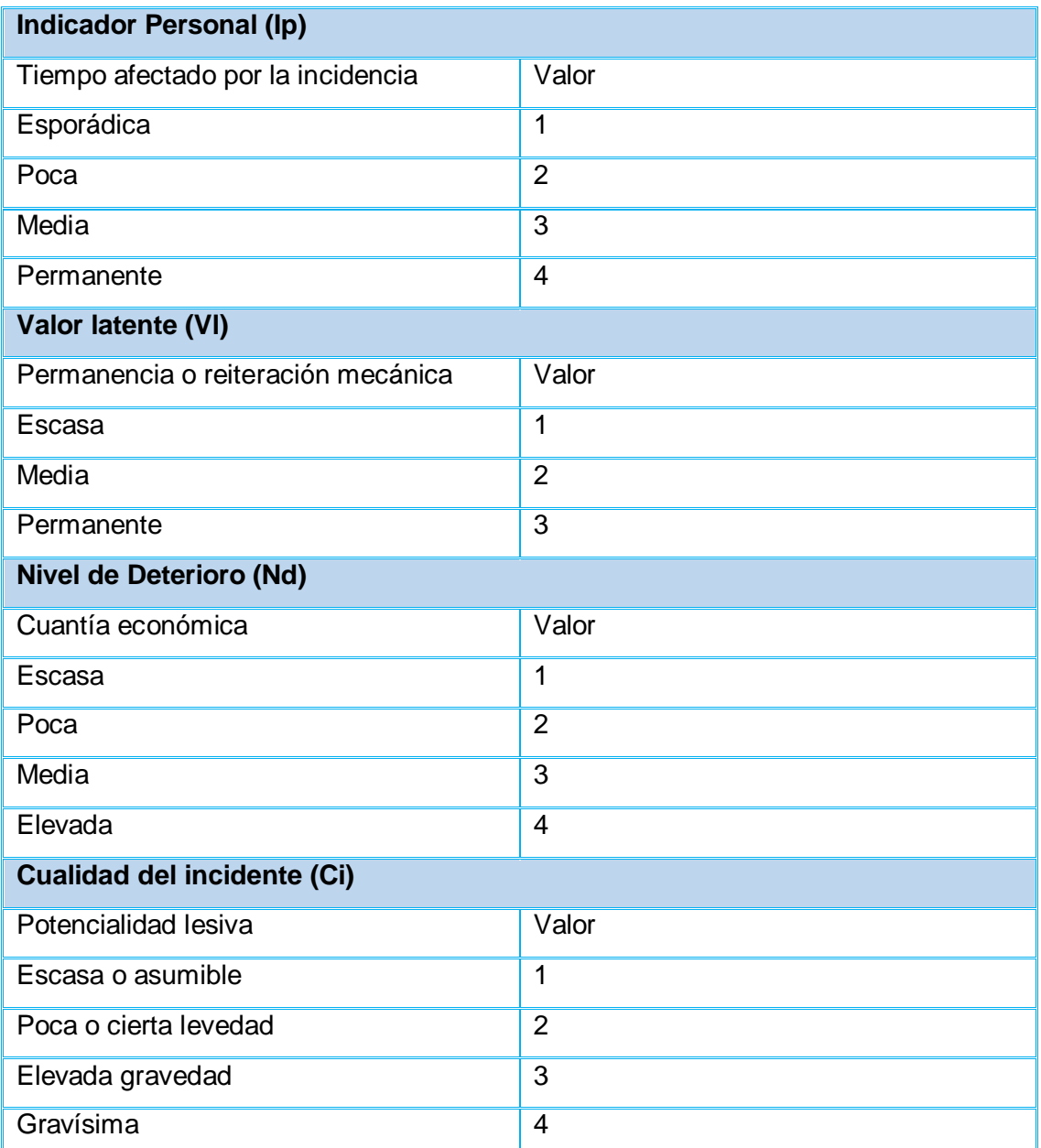

Los valores de la Incidencia se encuentran entre 1 y 192. A continuación se muestran los niveles de aceptabilidad de la Incidencia:

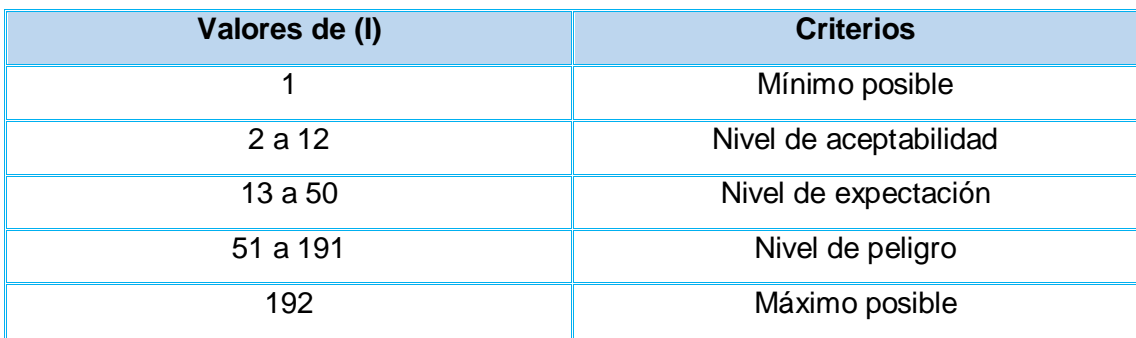

#### *Tabla1.3 Niveles de aceptabilidad* **(Molina 1999)**.

Calcular el Factor de implicación (Fce)

 $Fce = (n - lp) / 100$ 

Donde:

Fce: Factor de implicación con respecto a la incidencia considerada.

n: Número de personas (trabajadores o no) afectadas por la incidencia considerada.

Ip: Indicador personal definido anteriormente.

La equivalencia de cada resultado se encuentra en la siguiente tabla:

*Tabla 1.4 Valores equivalentes según Fce obtenido* **(Molina 1999)**.

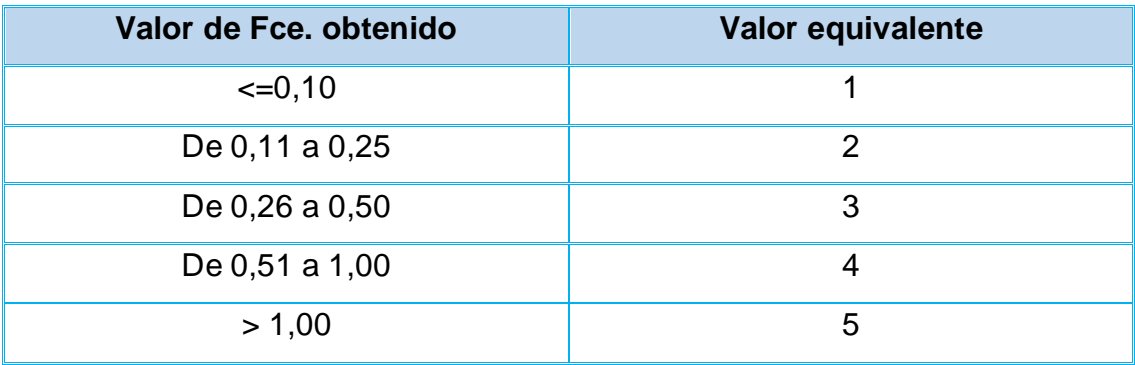

Calcular la Medida del Riesgo (MR = I \* Fce)

#### *Tabla 1.5 Valores de la Medida del Riesgo* **(Molina 1999)**.

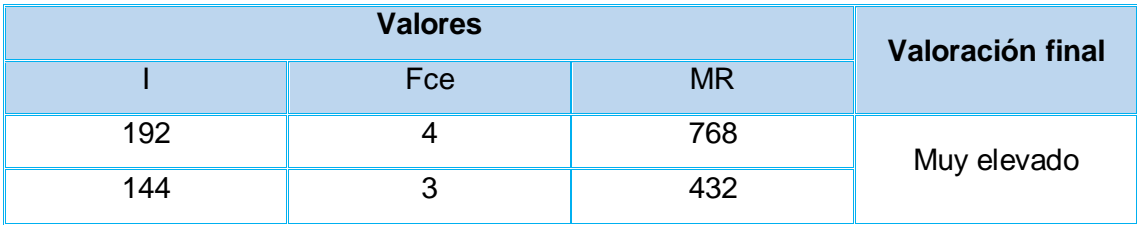

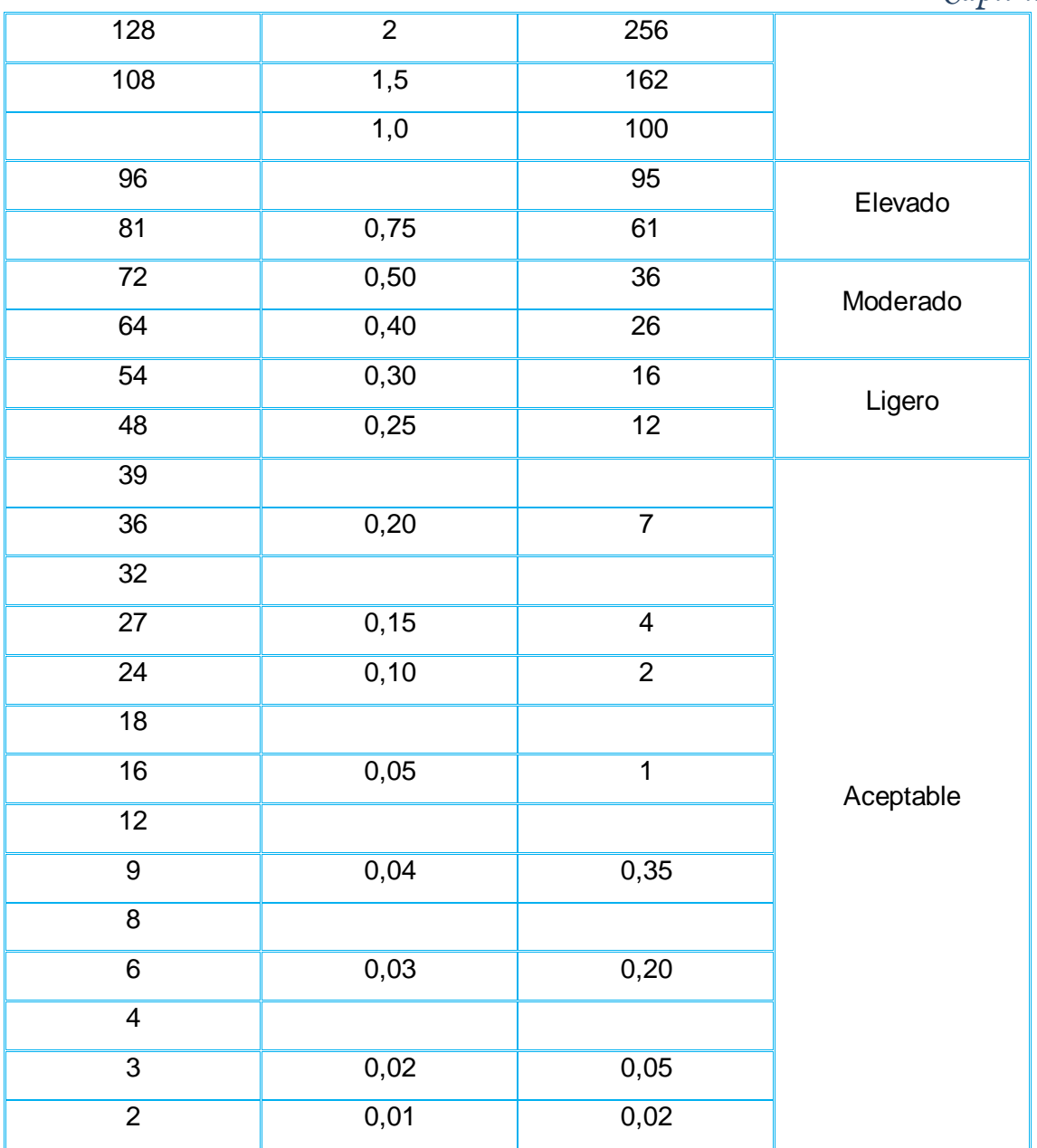

Representar en un eje de coordenadas la Incidencia y el Factor de implicación.

Ubicar la MR en la intersección de los dos valores calculados.

La intersección de los dos valores (I y Fce), situará gráficamente la Medida del Riesgo (MR) en alguna de las cinco zonas en las que se divide el cuadrante, como se muestra en la Figura 1.5

Relacionar la MR con la actuación recomendada.

Fin

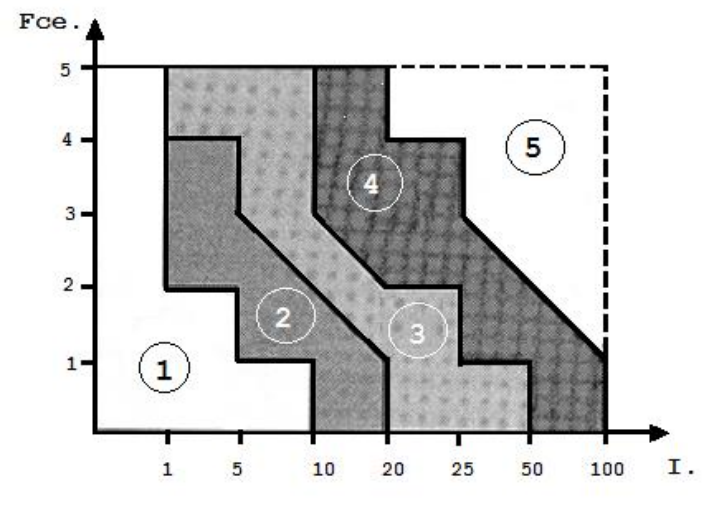

#### *Figura 1.5 Medida del riesgo* **(Molina 1999)**.

Las cinco áreas establecen una clasificación del riesgo como se muestra en la Tabla 1.6:

*Tabla 1.6 Niveles de riesgo por zona* **(Molina 1999)**.

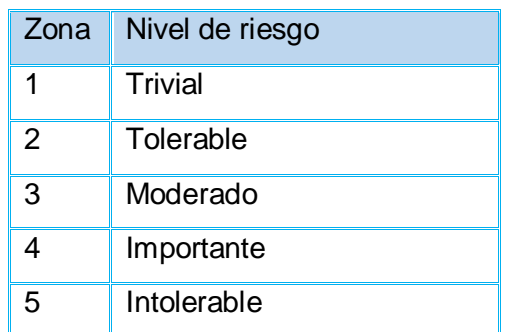

El nivel de riesgo permite una estimación inicial a la decisión que debe tomarse según la incidencia evaluada. Se conocerá qué acción tomar, de acuerdo a la clasificación establecida en la Tabla 1.7

*Tabla 1.7 Actuación recomendada por zona de riesgo* **(Molina 1999)**.

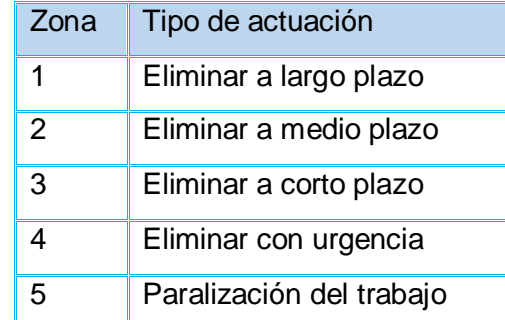

El método JAM permite valorar el riesgo, esta es una de las actividades que más preocupa al responsable de seguridad laboral al realizar su trabajo. Disponer de un sistema de valoración del riesgo detectado en los puestos de trabajo, o en una incidencia producida, que además sea eficaz y que permita mantener criterios semejantes en circunstancias parecidas, es lo que hace afrontar con garantías, un trabajo de prevención de riesgos en la empresa **(Molina 1999)**.

#### <span id="page-35-0"></span>**1.3.4 El método DOW**

El Índice DOW de Incendio y Explosión (IIE) permite jerarquizar los riesgos asociados a incendios y explosiones, de diferentes unidades. El método se puede aplicar tanto a unidades individuales (ej.: bomba, compresor, tanque de almacenamiento, reactor), como a agrupaciones de unidades de proceso que representen una clara unidad funcional. Las unidades se seleccionan de acuerdo a su impacto potencial, debido al tipo de materiales que procesan, la cantidad de compuestos peligrosos (presión, temperatura, pH), historial de problemas de seguridad, etc. El Índice Dow se calcula para todas las unidades pertinentes, a partir de factores que reflejan las características de los materiales utilizados y de las condiciones del proceso: el factor de material y el factor de riesgo:

#### **Índice DOW de Incendio y Explosión = (Factor de Material) (Factor de Riesgo)**

Factor de material: Éste es un número comprendido entre 1 y 40, asignado a un compuesto, de acuerdo a su potencial intrínseco para liberar energía en un incendio o en una explosión. Estos parámetros incluyen: calor de reacción (combustión), índices de reactividad química, índices de peligrosidad para la salud, inflamabilidad, punto de destello (flash), entre otros. **(FM)**

Factor de riesgo de la unidad: Es un número, calculado como el producto de dos factores de riesgo: **(F3)**

Riesgos generales del proceso (considera por ejemplo la presencia de reacciones exotérmicas o la realización de carga y descarga). **(F1)**

Riesgos especiales del proceso (ejemplo: la operación cerca del intervalo de inflamabilidad o a presiones distintas de la atmosférica). **(F2)**. **(Zaror, 2002)**

El procedimiento seguido para determinar el índice DOW, se describe en varias bibliografías como **(Storch de Gracia, 1998; Soriano, 2009; Gómez, 2012)** pero de manera general los pasos a seguir son los definidos anteriormente.

#### <span id="page-35-1"></span>**1.3.4.1 Objetivos**

La aplicación del método permite cuantificar numéricamente:

- Un *nivel de riesgo*, que se establece a través de un valor numérico denominado índice de *incendio y explosión* y que normalmente se sitúa en el rango de 1-200 (rango que comprende diferentes calificativos de peligro, que van de "ligero" a" severo").
- Un *área de exposición*, identificada con un círculo de radio proporcional al índice de incendio y explosión y que normalmente se sitúa en el rango 0-50m.
- El *máximo daño probable*, evaluado como coste económico del accidente debido a la pérdida de instalaciones. Se evalúa como una fracción del coste de las instalaciones afectadas por el área de exposición.
- Los *máximos días probables de indisponibilidad*, desde el momento de accidente hasta el momento en que puede reanudarse la producción.
- El *daño derivado de la pérdida de producción*, como producto de los días de indisponibilidad de la planta por el valor perdido de la producción. Se sugiere utilizar un factor multiplicador de 0.7 para tener en cuenta ciertos rendimientos de los costes fijos.

#### **1.3.4.2 Algoritmo del método DOW**

El procedimiento a seguir se resume en la Figura 1.6, Anexo A, la cual es un esquema de la metodología de cálculo del Índice de Incendio y Explosión.

A continuación, se describe detalladamente el procedimiento para el cálculo del índice de DOW.

- 1. Selección de las áreas y etapas del proceso.
- 2. Determinación del factor del material: El factor del material da una medida de la intensidad de liberación de energía de una sustancia o mezcla de las mismas. En la Tabla 1.8 del Anexo A se reportan los valores del Factor material (FM) para algunas sustancias. Método de Dow del **(Storch de Gracia, 1998).**
- 3. Cálculo del factor de riesgo general del proceso (F1): Para el análisis de las condiciones generales del proceso que pueden modificar el riesgo de la instalación en estudio se consideran una serie de factores los cuales se penalizan en función del material procesado, los equipos, parámetros del proceso y otros aspectos relacionados con la tecnología.
- 4. Cálculo del factor de riesgo especial del proceso (F2): Los riesgos especiales del proceso son factores que contribuyen de forma determinante a la probabilidad de un incidente con pérdidas. Consisten en condiciones específicas del proceso que han demostrado por sí mismas que son las causas principales de incidentes de incendio y/o explosión.
- 5. Determinación del factor de riesgo (F3)

$$
F_3 = F_1 * F_2 \tag{Eq 1.1}
$$

6.  $\,$  Cálculo del IIE.  $\,$  *IIE* =  $F_{3}$ *(Ec 1.2)*  *Tabla 1.9* Clasificación de criterios según el índice IIE.

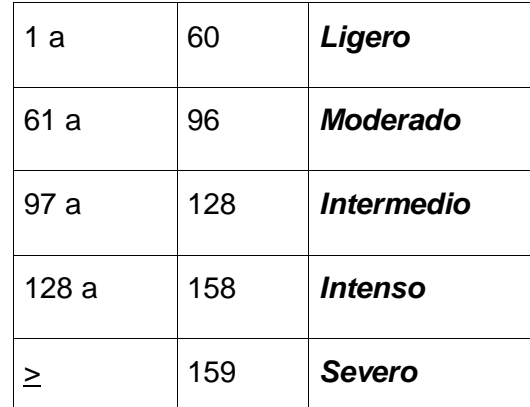

- 7. Se determina el factor de daño (FD), a partir de los factores de materiales (FM) y el de riesgo del proceso (F3), mediante la gráfica de la Figura 1.7 Anexo A. El factor de daño representa el tanto por uno (del valor en \$) que se estima destruido dentro del radio de exposición (RE) (que se definirá en el punto siguiente de esta descripción).
- 8. Obtención del radio de exposición (RE) a los efectos del fuego y explosión debidos a un accidente en la unidad considerada. Se hace mediante la gráfica de la Figura 1.8 del Anexo A. El área de exposición (AE) será:  *AE*=3.14*(RE)<sup>2</sup>* (Ec. 1.3)
- 9. Se establece el factor de escala (FE), que representa el tanto por uno del área (superficie) expuesta respecto a la superficie total de la planta (AP):  *FE=-AE/AP* (Ec 1.4)
- 10. Se hace una valoración económica del valor de reposición del equipo (VRE) incluido dentro del área expuesta.

*a)* Estimación absoluta: *VRE* = 0,82 x *IOE* (Ec 1.5)

Siendo IOE el valor del capital inmovilizado original contenido en el área expuesta, que puede obtenerse en los registros contables de la compañía o del proyecto. El coeficiente 0,82 es para descontar elementos (obra civil, preparación de terreno, gastos de proyecto, etc.) que no se destruyen.

*b)* Estimación relativa: se hace considerando la fracción de la planta (y de su valor) que resulta afectada: VRE= 0,82 x *FE* x *IOTP,* (Ec 1.6)

donde IOTP es el valor del capital inmovilizado total de la planta (completa).

*11.* Se obtiene el valor básico (\$) del *daño máximo probable* a *la propiedad (DMPP o): DMPP o = FD x VRE* (Ec 1.7)

12. Se cuantifica la influencia beneficiosa de las medidas de protección existente o prevista en la unidad considerada. Ello se hace mediante un factor de bonificación (FB) obtenido por producto de los coeficientes globales definidos, según la Tabla 1.10 del Anexo A

*FB* = Cl x C2 x C3 (Ec 1.8)

13. Se bonifica la influencia de las medidas de protección obteniéndose el *daño máximo probable a la propiedad* (DMPP):

*DMPP* = *DMPP o* x *FE,* (Ec 1.9)

que se expresa en unidades monetarias (MM \$)

14. Se determina el valor diario de la producción interrumpida (VDP) debido a la parada y expresado en unidades monetarias: VDP= *PA/*365,25 x PVP, donde PA es la producción anual y PVP los precios de venta de los productos.

### **1.4 Antecedentes de programas para realizar el proceso de análisis de riesgo**

A lo largo del tiempo se han creado diversos softwares para realizar el proceso de análisis de riesgo o parte de él. Ha sido intención de investigadores llegar a una solución ágil, segura y satisfactoria mediante el uso de las tecnologías, pero no todos tienen acceso a estas o por diferencias en el modo de trabajo no les es útil su utilización. Debido a esto existen variedades de aplicaciones. A continuación se mencionan algunas herramientas que realizan el procedimiento de Hazop, aunque no se ha encontrado ninguna que incluya el proceso de análisis completo vinculando varias metodologías y procedimientos.

#### **1.4.1 HAZOPtimizer 5.0**

Es un software basado en la personalización de Excel, desarrollado por "ioMosaic Corporation". Es una herramienta fácil de usar y está libre de las limitaciones de los paquetes de software más costosos **(ioMosaic 2007).**

#### **1.4.2 HAZOPtimizer 5.0 modificado**

El HAZOPtimizer 5.0 modificado es realizado en Excel por los especialistas del CEQA, incorporando la probabilidad y las consecuencias a cada una de las desviaciones analizadas, la introducción de datos se realiza manual y pueden ocurrir errores en la misma. Posee la limitante del desarrollo manual del análisis, que es extenso y tiene muchas posibilidades de dar una respuesta de salida con errores si el usuario se equivoca entrando los datos. Las carencias que posee para el CEQA ya fueron expuestas anteriormente en el epígrafe 1.1 con más detalles.

#### **1.4.3 SCRI-HAZOP**

Es un software que permite completar un estudio de análisis de riesgo mediante Hazop con gran facilidad, al integrar una serie de ayudas, estructura e información en una interface amigable que le permite documentar de forma rápida los nodos, desviaciones, causas, consecuencias, recomendaciones y otros aspectos del estudio del Hazop, tales como información administrativa de la empresa, miembros del equipo y sesiones de trabajo **(DH 2016).**

#### **1.4.4 ASIPEL 2.0**

Es un sistema de asistencia informático para la conducción y documentación de estudios de análisis de riesgos de procesos. El mismo implementa varias técnicas para la identificación de peligros y evaluación de riesgos, entre ellas el Hazop. Tiene total robustez y flexibilidad pudiendo ser personalizado a las exigencias y preferencias del usuario. Trabaja sobre sistema operativo Microsoft Windows 32 bits soportado por las versiones NT/2000/XP/Vista/Win7/Win 8. Es multiidioma tanto en el entorno como en las bases de datos. En la actualidad se hallan operativas las versiones en castellano, inglés, francés, portugués e italiano **(ISP 2016).**

#### **1.4.5 HAZOP+**

Es un poderoso software que simplifica las tareas asociadas al estudio de HAZOP, completándolo rápida y rentablemente **(Isograph 2016).**

#### **1.4.6 AROJAM 1.0+**

Es un software que permite completar un estudio de análisis de riesgo mediante Hazop con gran facilidad, al integrar una serie de ayudas, estructura e información en una interface amigable que le permite documentar de forma rápida los nodos, desviaciones, causas, consecuencias, recomendaciones y otros aspectos del estudio del Hazop, tales como información administrativa de la empresa, miembros del equipo y sesiones de trabajo, integra métodos tales como el Hazop y el JAM.

En fin, se han desarrollado una serie de programas informáticos que permiten sistematizar el análisis y registrar las sesiones de Hazop de forma directa. Cada uno de ellos refleja el proceso según lo requieren los usuarios para los cuales fueron creados.

Un resumen de las posibilidades reales de cada herramienta se presenta a continuación:

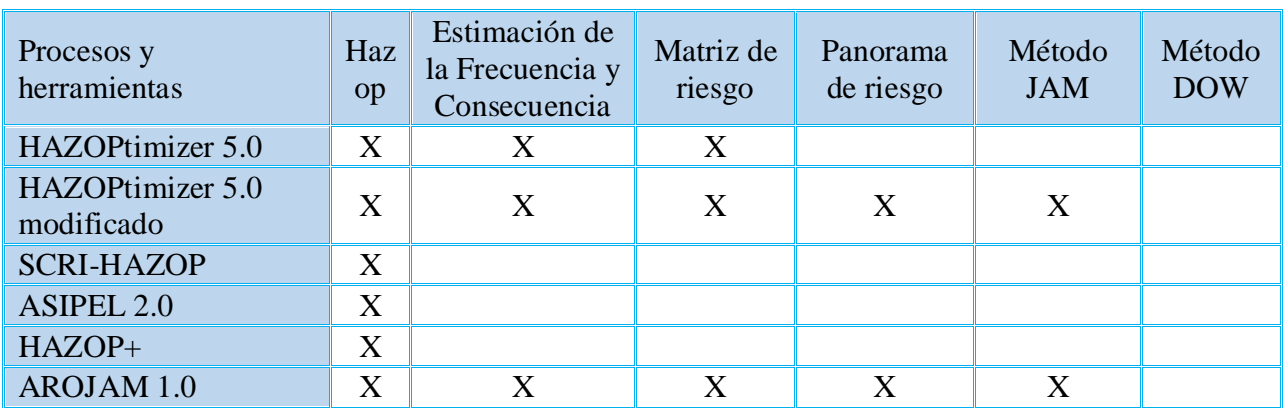

### *Tabla 1.11 Posibilidades de las herramientas analizadas que se utilizan en el análisis de riesgo*

De aquí la necesidad de buscar nuevas propuestas de aplicaciones informáticas que cumplan con los requerimientos propuestos que integre varios métodos de análisis de riesgo, con prioridad de uso en la industria petrolera pero a su vez que sea aplicable a otras industrias químicas y que proporcione la información necesaria para la toma de decisiones en la aplicación de medidas de seguridad en industrias con peligro de accidente mayor. Para esto serán empleadas algunas tecnologías que se describen a continuación.

#### **1.5 Fundamentación de la metodología utilizada**

Actualmente, se hace necesario la utilización de metodologías para desarrollar aplicaciones, debido a la necesidad de documentar el proceso y dar seguimiento a estándares. El Proceso Unificado de Racional (RUP) proporciona artefactos como una guía para documentar e implementar fácilmente **(Rueda 2006).** Del mismo se han seleccionado algunos artefactos que permiten documentar los flujos de trabajo de Modelado de negocio, Requisitos, Diseño, Implementación y Pruebas.

Los artefactos de RUP serán representados utilizando el Lenguaje de Modelado Unificado (UML), para obtener un producto de software con buena calidad.

#### **1.6 Tecnologías que se utilizarán para desarrollar la aplicación informática**

En este epígrafe se expondrán las tecnologías que serán empleadas para desarrollar la aplicación.

La decisión de usar **Embarcadero RAD Studio 10 Seattle** es la forma más rápida de construir aplicaciones con uso intensivo de datos, hiper-conectadas, y atractivas visualmente para Windows 10, Mac, móviles, loT y mucho más, usando Object Pascal y C++. Rápida y fácilmente actualiza las aplicaciones VCL y FMX a Windows 10 con los nuevos controles VCL Windows 10, estilos y componentes de servicios para WinRT / UWP es robusto y altamente fiable.

#### **1.6.1 Gestor de Bases de Datos**

Microsoft Access 2016 es un sistema interactivo de administración de bases de datos para Windows. Access tiene la capacidad de organizar, buscar y presentar la información resultante del manejo de sus bases de datos. Características y Generalidades en Access es gráfico; aprovecha al máximo la potencia gráfica de Windows. Access facilita la administración de datos; ayuda a encontrar rápidamente la información deseada. Access permite lograr un considerable aumento en la productividad mediante el uso de los asistentes y las macros. Es un software de gran difusión entre pequeñas empresas cuyas bases de datos no requieren de excesiva potencia. Microsoft Access permite crear formularios para insertar y modificar datos fácilmente. Tiene entorno grafico para relacionarte con las otras tablas de base de datos.

#### **1.7 Conclusiones parciales**

- 1. Existen varios antecedentes de software a nivel mundial y en el CEQA para realizar estos estudios sin embargo no se ha logrado encontrar una propuesta automatizada, que satisfaga los requerimientos propuestos de lograr una evaluación integral de la seguridad de los procesos tecnológicos ante accidentes graves.
- 2. Se hace necesario el desarrollo de una nueva aplicación informática para el análisis de riesgo en plantas químicas que incorpore la ejecución de cuatro métodos importantes: el método Hazop, la matriz de riesgo, el JAM y el método DOW característicos de industria de refinación de petróleo. La aplicación de los mismos posibilita la clasificación de los riesgos, así como la valoración de su nivel.

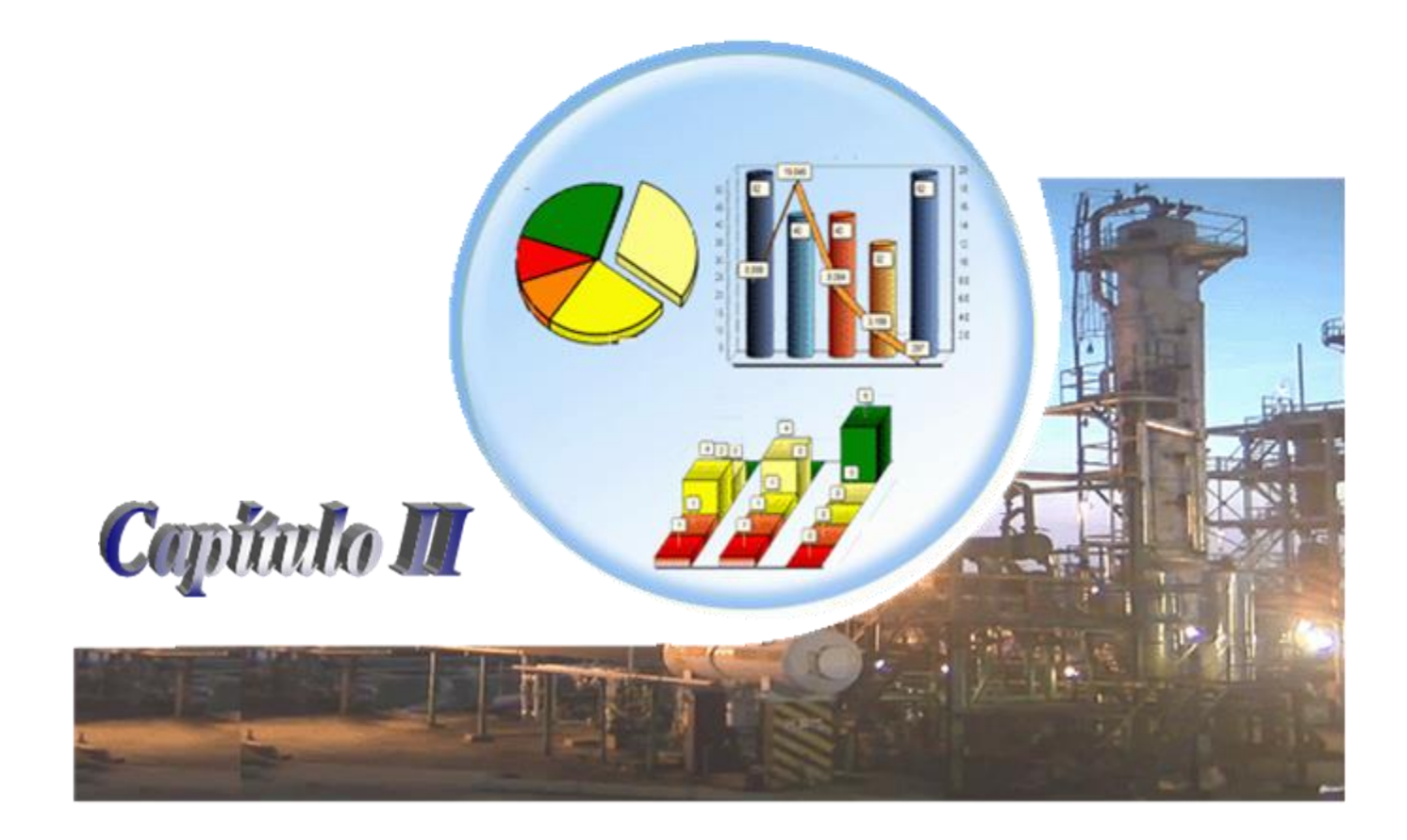

## **CAPÍTULO 2.** *Análisis de riesgo operacional: negocio y requisitos*

En este capítulo se desarrolla una aplicación informática que integra varios métodos de análisis de riesgo (Hazop, matriz de riesgo, JAM y el Dow), la misma se nombrará ARO (Análisis de riesgo operacional), además se presentan los artefactos del negocio y del sistema que se consideran importantes para el desarrollo de la aplicación. Se incluyen la descripción de actores y trabajadores del negocio, así como del sistema. Además, se presentan los requisitos del sistema, el diagrama de casos de uso y se especifican los casos de uso de mayor prioridad, entre otros artefactos de Rational Unit Process (RUP). **(Rueda, 2006).**

#### **2.1 Modelo de Negocio del proceso de Análisis de riesgo operacional**

En **[\(CITMA, 2009\)](file:///F:/salva%20tesis%2018-06/Nuevo%20Software/Trabajo%20de%20Diploma%20daily.docx%23_ENREF_3)** aparece una panorámica del Proceso de gestión del riesgo. Teniendo en consideración los aspectos allí señalados y el objeto de estudio propuesto, el proceso de Análisis de riesgos operacionales aparece por solicitud de la Dirección técnica de la Empresa a los especialistas en Análisis de riesgo tecnológico para la identificación de peligros en plantas químicas. Esto hace que se definan actores y trabajadores del negocio.

#### **2.1.1 Actores y trabajadores del negocio**

#### **Descripción de los actores del negocio**

#### *Tabla 2.1 Actores del negocio.*

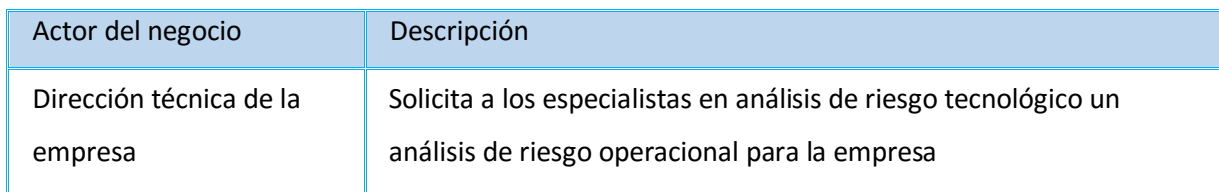

### **Descripción de los trabajadores del negocio**

#### *Tabla 2.2 Trabajadores del negocio.*

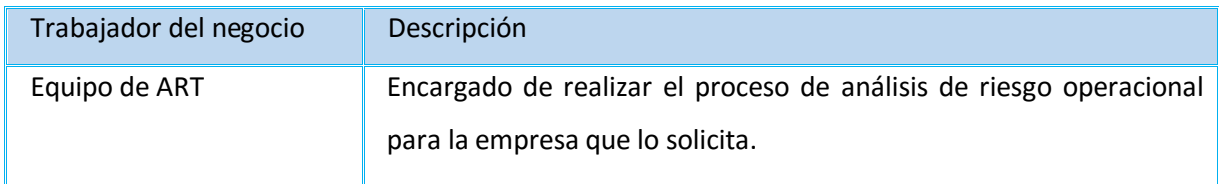

#### **2.1.2 Diagrama de Casos de Uso del Negocio**

En la siguiente Figura se observa el diagrama de Casos de uso que identifica al negocio.

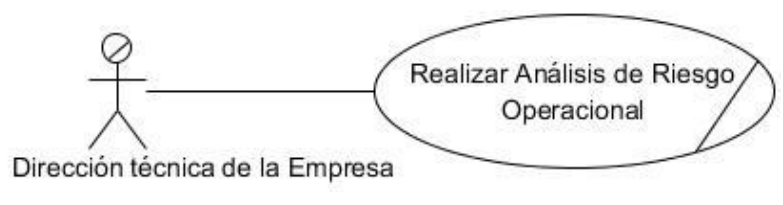

### *Figura 2.1 Diagrama de Casos de uso del negocio.*

El proceso de negocio, realizar análisis de riesgo operacional, se describe mediante el siguiente diagrama de actividades:

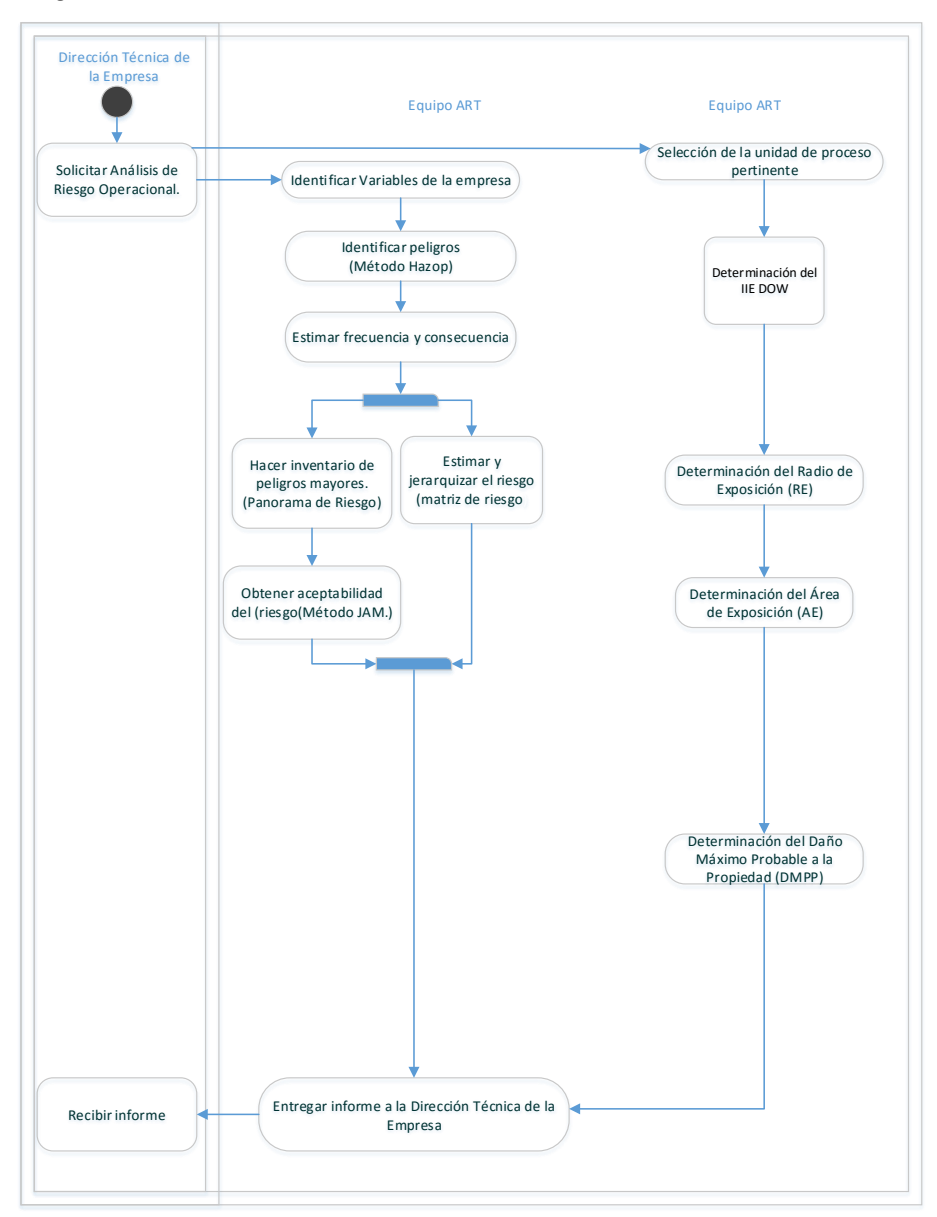

*Figura 2.2 Proceso Análisis de Riesgo Operacional.*

### **2.1.3 Reglas del negocio del proceso realizar análisis de riesgo operacional**

El negocio posee varias reglas de negocio (RN) que se describen a continuación:

*Tabla 2.3 Reglas del negocio.*

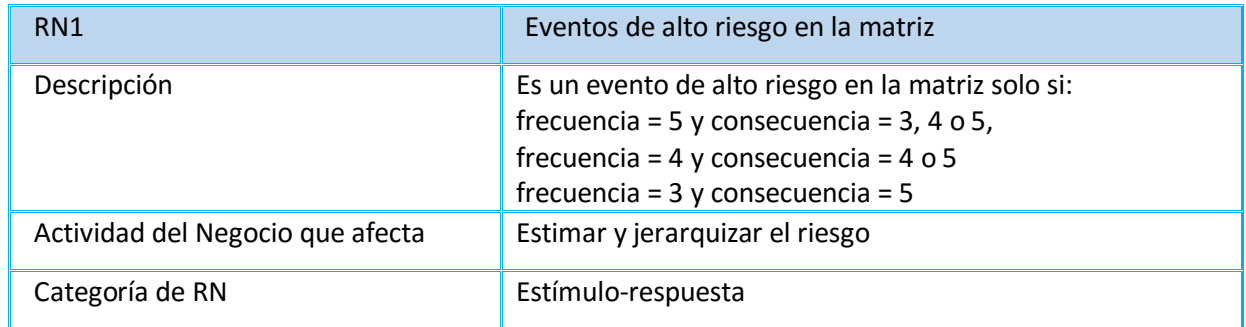

#### **Grupo de Reglas de negocio de la categoría "Reglas de Computación"**

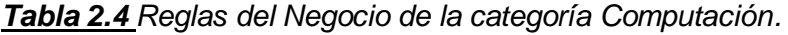

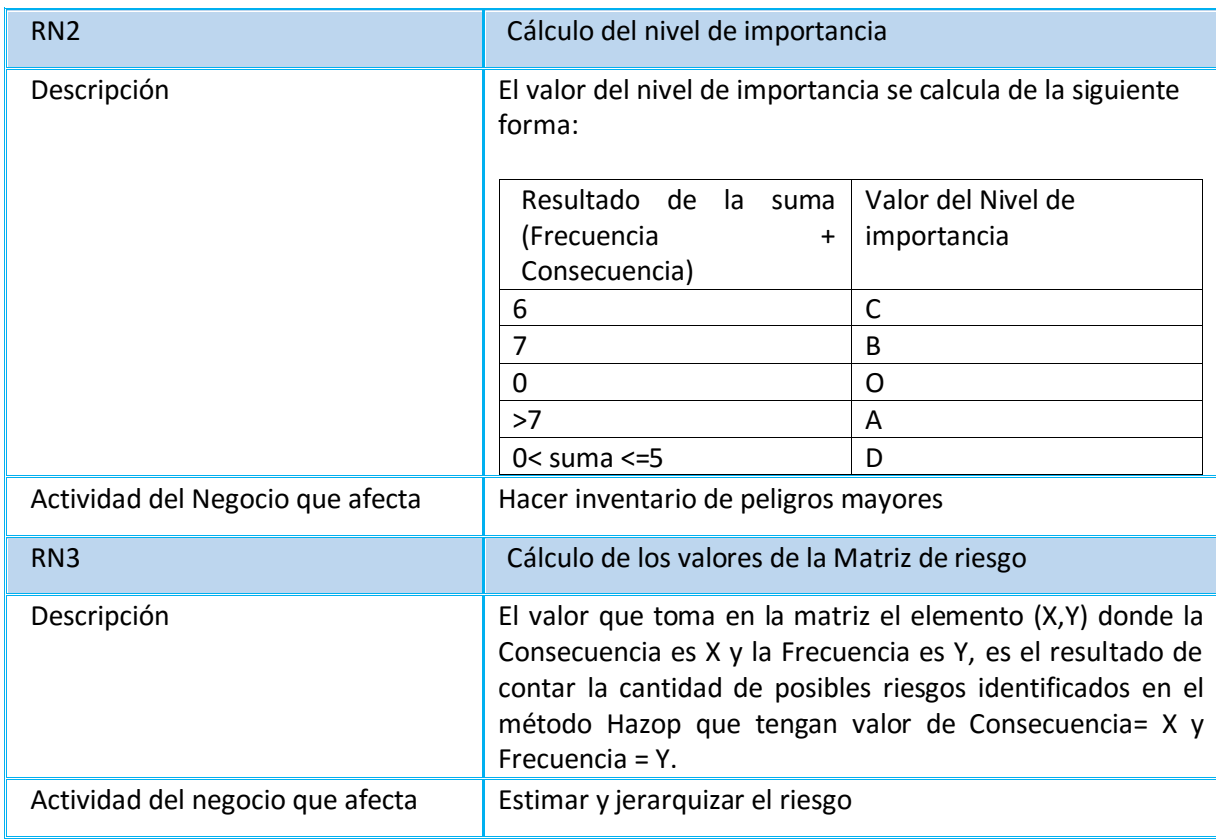

### **Grupo de reglas de negocio de la categoría "Restricción de estructura"**

*Tabla 2.5 Reglas del negocio de la categoría restricción de estructura.*

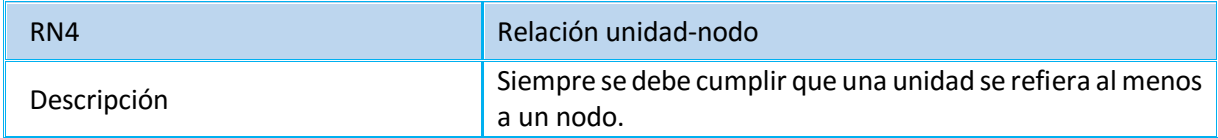

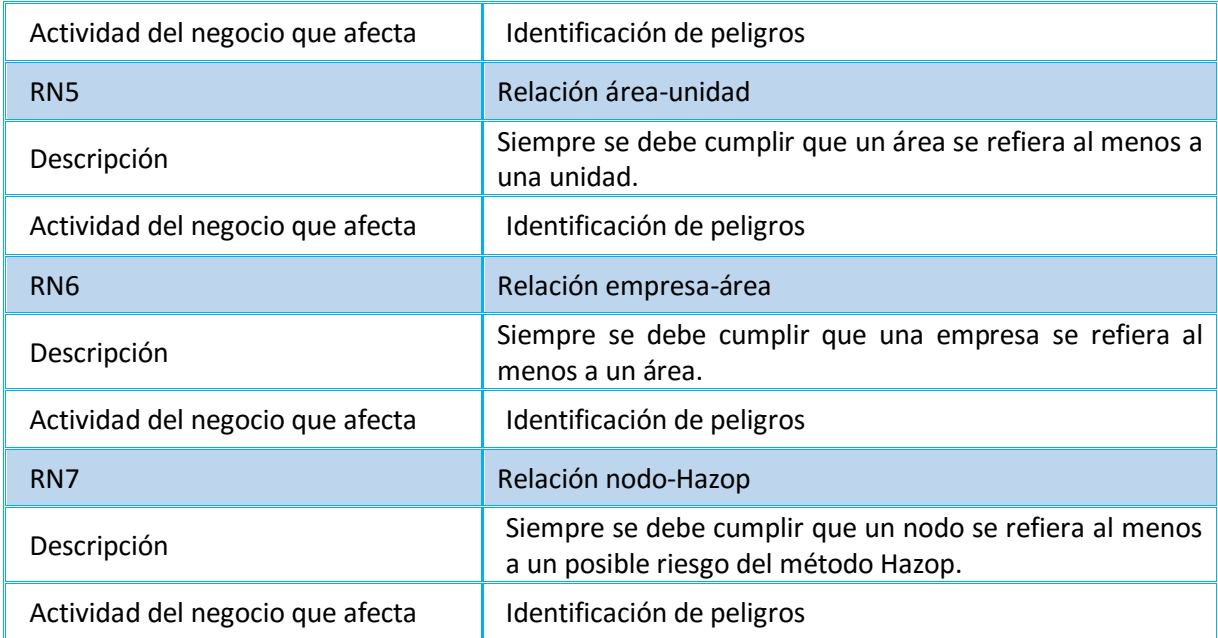

### **2.2 Requisitos del sistema**

Se identifican un grupo de requisitos funcionales y no funcionales que deben estar presentes en el sistema a automatizar, estos se muestran en los siguientes epígrafes.

#### **2.2.1 Definición de los requisitos funcionales**

#### *Tabla 2.6 Requisitos funcionales.*

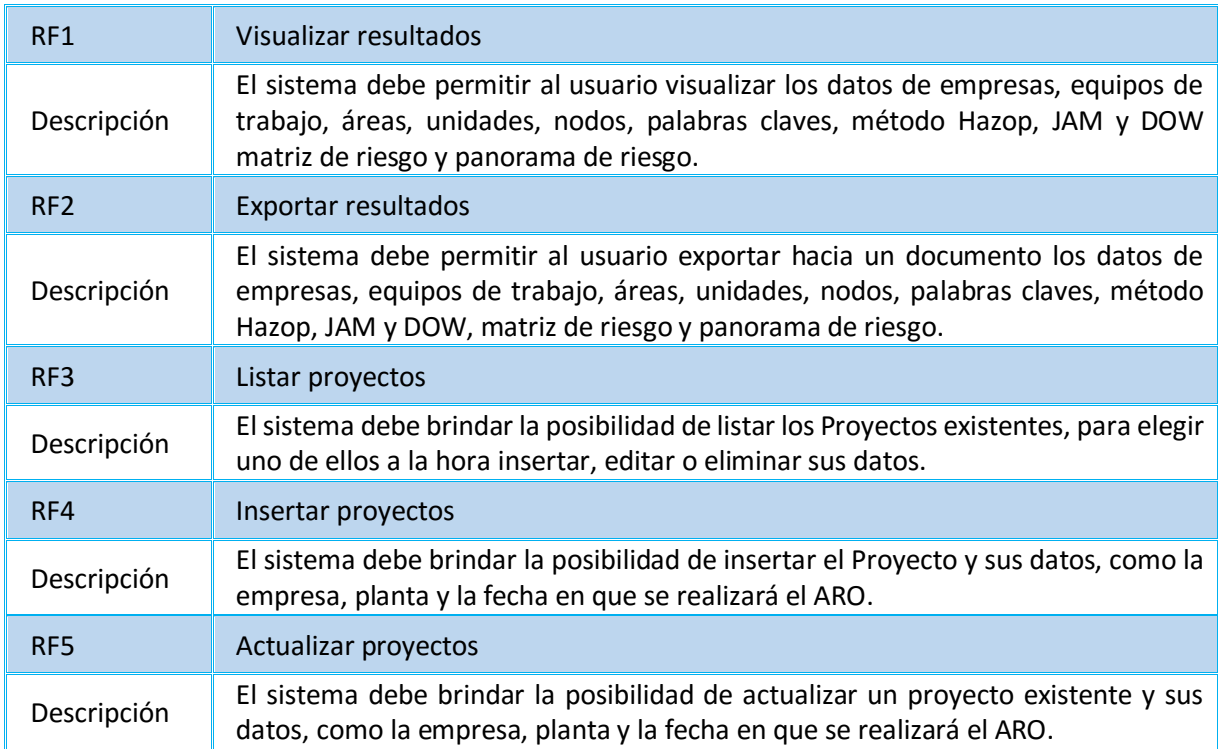

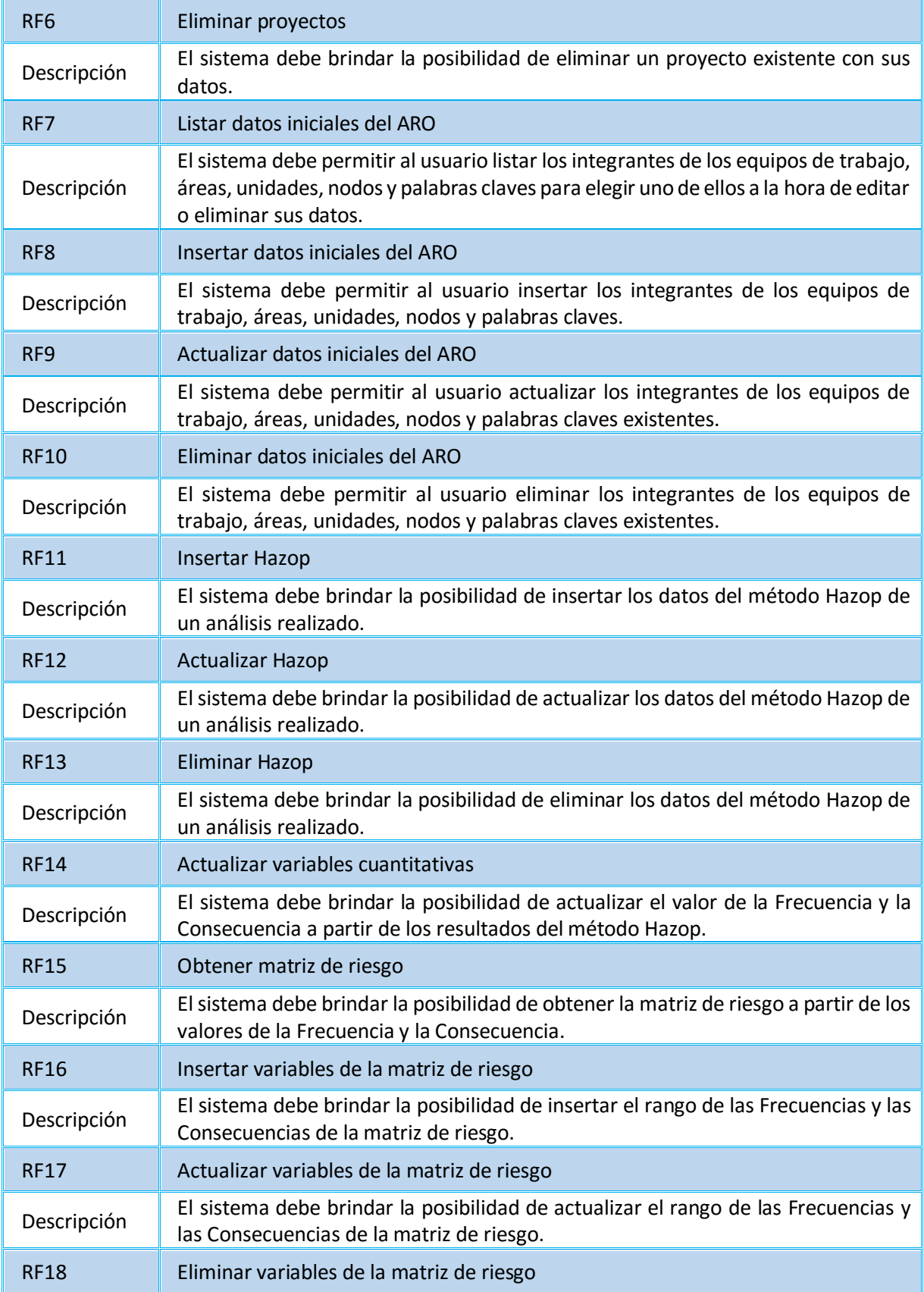

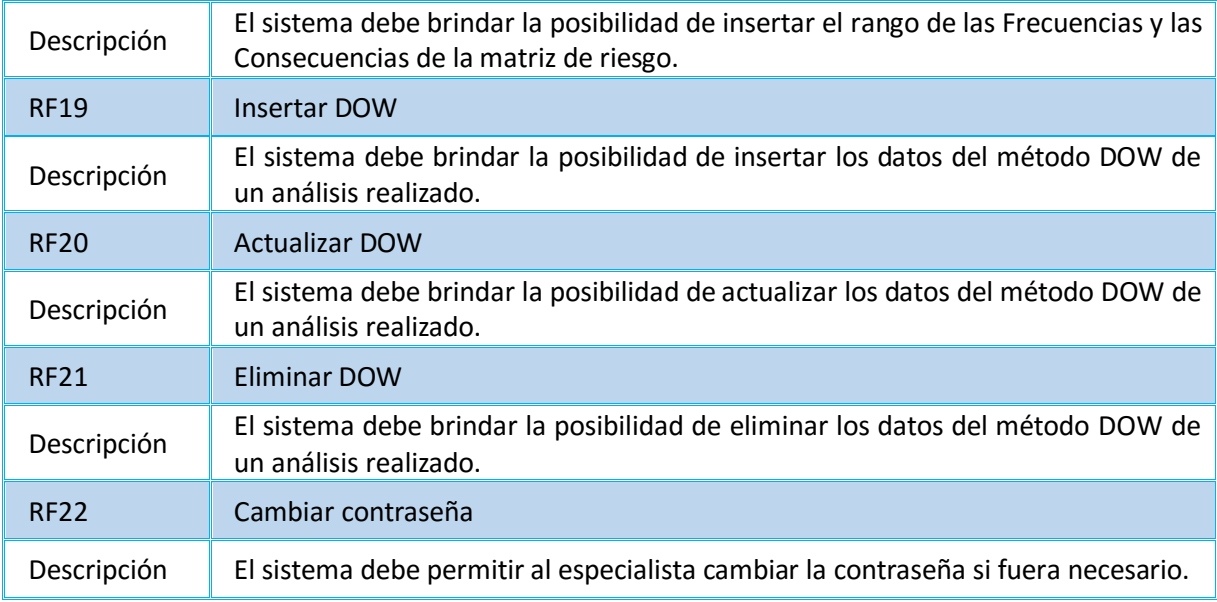

#### **2.2.2 Definición de los requisitos no funcionales**

#### *Tabla 2.7 Requisitos no funcionales.*

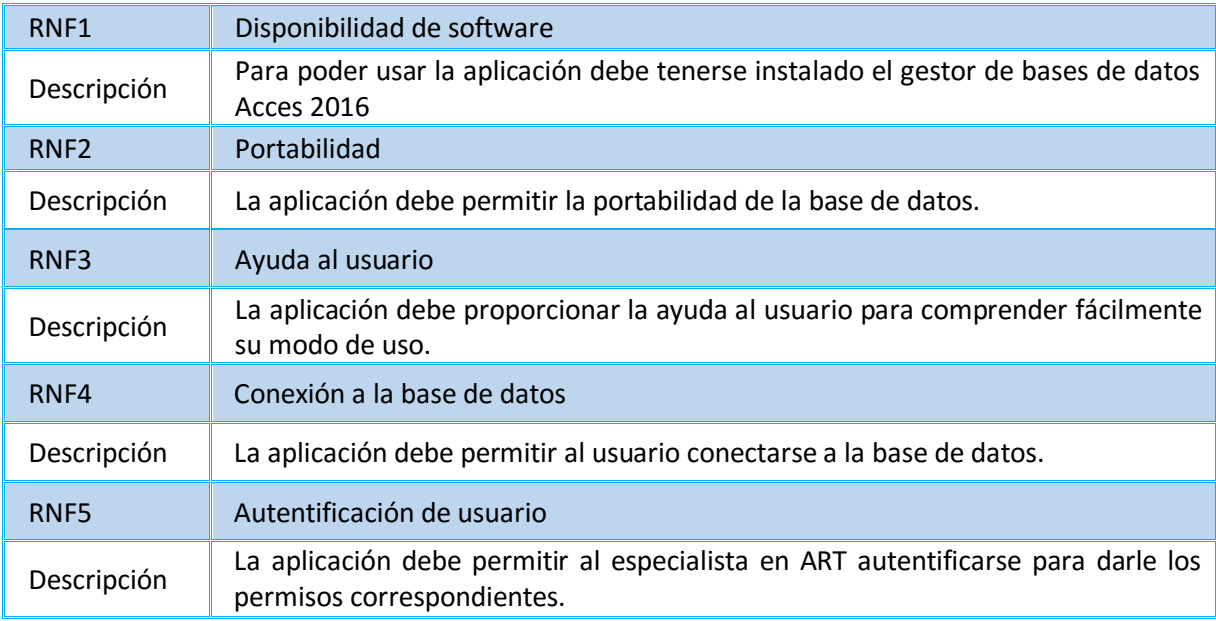

## **2.3 Actores y Casos de uso del sistema**

En este epígrafe se dará una descripción de los actores del Sistema y el diagrama de Casos de Uso.

#### **Descripción de los actores del sistema**

*Tabla 2.8 Actores del Sistema.*

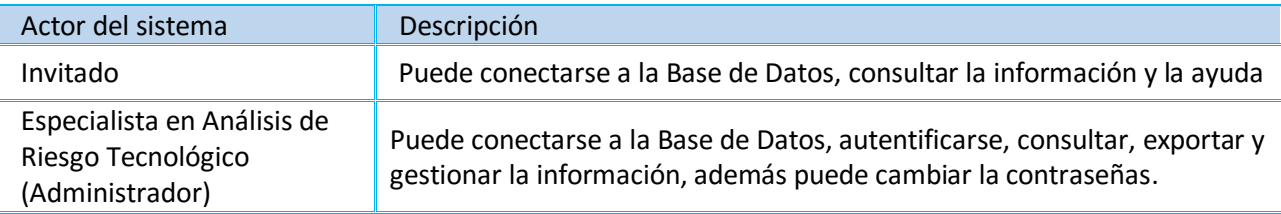

#### **Diagrama de Casos de uso del sistema**

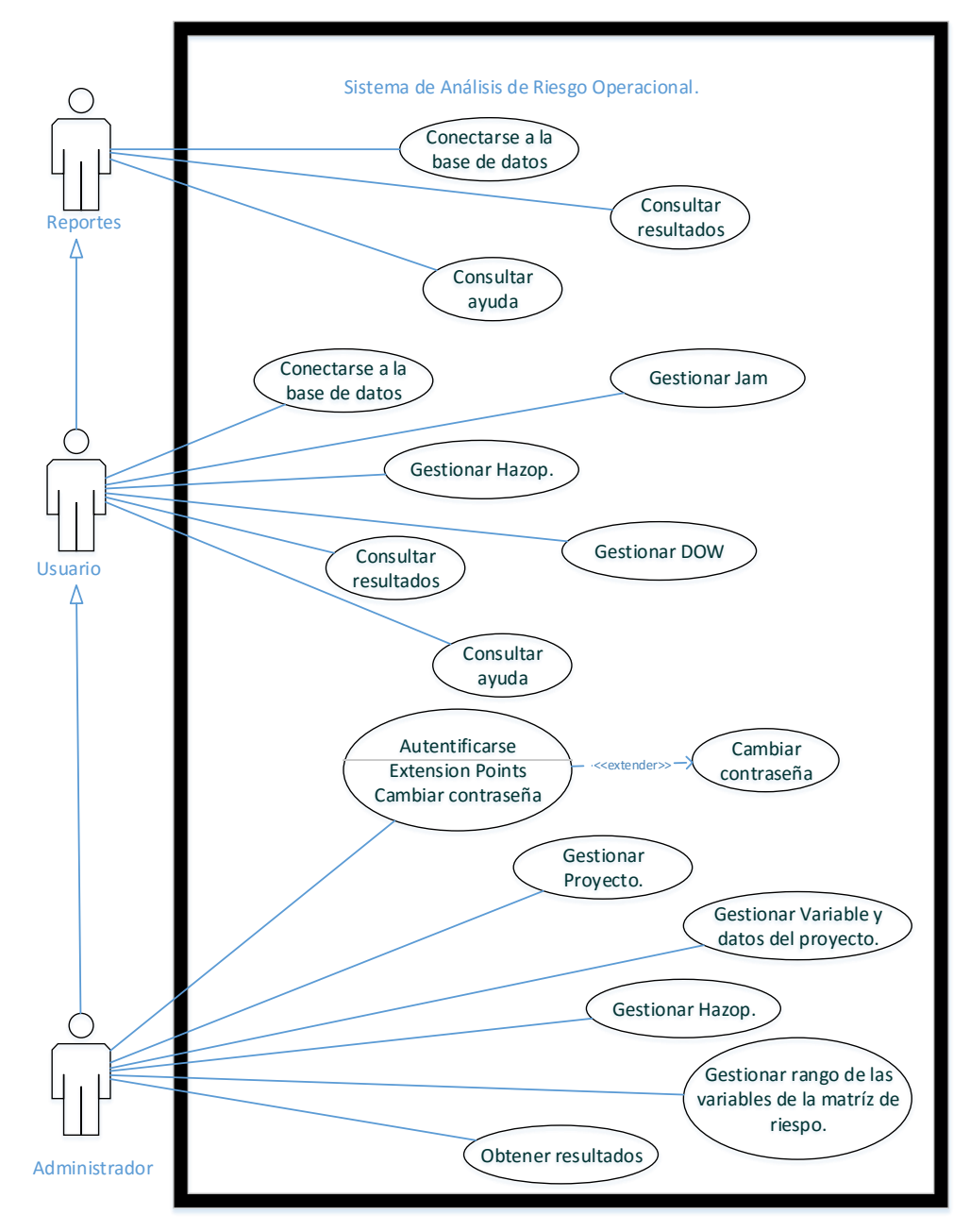

*Figura 2.3 Diagrama de Casos de uso del sistema*

### **2.3.1 Mapeo entre requisitos funcionales y casos de uso del sistema**

En la Tabla 2.6 se muestra a qué Caso de uso pertenece cada Requisito funcional.

*Tabla 2.9 Mapeo entre Requisitos funcionales y Casos de usos del sistema.*

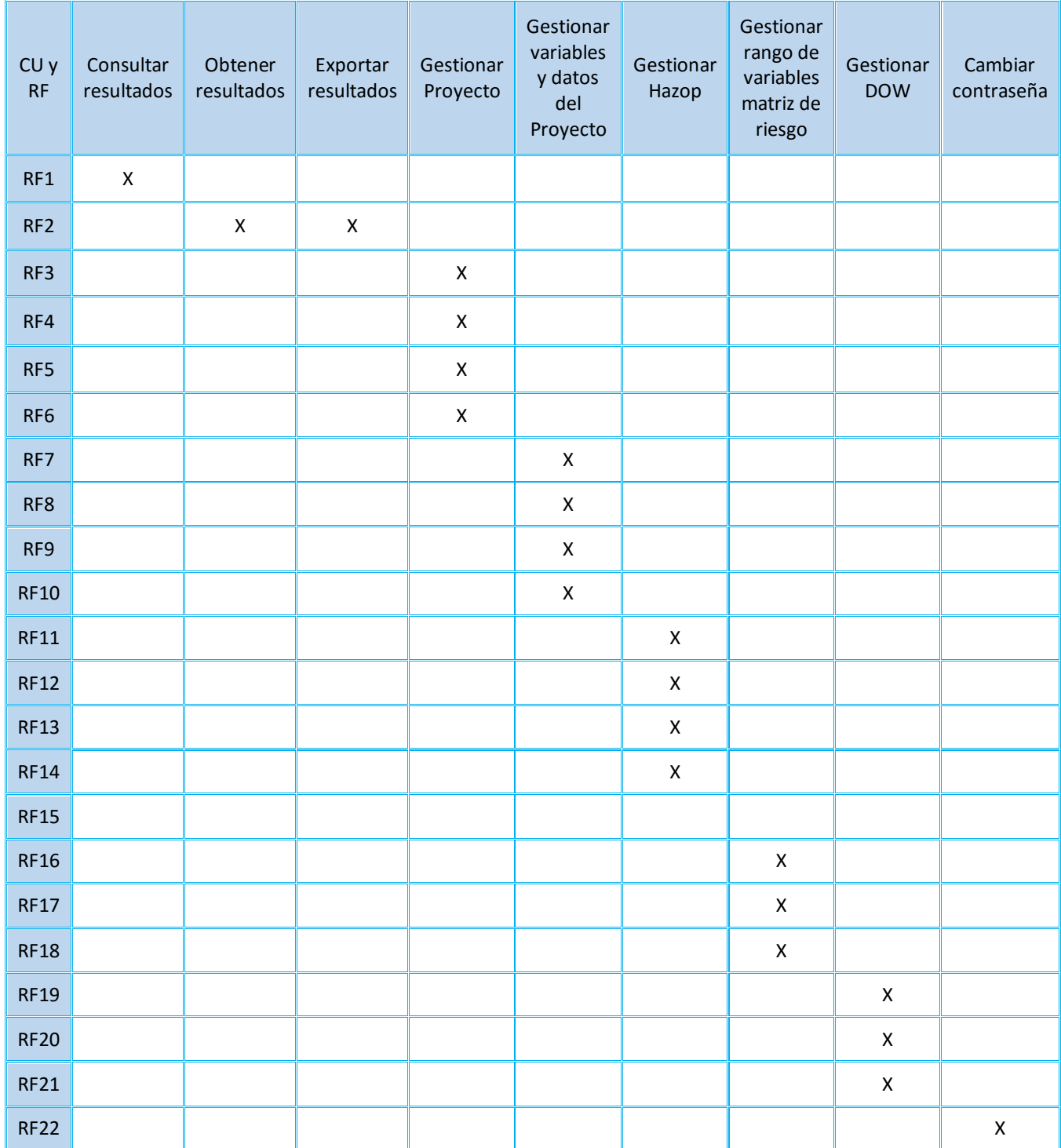

#### **2.3.2 Mapeo entre requisitos no funcionales y casos de uso del sistema**

En la Tabla 2.7 se muestra a qué Caso de uso pertenece cada Requisito no funcional.

*Tabla 2.10 Mapeo entre Requisitos no funcionales y Casos de usos del sistema.*

| RNF y CU                                                | RNF <sub>1</sub> | RNF <sub>2</sub> | RN <sub>F3</sub> | RNF4 | RNF <sub>5</sub> |
|---------------------------------------------------------|------------------|------------------|------------------|------|------------------|
| Consultar resultados                                    | x                | X                |                  |      |                  |
| Obtener resultados                                      | x                | X                |                  |      |                  |
| Exportar resultados                                     | x                | x                |                  |      |                  |
| <b>Gestionar Proyecto</b>                               | x                | X                |                  |      |                  |
| Gestionar variables y datos del Proyecto                | x                | X                |                  |      |                  |
| <b>Gestionar Hazop</b>                                  | x                | X                |                  |      |                  |
| Gestionar rango de las variables de la matriz de riesgo | x                | X                |                  |      |                  |
| <b>Gestionar DOW</b>                                    | x                | X                |                  |      |                  |
| Cambiar contraseña                                      | x                | X                |                  |      |                  |
| Conectarse a la base de datos                           | x                | X                |                  | X    |                  |
| Consultar ayuda                                         | x                |                  | x                |      |                  |
| Autentificarse                                          | x                | x                |                  |      | x                |

#### **2.3.3 Descripción de los Casos de Uso del Sistema**

A continuación se muestra la descripción de los Casos de uso del sistema más significativos.

**Gestionar Proyecto:** el administrador adiciona el nombre de la empresa, la planta y la fecha en la que se realizará el análisis de riesgo, edita o elimina el proyecto.

| Caso de uso del sistema | <b>Gestionar Proyecto</b>                                                                                                    |
|-------------------------|----------------------------------------------------------------------------------------------------|
| Actor                   | Administrador                                                                                                    |
| Propósito               | Gestionar la empresa, planta y la fecha en la cual se realizará el análisis de<br>riesgo                                                                                                    |
| Resumen                 | Inicia cuando el administrador selecciona la opción deseada, seguidamente<br>inserta, actualiza o elimina un proyecto y finaliza cuando se cierra la ventana.                                                                                                    |
| Responsabilidades       | Gestionar los proyectos para el ARO                                                                                                    |
| Casos de uso asociados  | $\overline{\phantom{a}}$                                                                                                    |
| Precondiciones          | Conexión a la base de datos<br>El administrador debe estar registrado en el sistema.<br>Pantalla de la Figura 2.4. Pantalla 1 de Gestionar Proyecto. mostrándose<br>donde se puede acceder a la opción "Seleccionar Proyecto Nuevo",<br>"Seleccionar Empresa Nueva" o "Adicionar/Editar/Aplicar/Eliminar/Salir del<br>Proyecto" |
| Prototipos de interfaz  |                                                                                                    |

*Tabla 2.11 Descripción del caso de uso del Sistema "Gestionar Proyecto".*

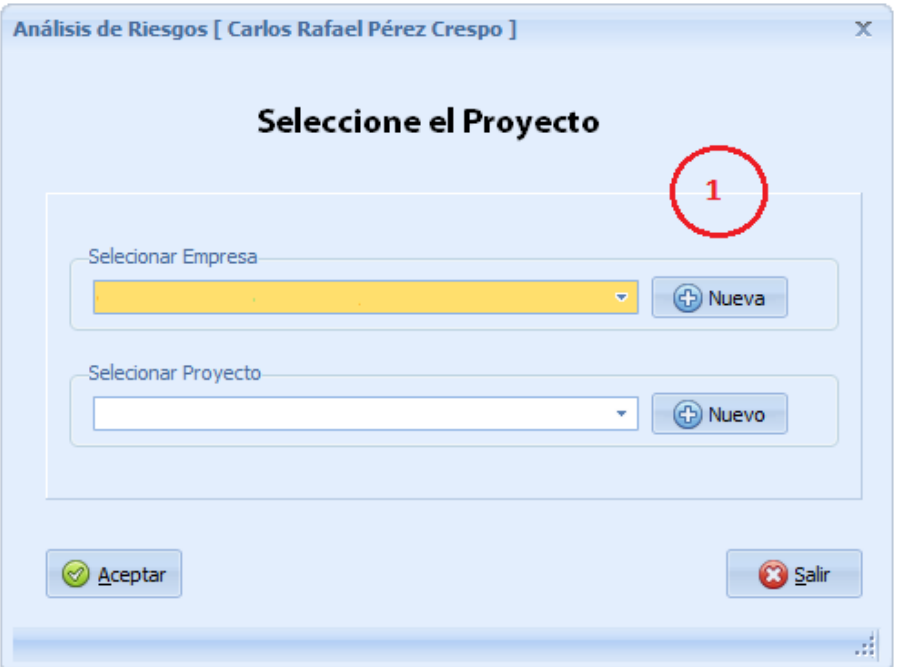

*Figura 2.4*. *Pantalla 1 de gestionar proyecto.*

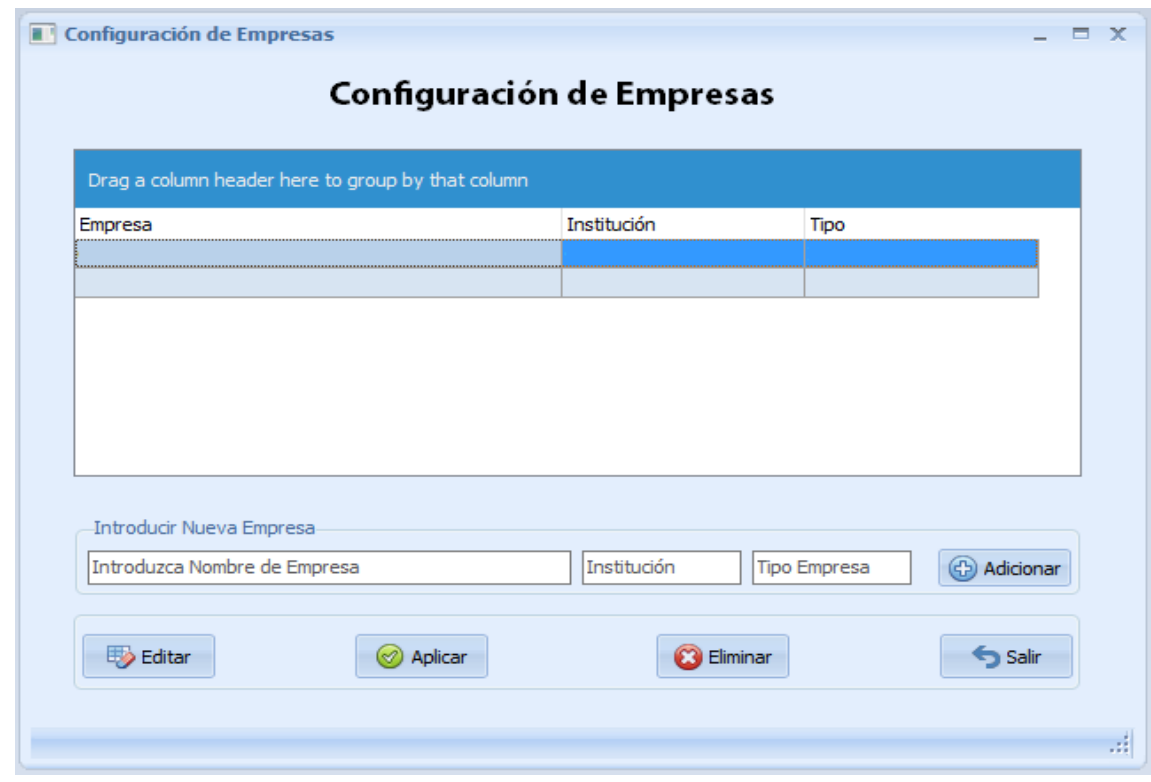

*Figura 2.5 Pantalla 2 Configuración de la empresa.* 

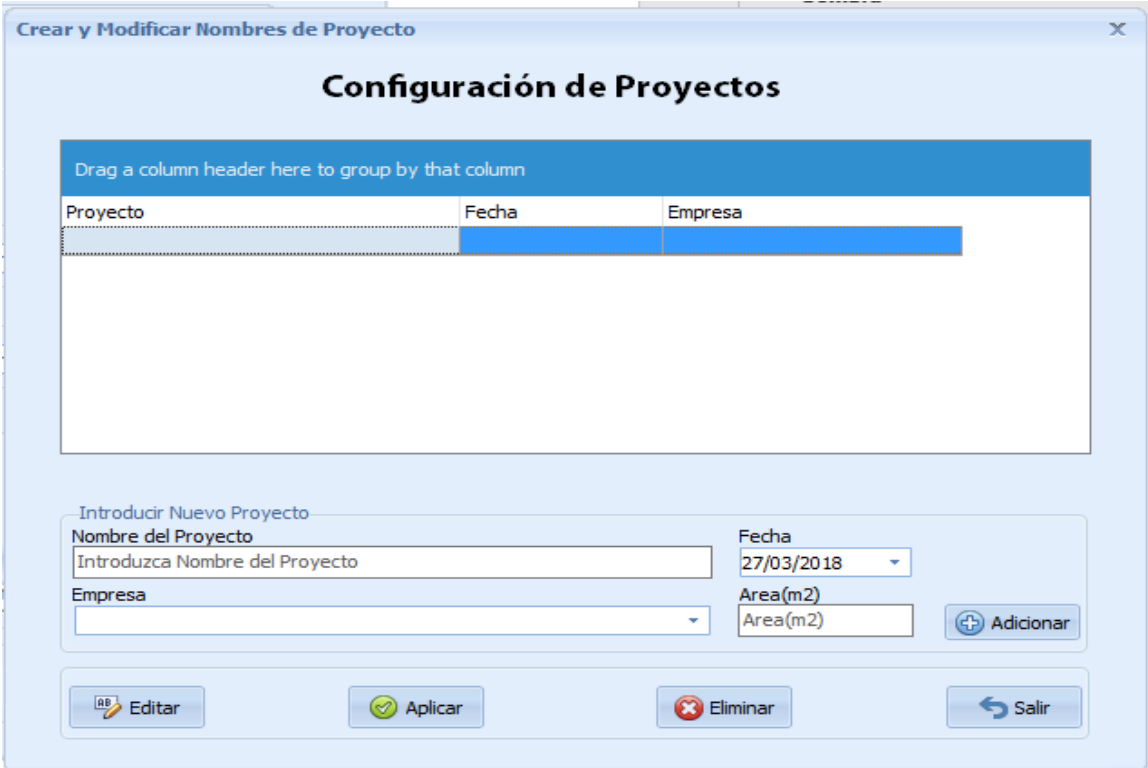

*Figura 2.6*. *Pantalla 3 Configuración de proyecto.*

*Tabla 2.12 Flujo normal de los eventos de la Sección A,B,C. "Gestionar proyectos".*

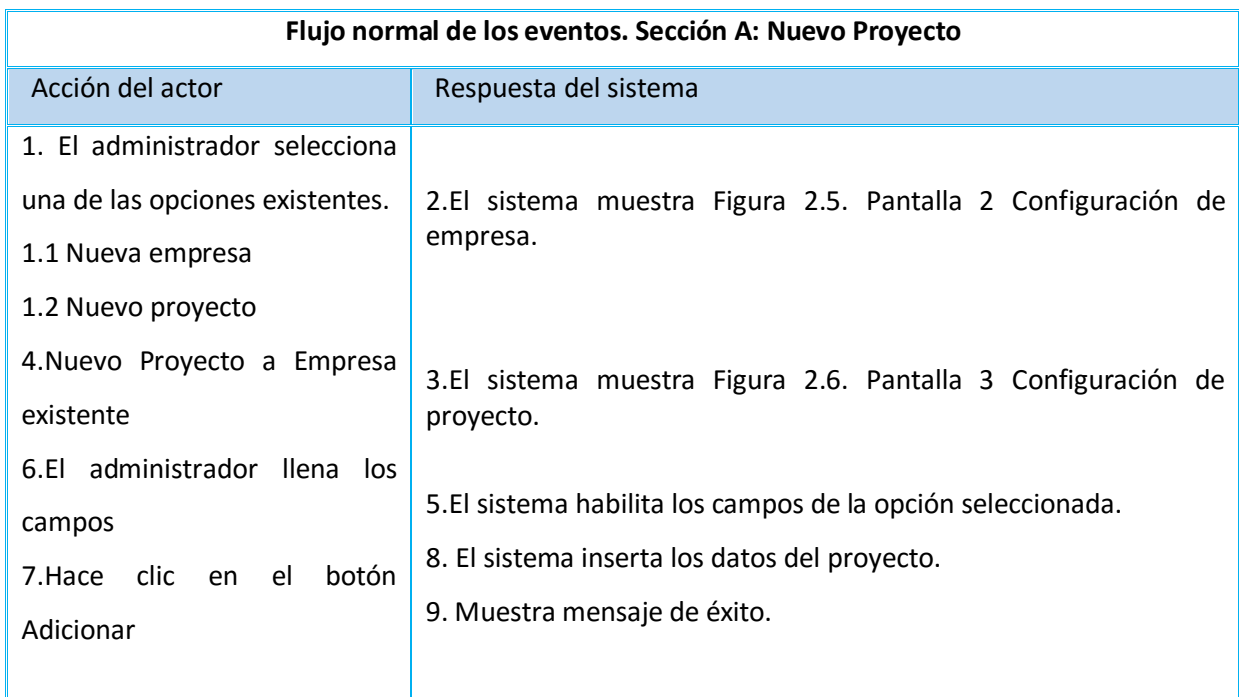

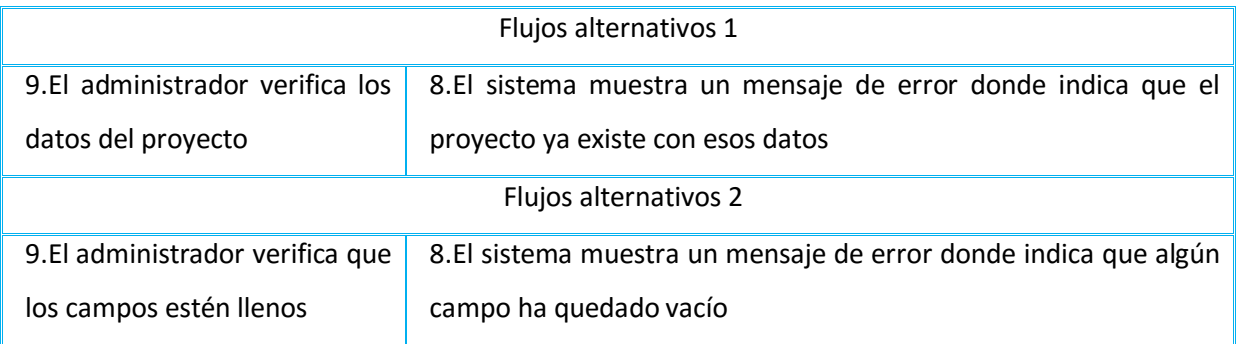

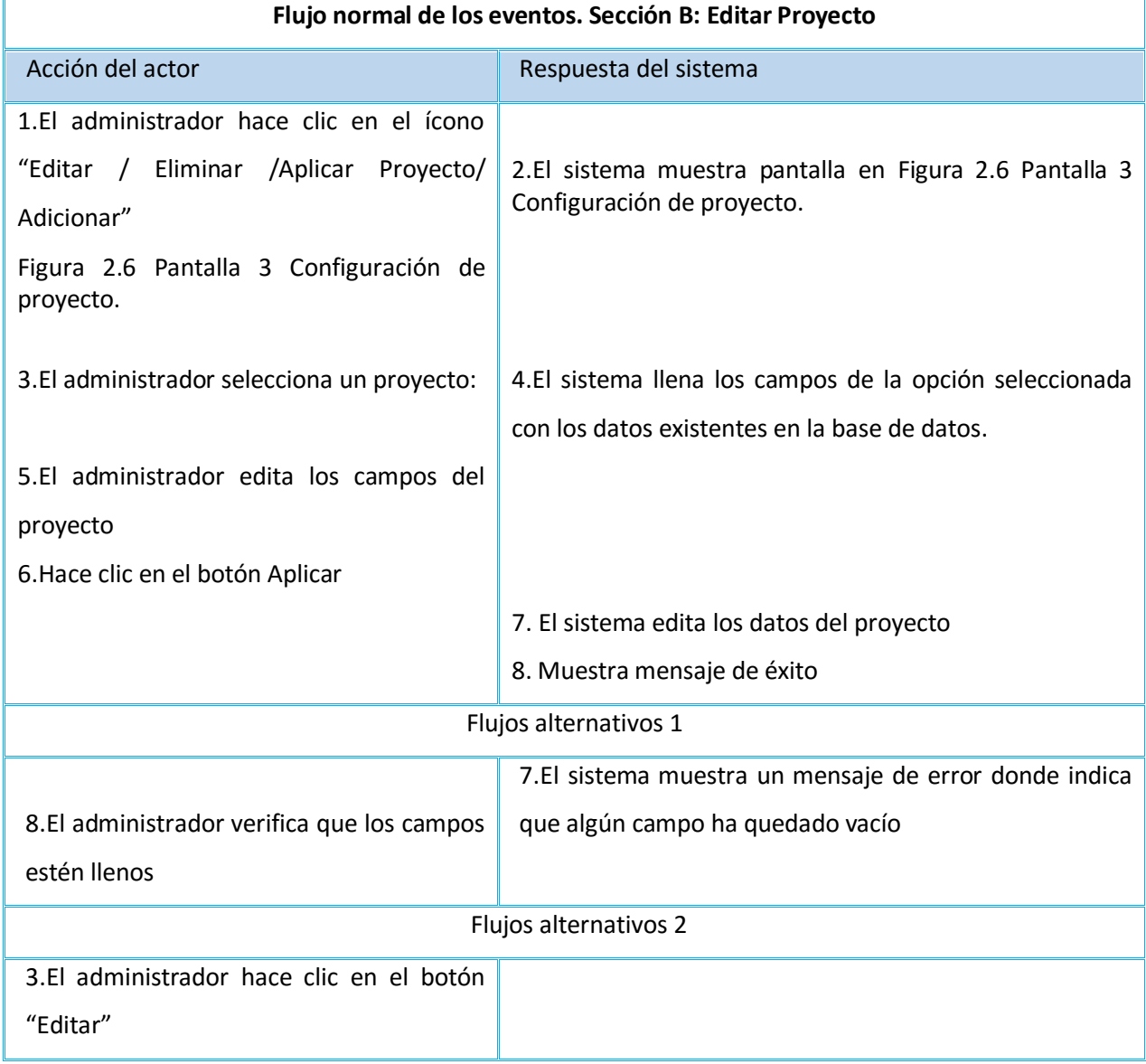

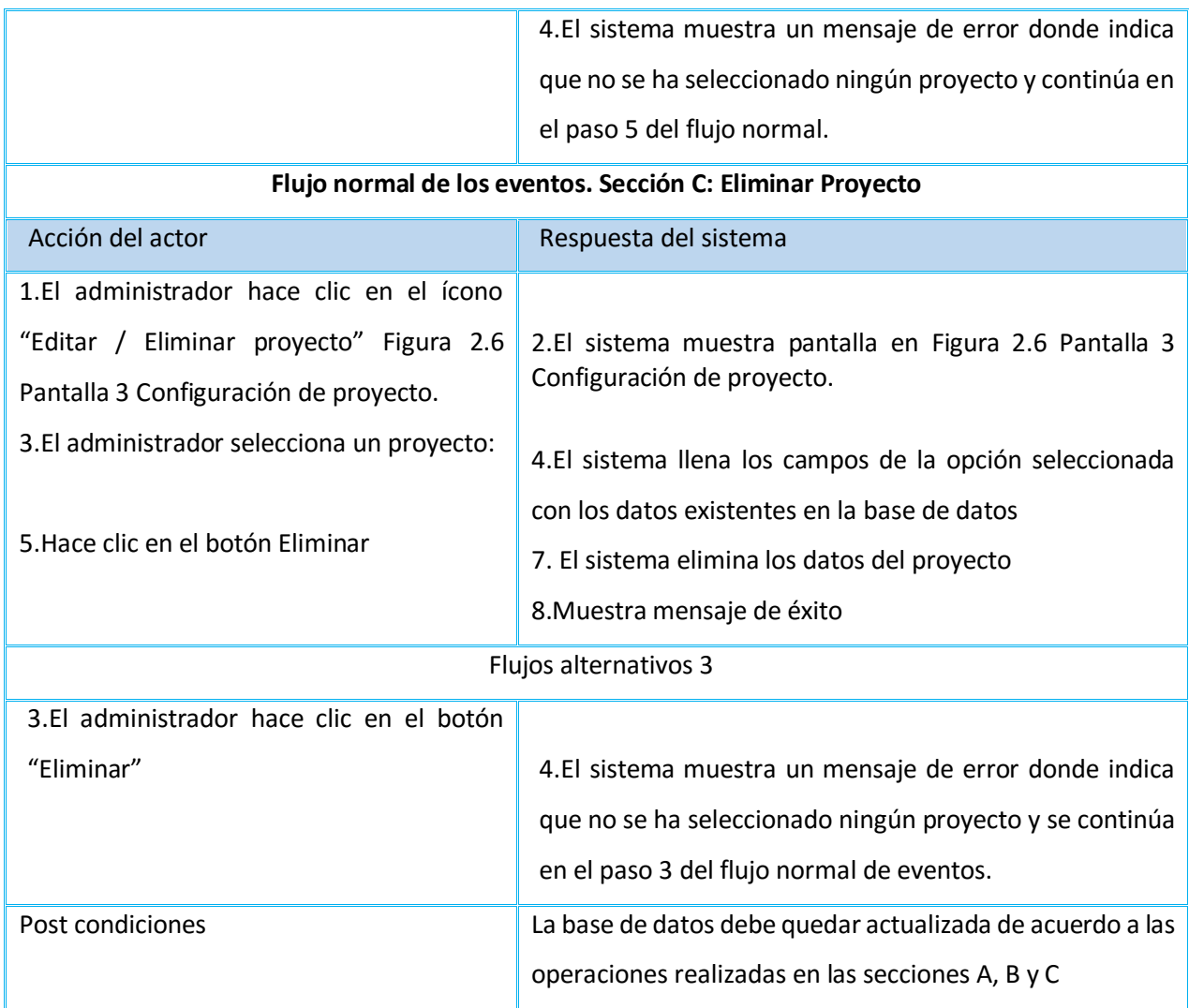

**Datos Generales:** el administrador gestiona los datos de la empresa, palabras claves, parámetros y usuarios del sistema.

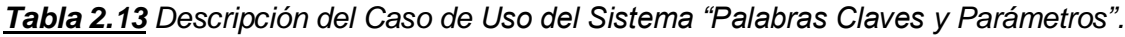

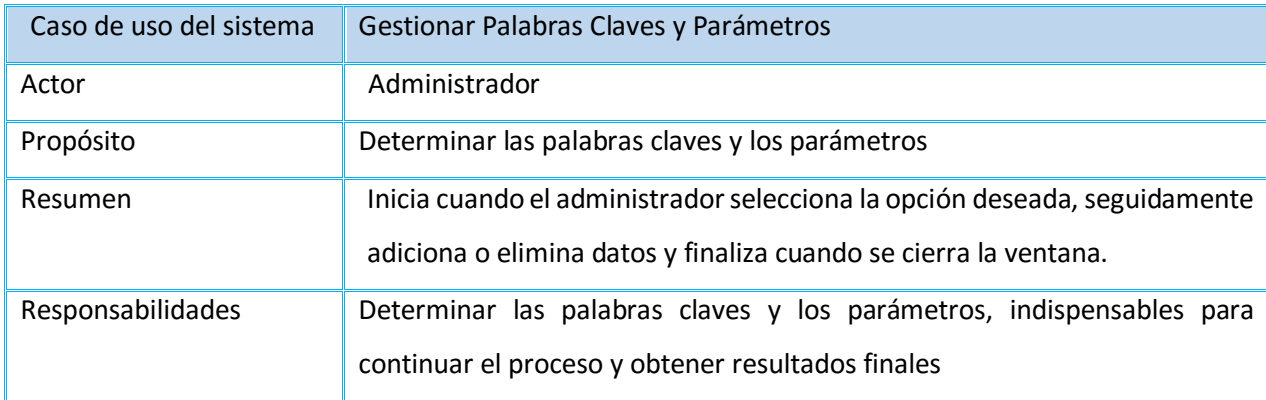

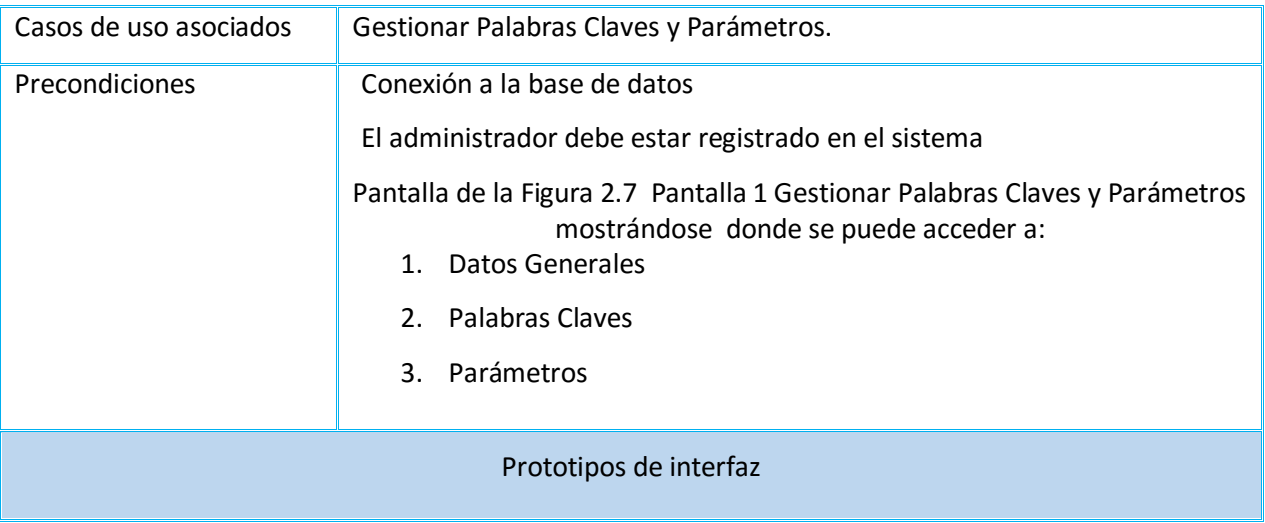

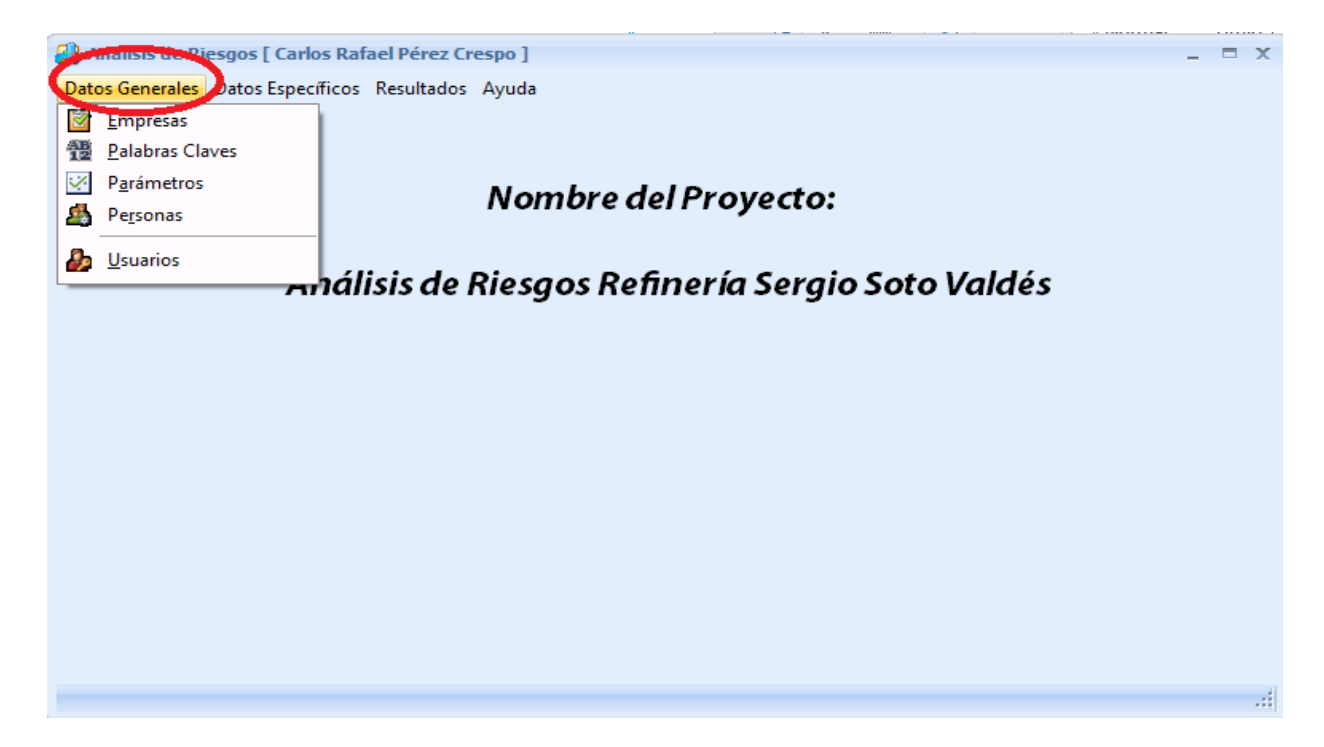

*Figura 2.7. Pantalla 1 Gestionar palabras claves y parámetros.*

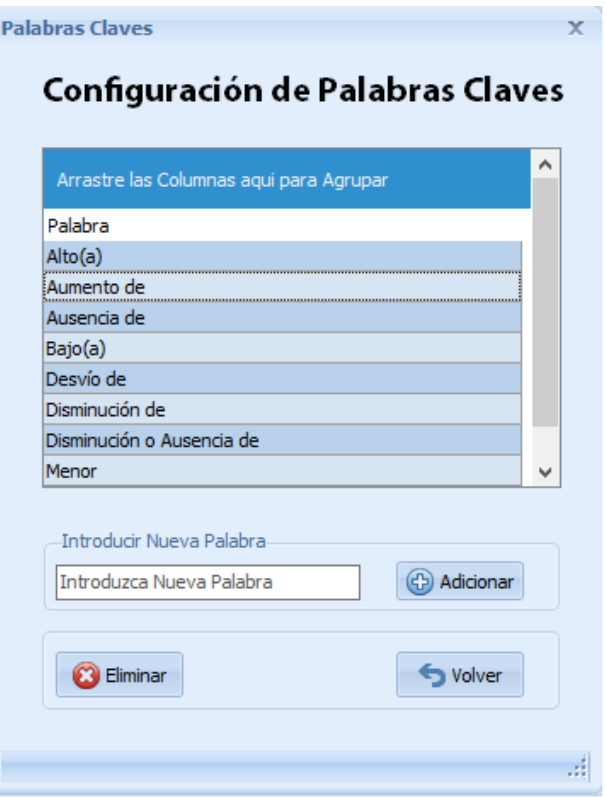

*Figura 2.8. Pantalla 2 Configuración palabras claves.*

| <b>Configuración de Parámetros</b>              |   |
|-------------------------------------------------|---|
| Configuración de Parámetros                     |   |
| Arrastre las Columnas aqui para Agrupar         | ́ |
| Parámetro                                       |   |
| Flujo                                           |   |
| Presión                                         |   |
| Temperatura                                     |   |
| Nivel                                           |   |
| tiempo                                          |   |
| concentración                                   |   |
| cantidad                                        |   |
| vacío                                           |   |
| Introducir Nuevo Parámetro                      |   |
| GD Adicionar<br>Introduzca Nombre del Parámetro |   |
|                                                 |   |
| Eliminar<br>volver                              |   |
|                                                 |   |

*Figura 2.9. Pantalla 3 Configuración de parámetros.*

|                                                             | Flujo normal de los eventos. Sección A: Adicionar Nueva Palabra o Parámetro                                                                                                    |
|-------------------------------------------------------------|----------------------------------------------------------------------------------------------------|
| Acción del actor                                            | Respuesta del sistema                                                                                                    |
| 1.El administrador selecciona la                            |                                                                                                    |
| opción existente.                                           |                                                                                                    |
| 1.1 Nueva Palabra                                           |                                                                                                    |
| 1.2 Nuevo Parámetro.                                        |                                                                                                    |
| administrador<br>EL<br><b>Ilena</b><br>los<br>4.<br>campos. | 2.El sistema muestra pantalla en Figura 2.8. Pantalla<br>2<br>Configuración Palabras Claves o<br>Figura<br>2.9.<br>Pantalla<br>3<br>Configuración de parámetros.<br>3.El sistema habilita los campos de la opción seleccionada. |
| 5. Hace clic en el botón Adicionar.                         | 6. El sistema inserta los datos del proyecto.                                                                                                    |
|                                                             | 7. Muestra mensaje de éxito.                                                                                                    |
|                                                             | Flujos alternativos 1                                                                                                    |
|                                                             | 6. El sistema muestra un mensaje de error donde indica que el                                                                                                    |
| 7. El administrador verifica los                            | proyecto ya existe con esos datos.                                                                                                    |
| datos del proyecto.                                         |                                                                                                    |
|                                                             | Flujos alternativos 2                                                                                                    |
|                                                             | 3.El sistema muestra un mensaje de error donde indica que algún                                                                                                    |
| 4. El administrador verifica que los                        | campo ha quedado vacío.                                                                                                    |
| campos estén llenos.                                        |                                                                                                    |
|                                                             | Flujo normal de los eventos. Sección B: Eliminar Nueva Palabra o Parámetro                                                                                                    |
| Acción del actor                                            | Respuesta del sistema                                                                                                    |
| 1.El administrador hace clic en el                          |                                                                                                    |
| ícono Eliminar Nueva Palabra o                              |                                                                                                    |
| Parámetro en, Figura 2.8. Pantalla                          |                                                                                                    |
| 2 Configuración Palabras Claves o                           |                                                                                                    |
| Figura 2.9. Pantalla 3 Configuración                        |                                                                                                    |
| de parámetros.                                              | 2.El sistema muestra pantalla en Figura 2.8. Pantalla 2                                                                                                    |
|                                                             | Configuración Palabras Claves o<br>Figura 2.9. Pantalla<br>3                                                                                                    |
|                                                             | Configuración de parámetros.                                                                                                    |

*Tabla 2.14 Flujo normal de los eventos de la Sección Ay B. "Palabras Claves y Parámetros".*

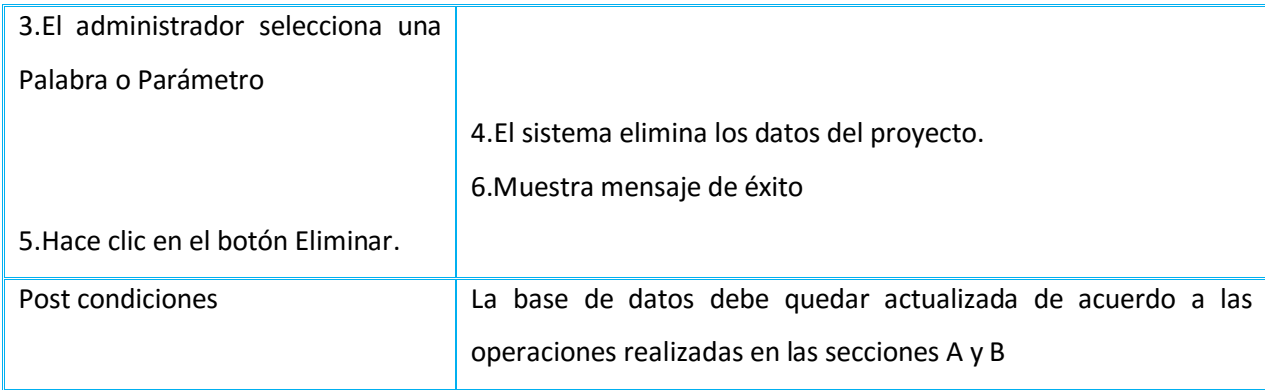

## *Tabla 2.15 Descripción del Caso de uso del sistema "Personas".*

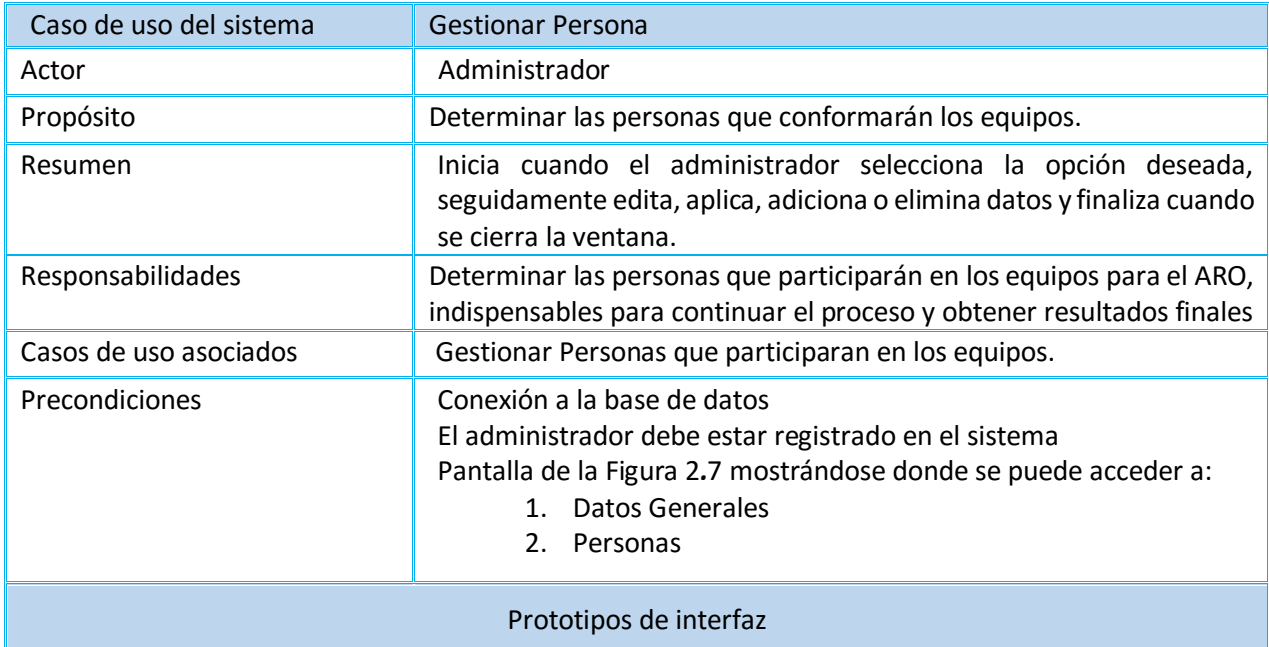

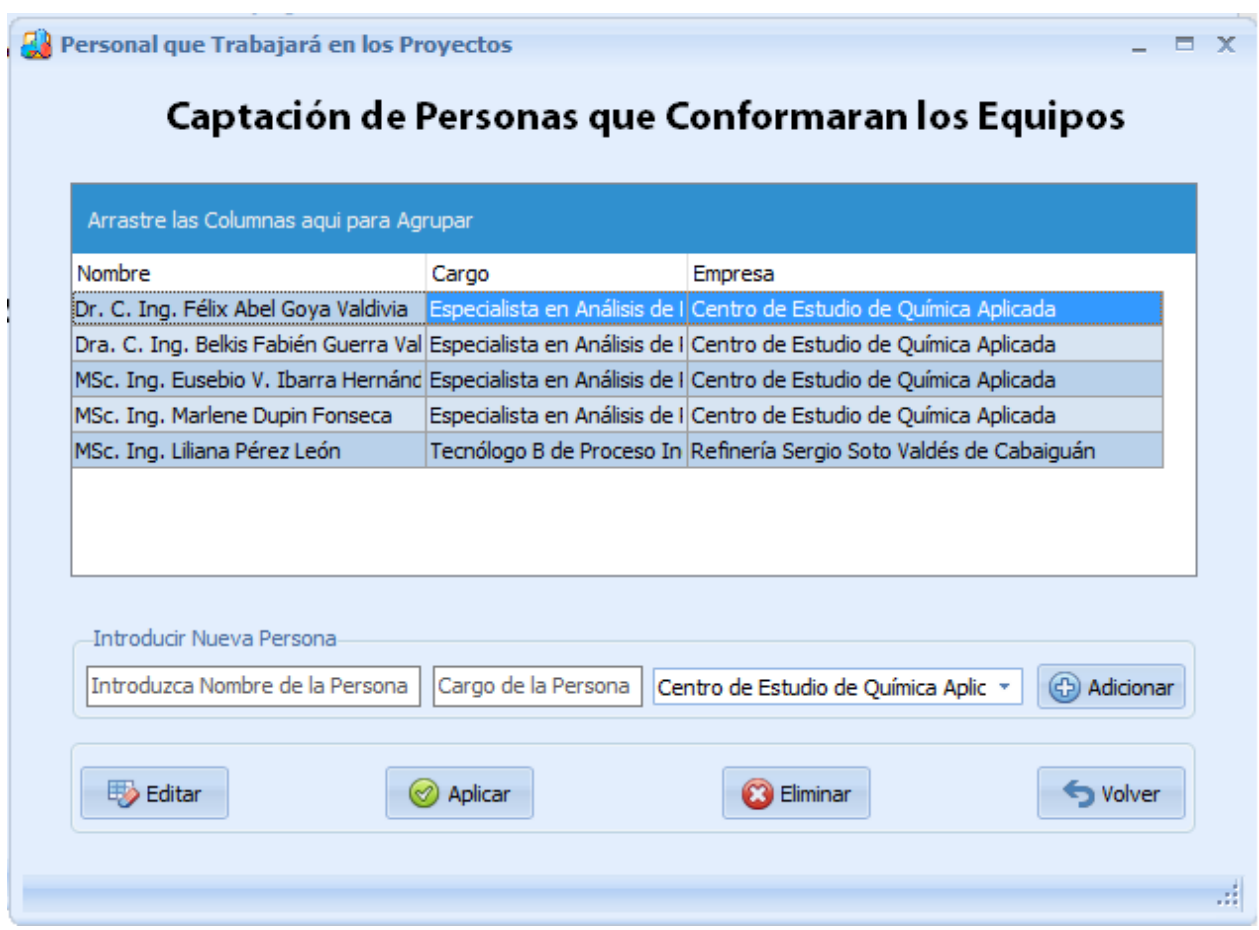

*Figura 2.10 Pantalla 1 Captación de personas que conforman los equipos.* 

|                                                                                           | Flujo normal de los eventos. Sección A: Personas                                                 |
|-------------------------------------------------------------------------------------------|--------------------------------------------------------------------------------------------------|
| Acción del actor                                                                          | Respuesta del sistema                                                                            |
| 1. El administrador selecciona la<br>opción Personas.<br>3. Captación de las personas que | 2. El sistema muestra Figura 2.10 Pantalla 1 Captación de personas<br>que conforman los equipos. |
| conformarán los equipos.                                                                  | 4.El sistema habilita los campos de la opción seleccionada.                                      |
| administrador<br>5.EL<br>llena<br>los.<br>campos<br>6 Hace clic en el botón Adicionar     |                                                                                                  |
|                                                                                           | 7. El sistema inserta los datos del proyecto.                                                    |
|                                                                                           | 8. Muestra mensaje de éxito.                                                                     |
|                                                                                           | Flujos alternativos 1                                                                            |
|                                                                                           | 8.El sistema muestra un mensaje de error donde indica que la                                     |
| 9.El administrador verifica los<br>datos del proyecto                                     | persona ya existe con esos datos.                                                                |

*Tabla 2.16 Flujo normal de los eventos de la Sección A,B,C "Personas".*

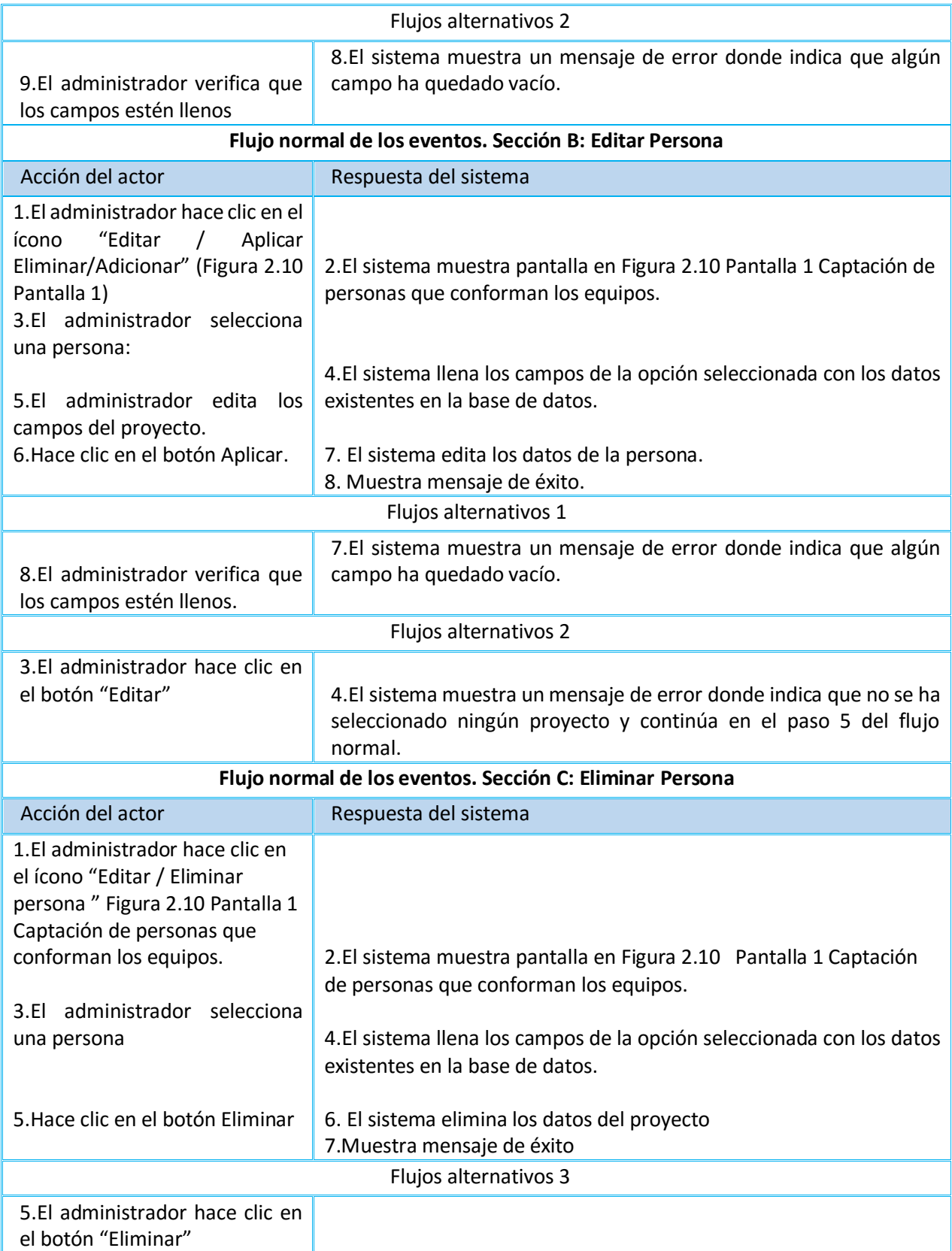

|                  | 7.El sistema muestra un mensaje de error donde indica que no se ha<br>seleccionado ningún proyecto y se continúa en el paso 3 del flujo<br>normal de eventos. |
|------------------|----------------------------------------------------------------------------------------------------|
| Post condiciones | La base de datos debe quedar actualizada de acuerdo a las<br>operaciones realizadas en las secciones A, B y C                                                 |

*Tabla 2.17 Descripción del Caso de Uso del Sistema "Usuarios".*

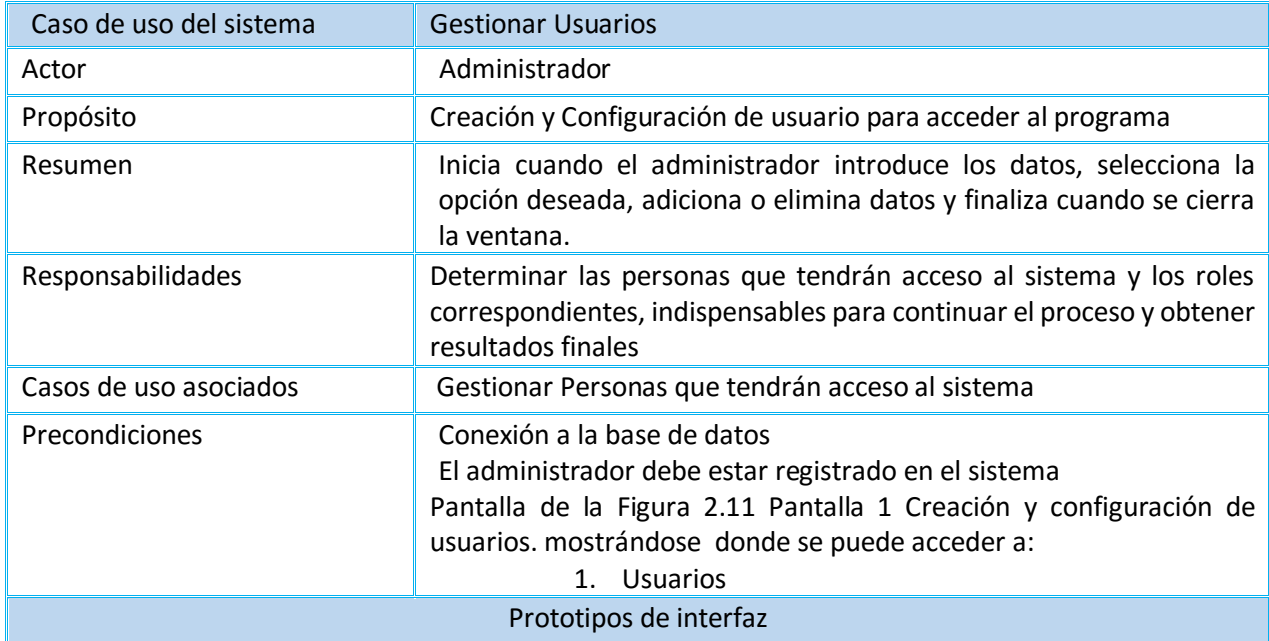

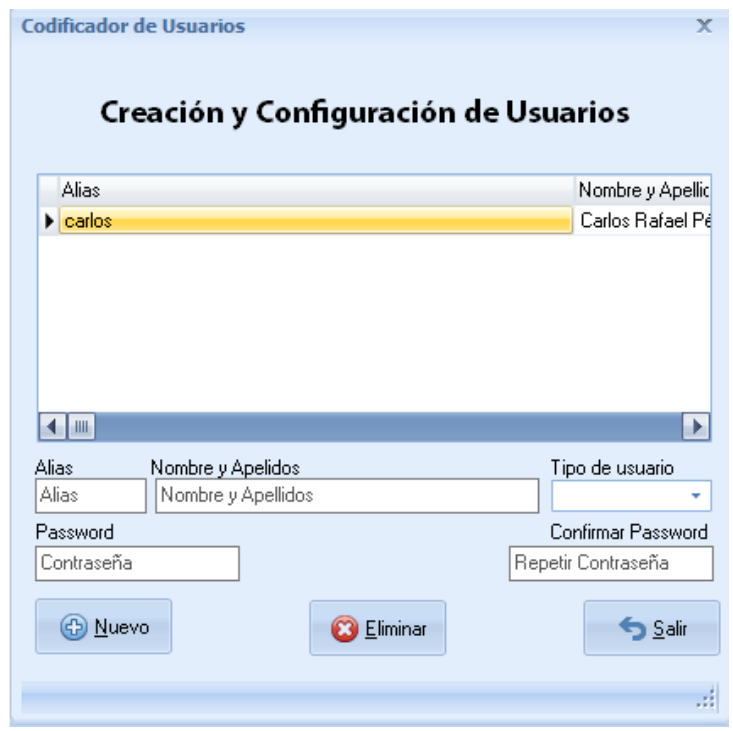

*Figura 2.11 Pantalla 1 Creación y configuración de usuarios.* 

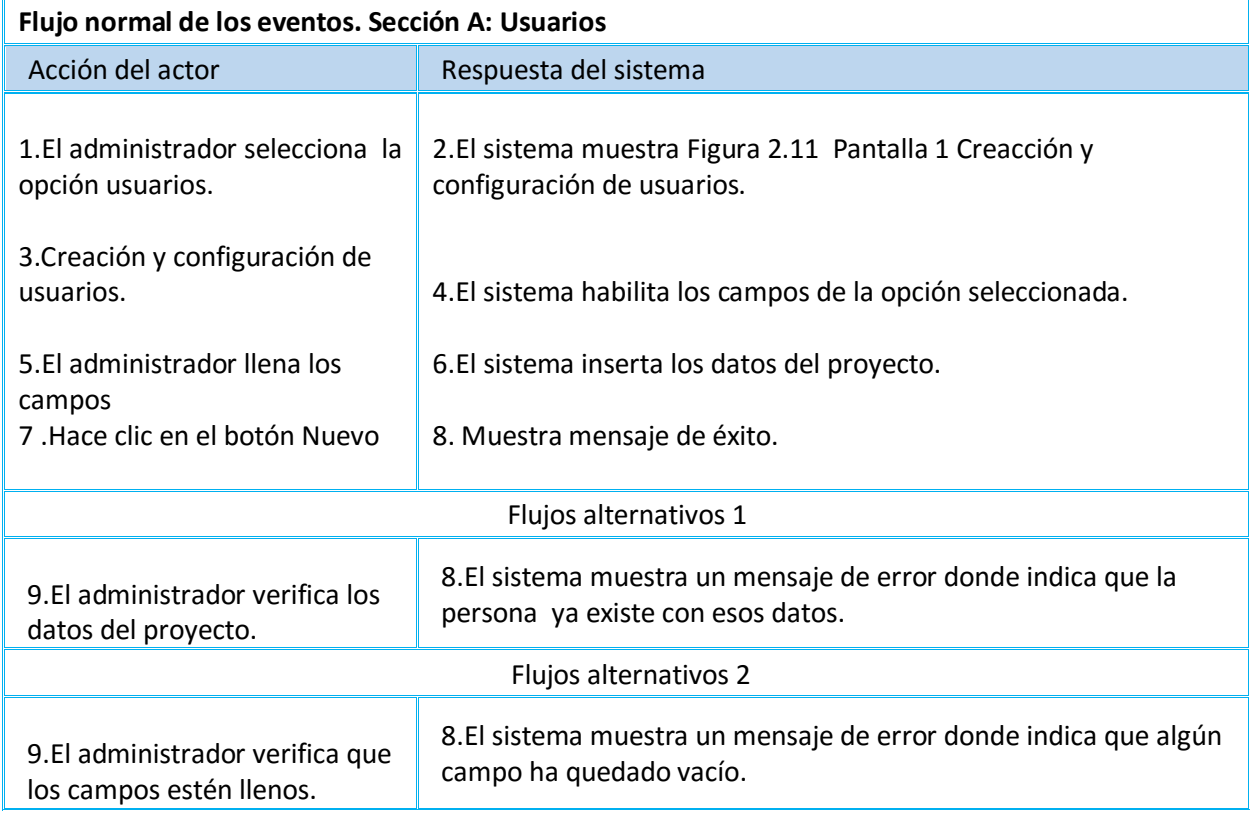

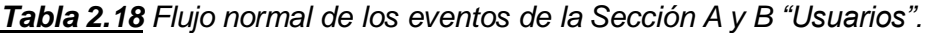

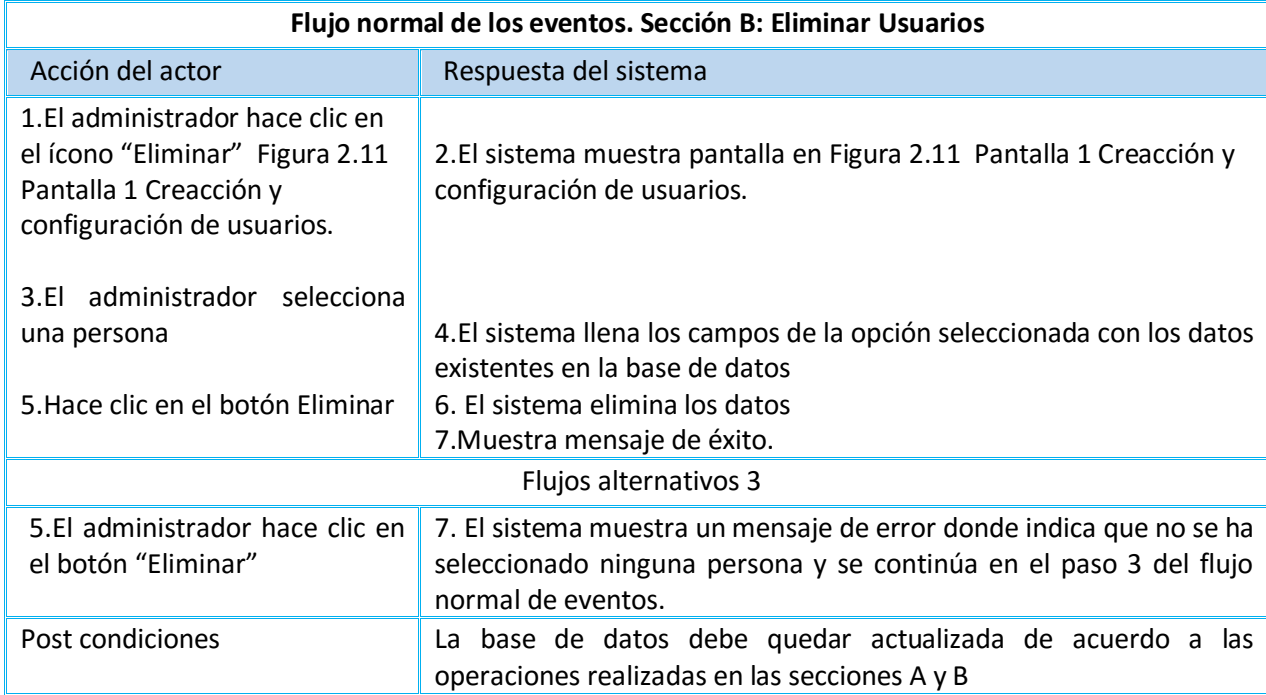

**Datos específicos:** el administrador gestiona la configuración de las áreas, captación y configuración de las unidades, configuración de los nodos, configuración de las desviaciones, las causas, configura el JAM y configura el DOW para obtener los resultados.

*Tabla 2.19 Descripción del Caso de uso del sistema "Área de Riesgo, Configuración Unidades, Configurar Nodo ".*

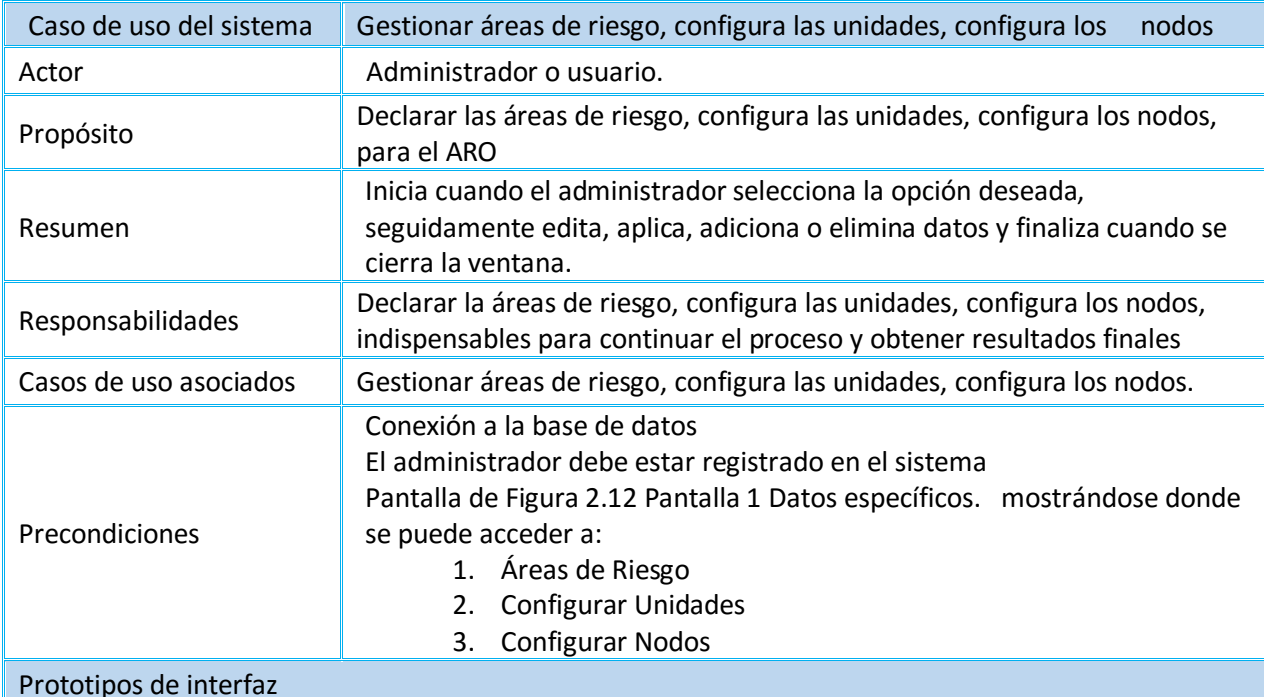

<sup>2</sup> Análisis de Riesgos [ Carlos Rafael Pérez Crespo ]  $\Box$  x Datos Generales Datos Específicos Resultados Ayuda **Los** Equipo de Trabajo Areas de Riesgo Nombre del Proyecto: Análisis de Riesgos Refinería Sergio Soto Valdés

*Figura 2.12 Pantalla 1 Datos específicos*.

| Arrastre las Columnas aqui para Agrupar                        |          |            |
|----------------------------------------------------------------|----------|------------|
| Área                                                           | Personas | Superficie |
| DESCARGA DE COMBUSTIBLES Y DESALADO DE CRUDOS                  |          | 39 163132  |
| PLANTA DE DESTILACIÓN ATMOSFÉRICA                              |          | 42 163132  |
| PLANTA DE DESTILACIÓN AL VACÍO                                 |          | 42 163132  |
| PLANTA DE ACETTES BÁSICOS                                      |          | 17 163132  |
| SISTEMA DE GENERACIÓN DE VAPOR                                 |          | 42 163132  |
|                                                                |          |            |
| Introducir Nueva Area de Riesgo<br>Nombre del Área<br>Personas | Área(m2) |            |

*Figura 2.13 Pantalla 2 Configuración de áreas de riesgo.*

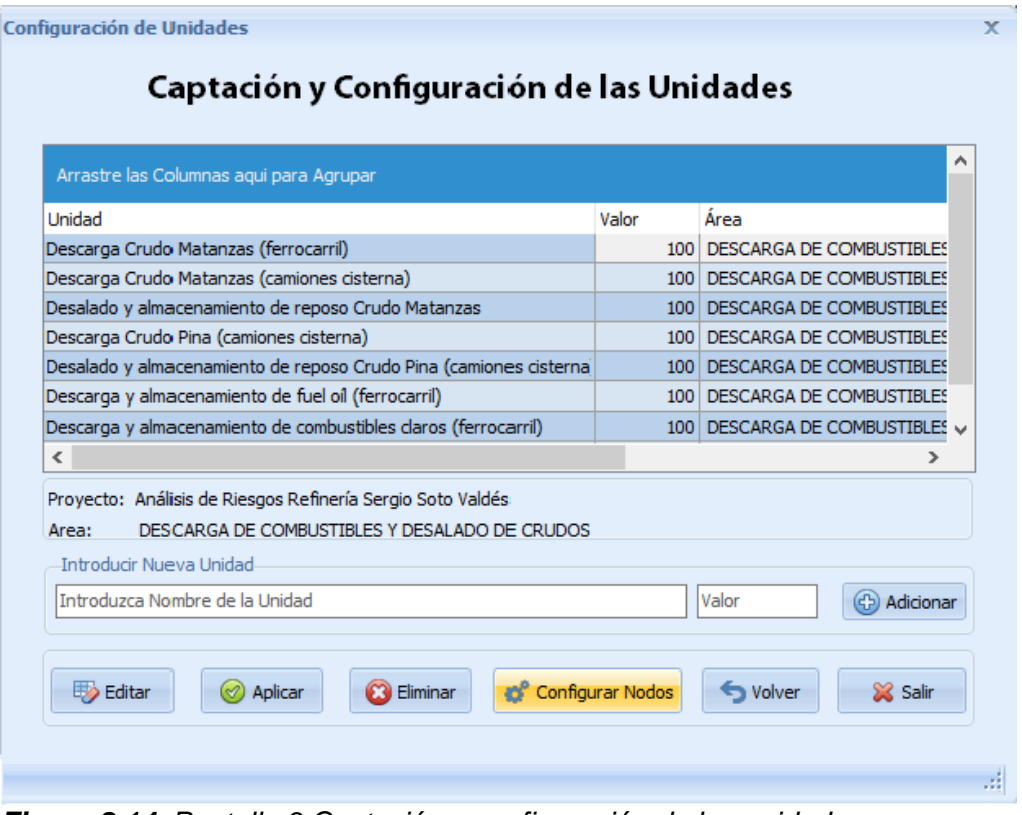

*Figura 2.14 Pantalla 3 Captación y configuración de las unidades.* 

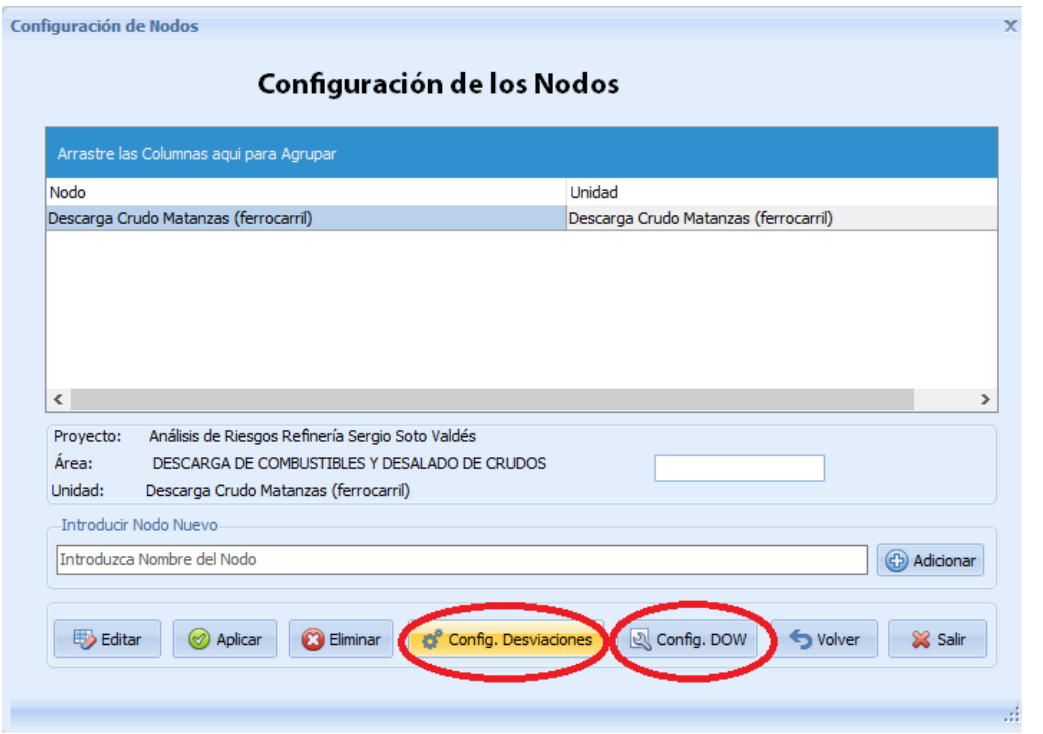

*Figura 2.15* Pantalla 4 Configuración de los nodos.

*Tabla 2.20 Flujo normal de los eventos de la Sección A,B,C. Área de Riesgo, Configuración Unidades, Configurar Nodo ".*

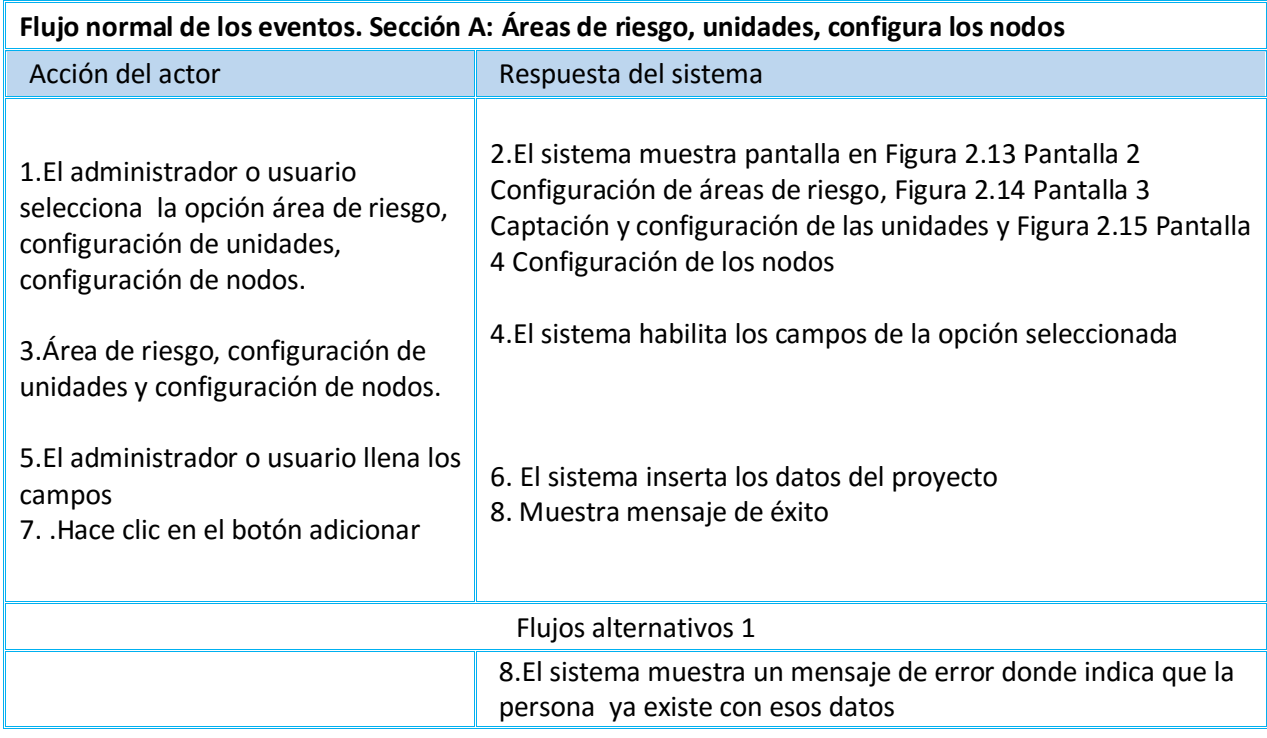

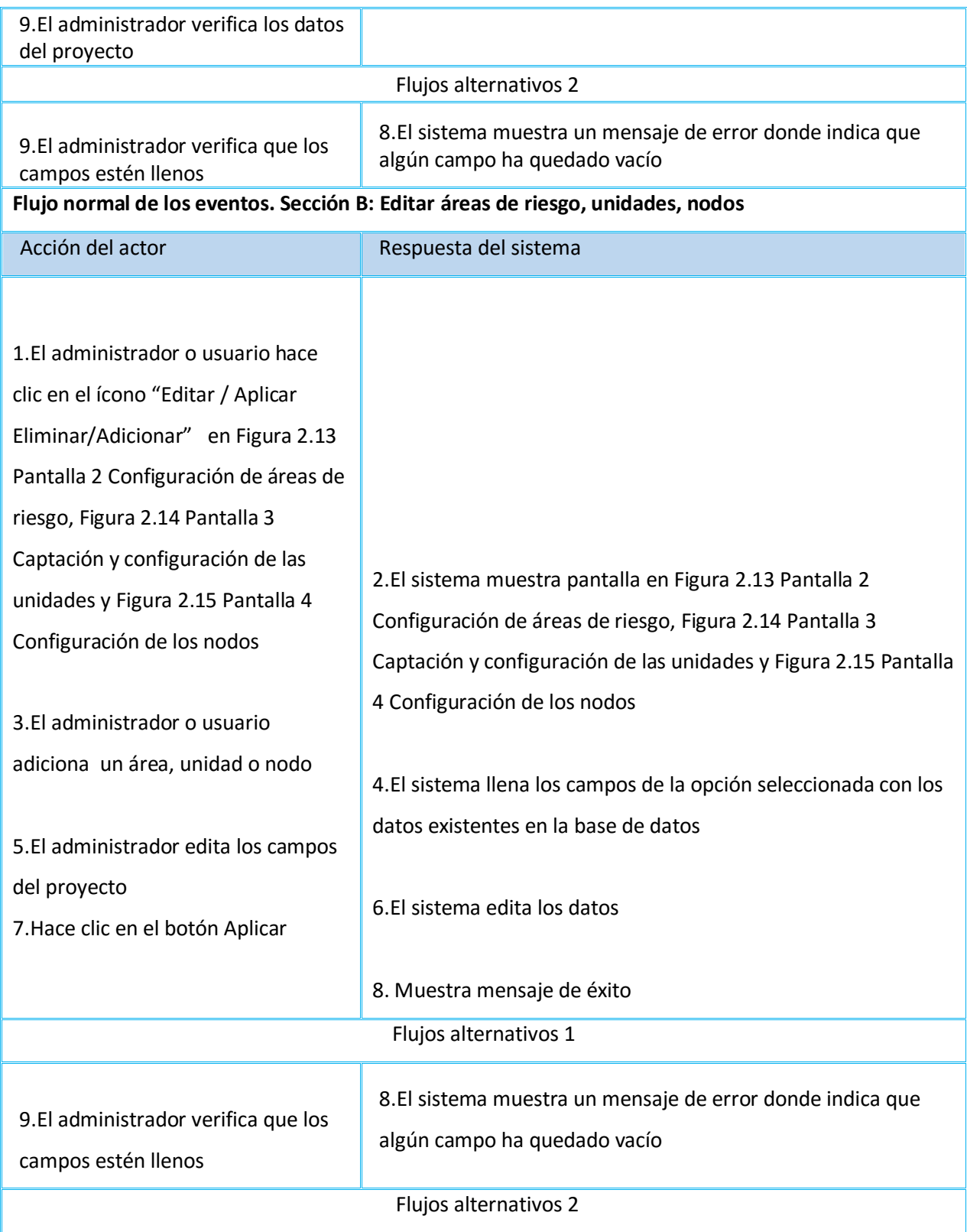

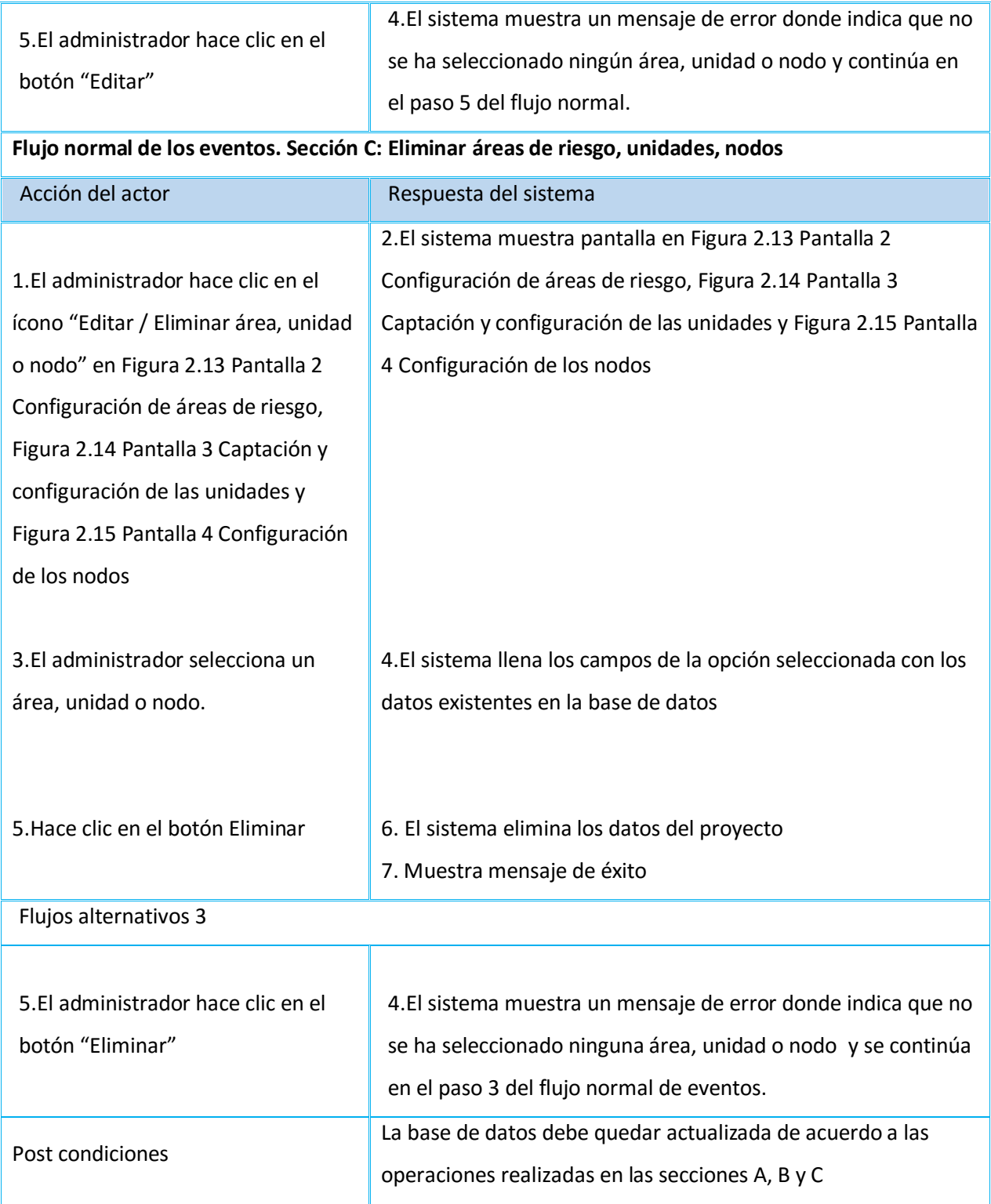

 $\bar{\mathbf{x}}$ 

*Tabla 2.21 Descripción del Caso de Uso del Sistema "Configurar desviaciones, configurar causa y configuración JAM.*

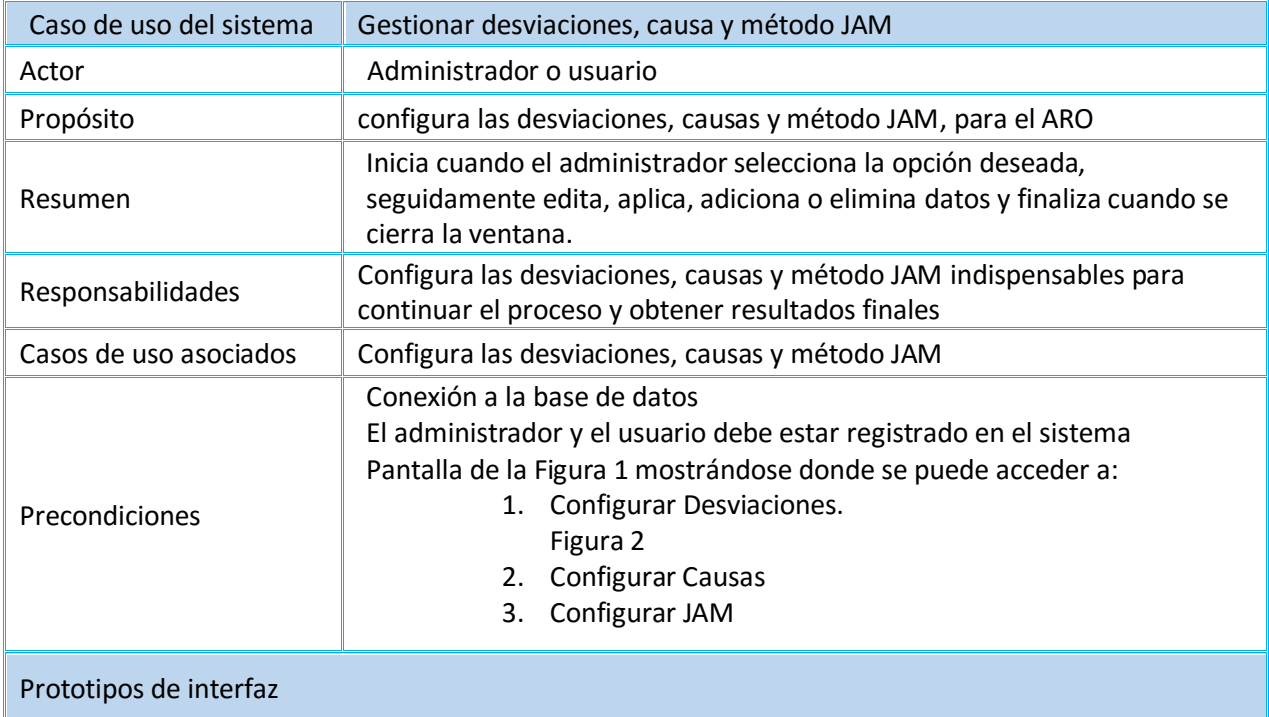

Configuración de Nodos

## Configuración de los Nodos

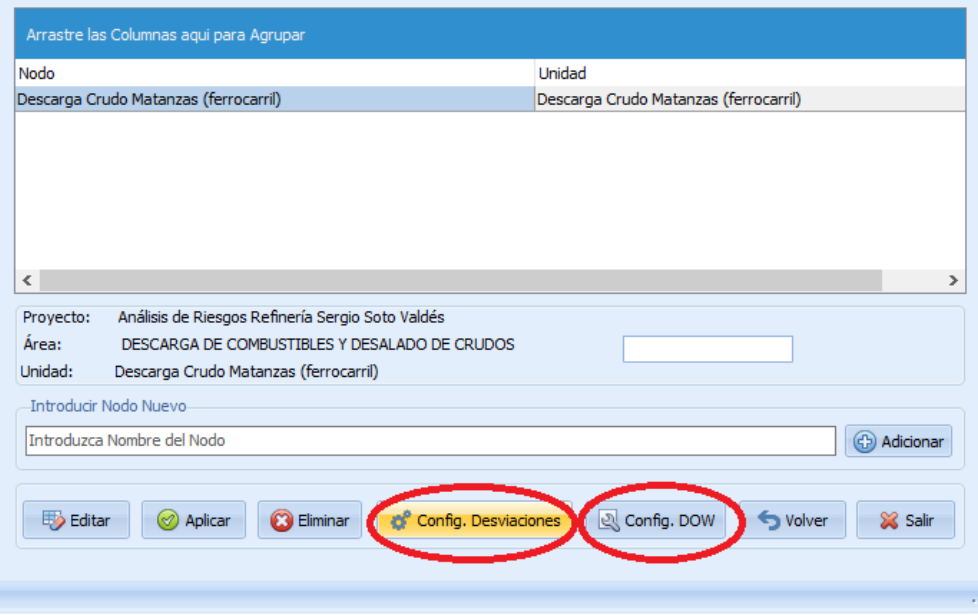

*Figura 2.16 Pantalla 1 Configuración de los nodos.* 

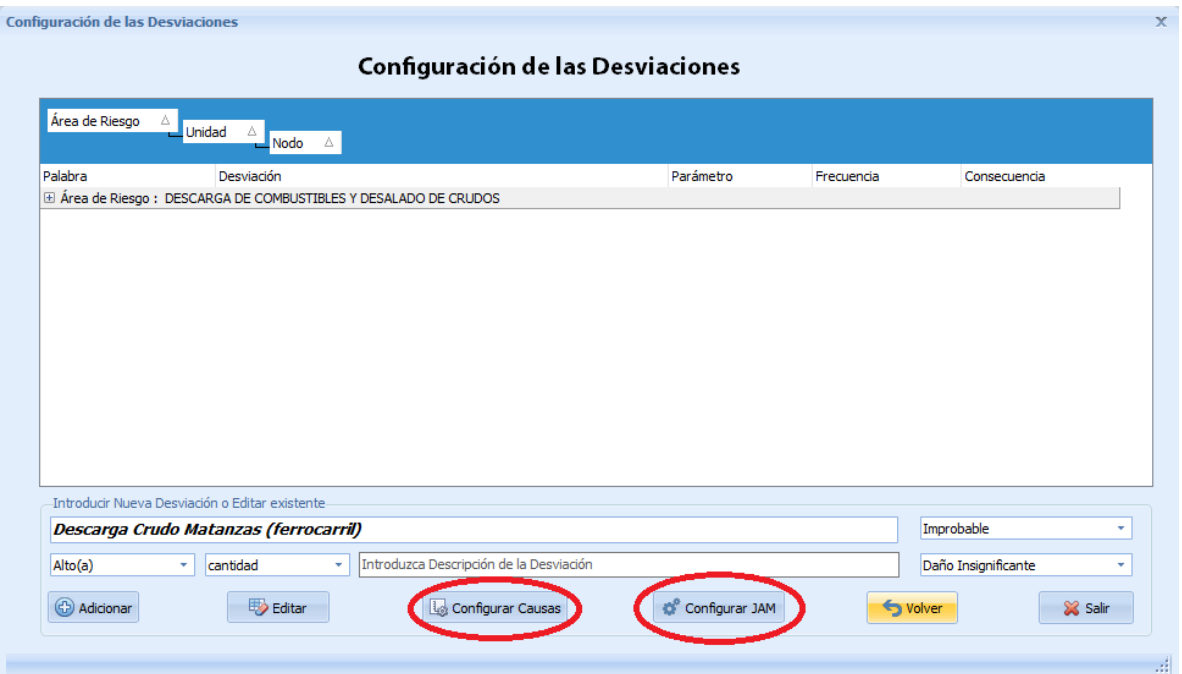

*Figura 2.17 Pantalla 2 Configuración de las desviaciones.*

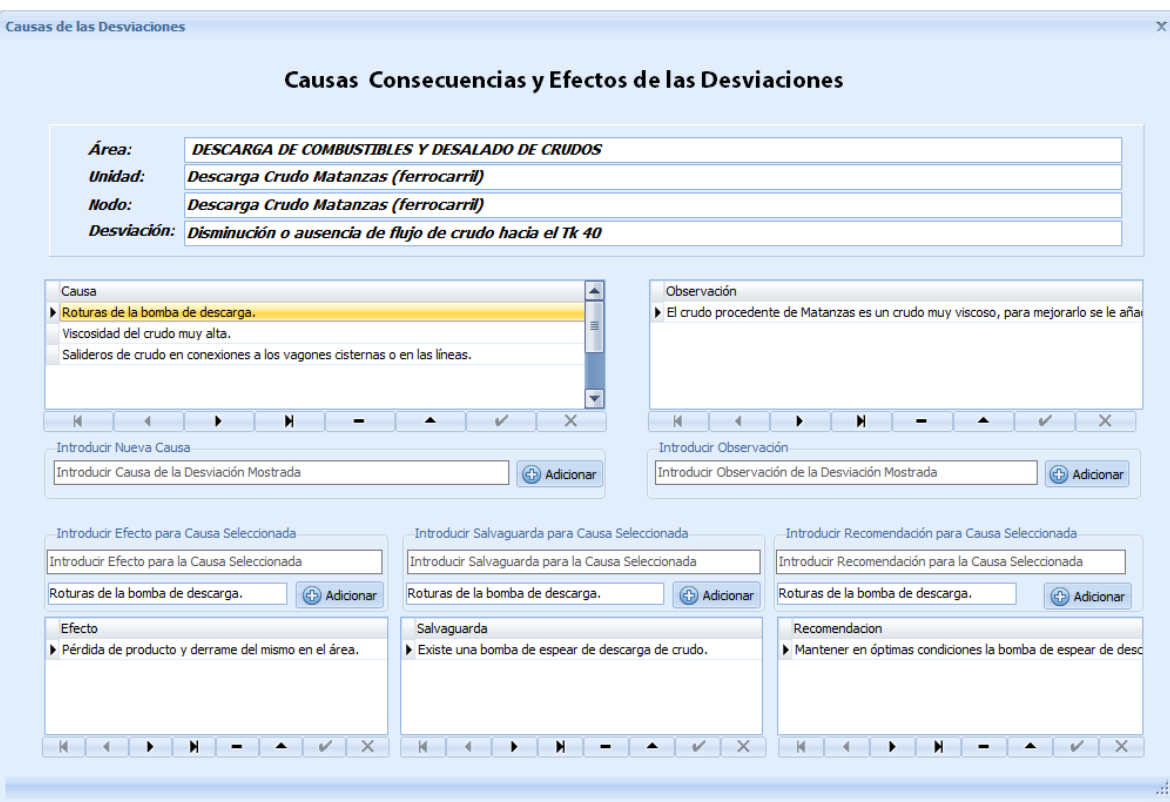

*Figura 2.18 Pantalla 3 Causas consecuencias y efectos de la desviaciones.*

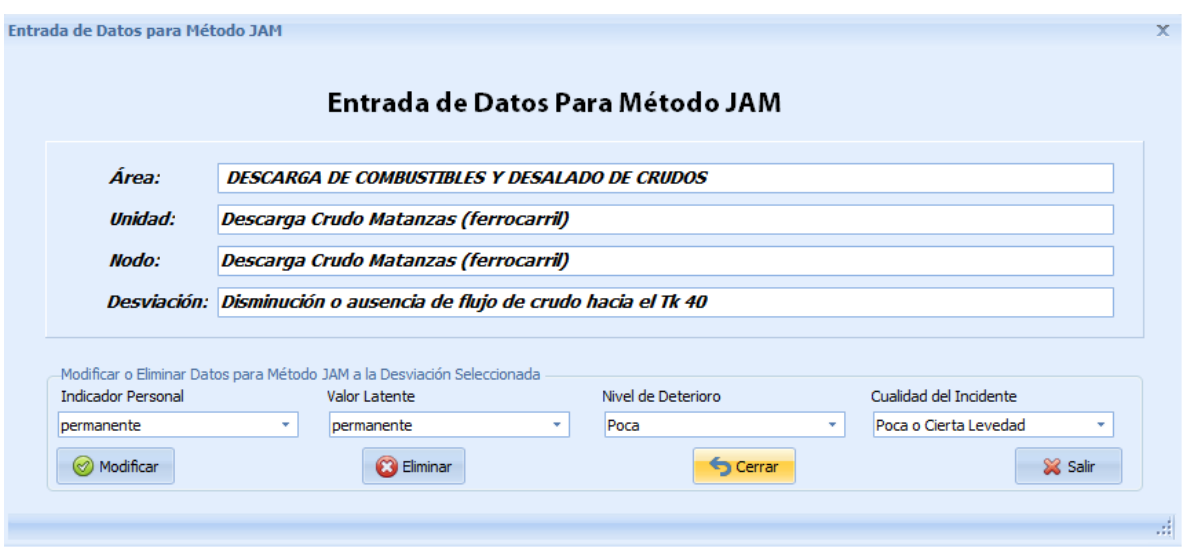

*Figura 2.19* Pantalla 4 Entrada de Datos para Método JAM.

*Tabla 2.22 Flujo normal de los eventos de la Sección A,B,C. "Configurar desviaciones, configurar causa y configuración JAM."*

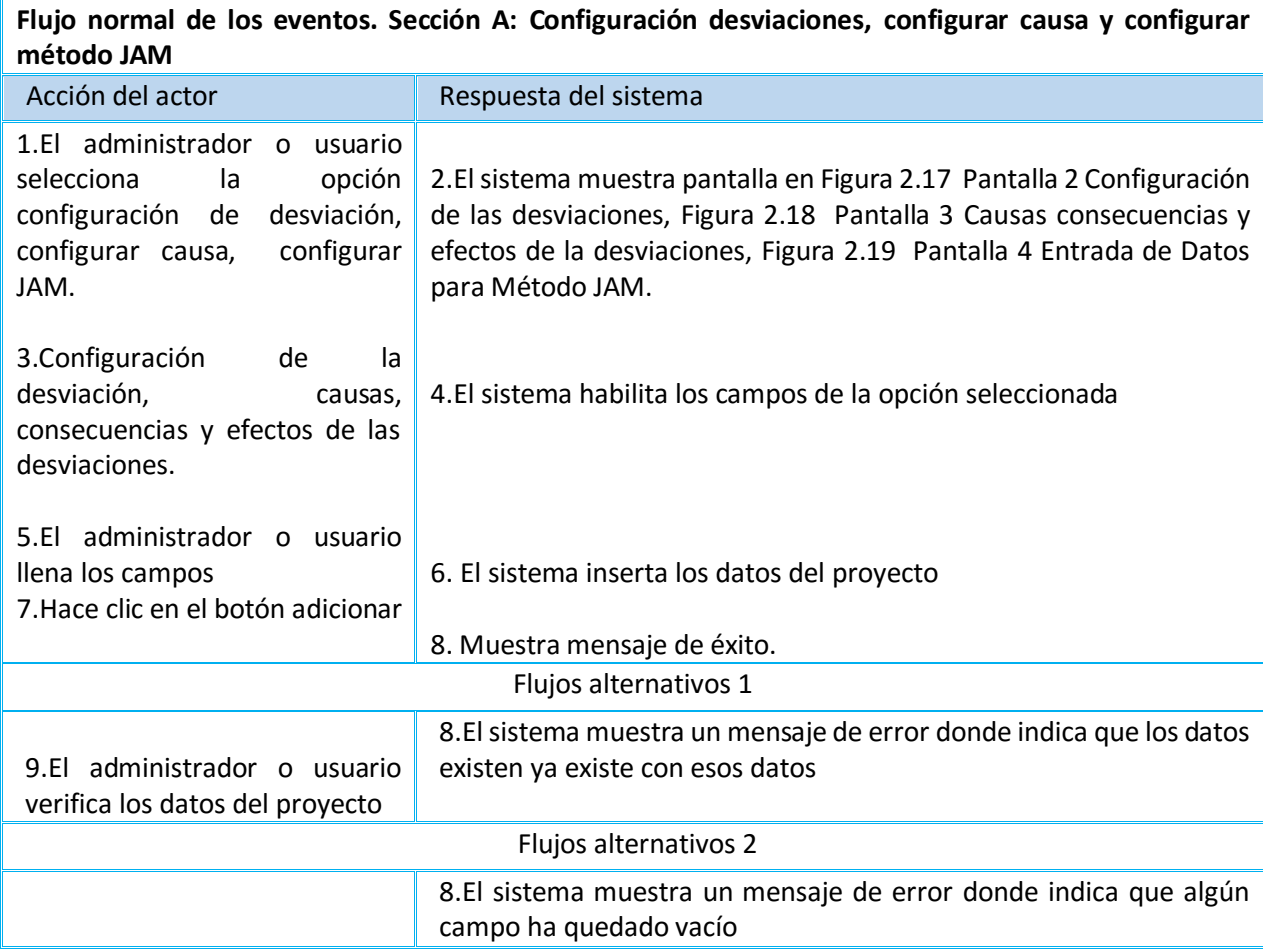
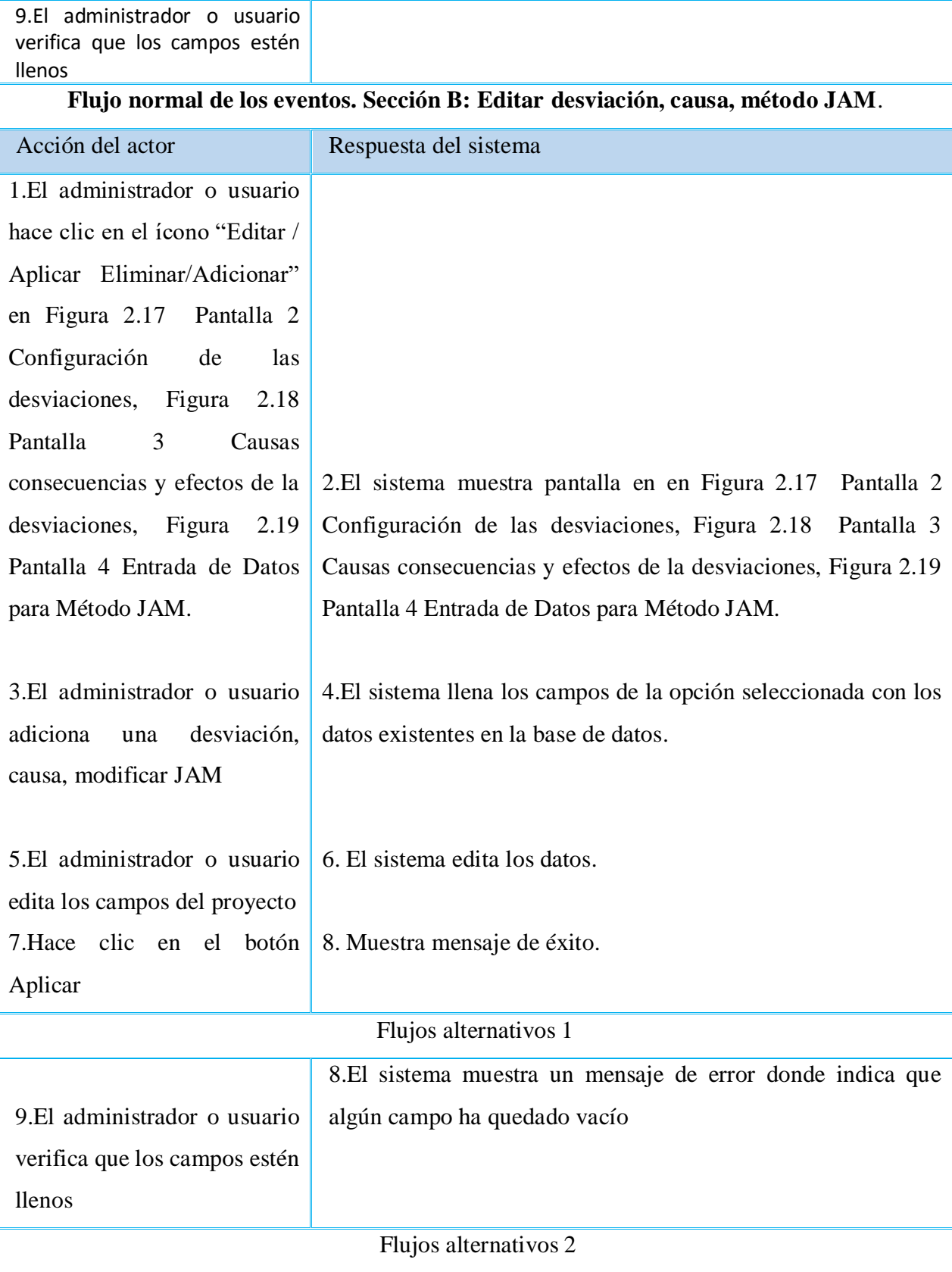

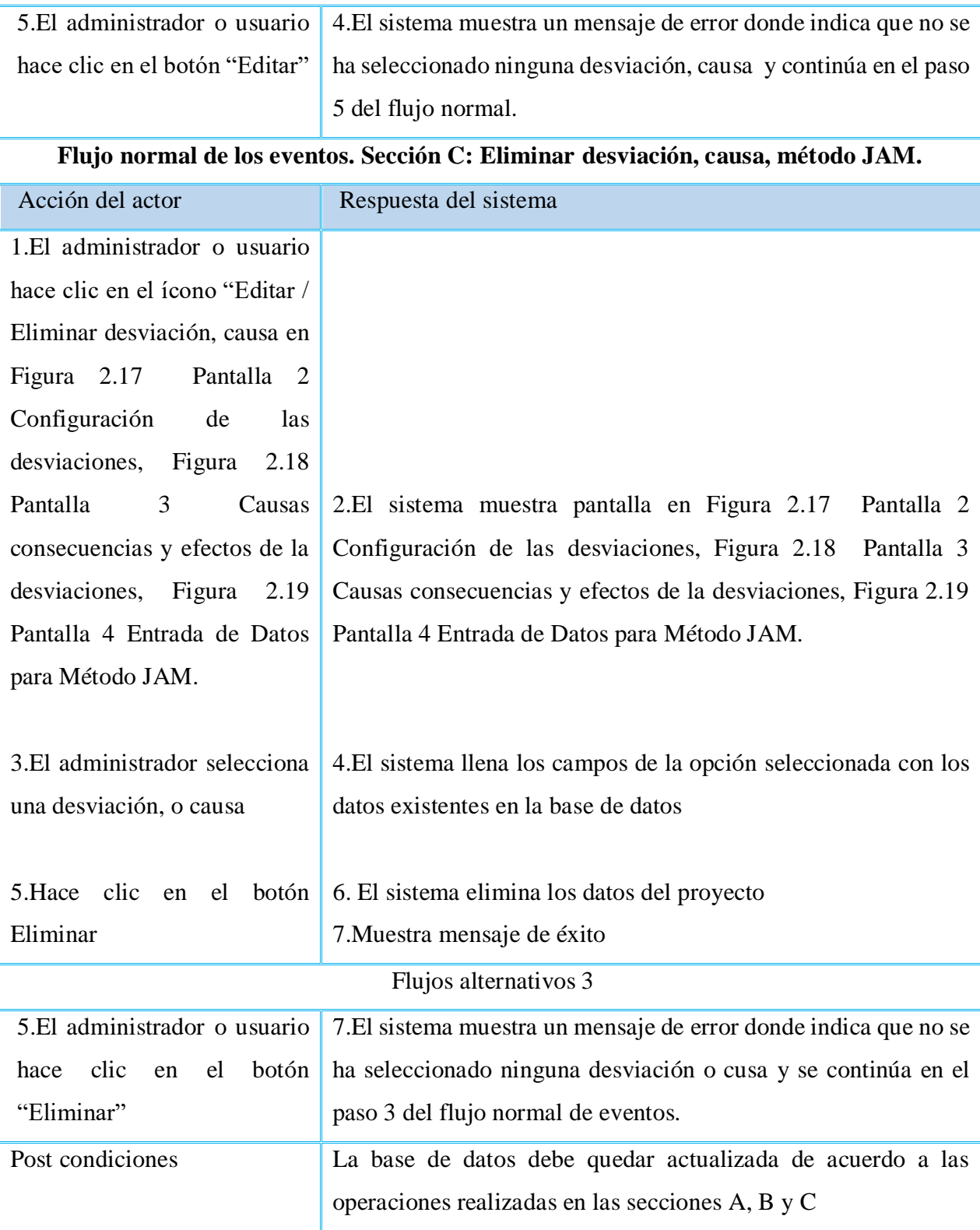

*Tabla 2.23 Descripción del Caso de Uso del Sistema "Configurar DOW"*

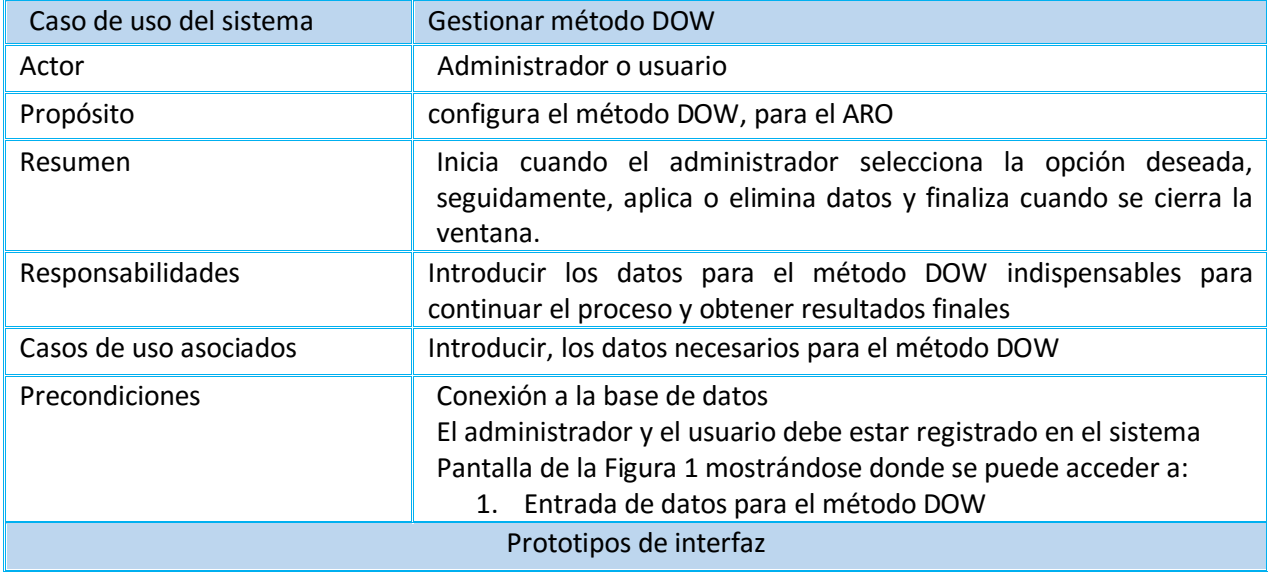

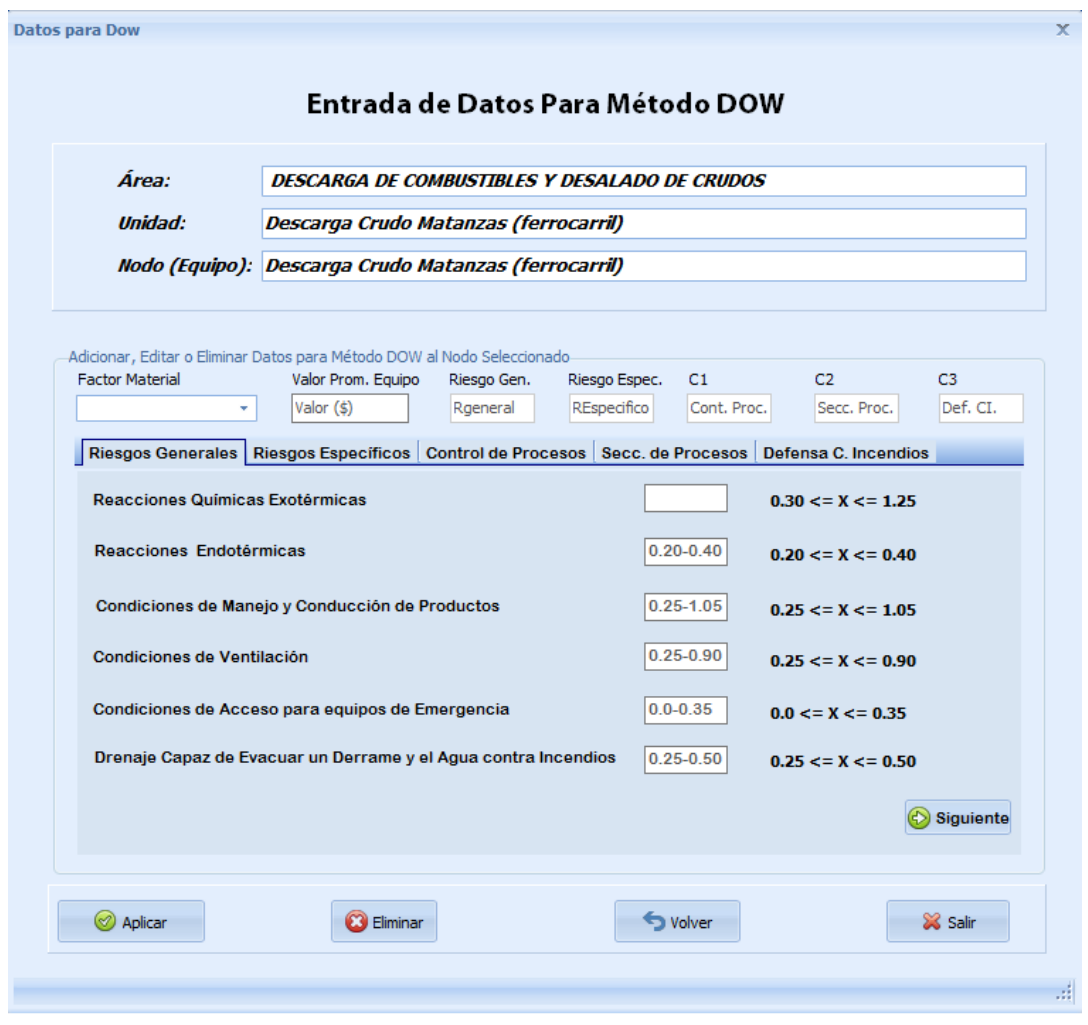

*Figura 2.20* Pantalla 1 Entrada de Datos para Método DOW.

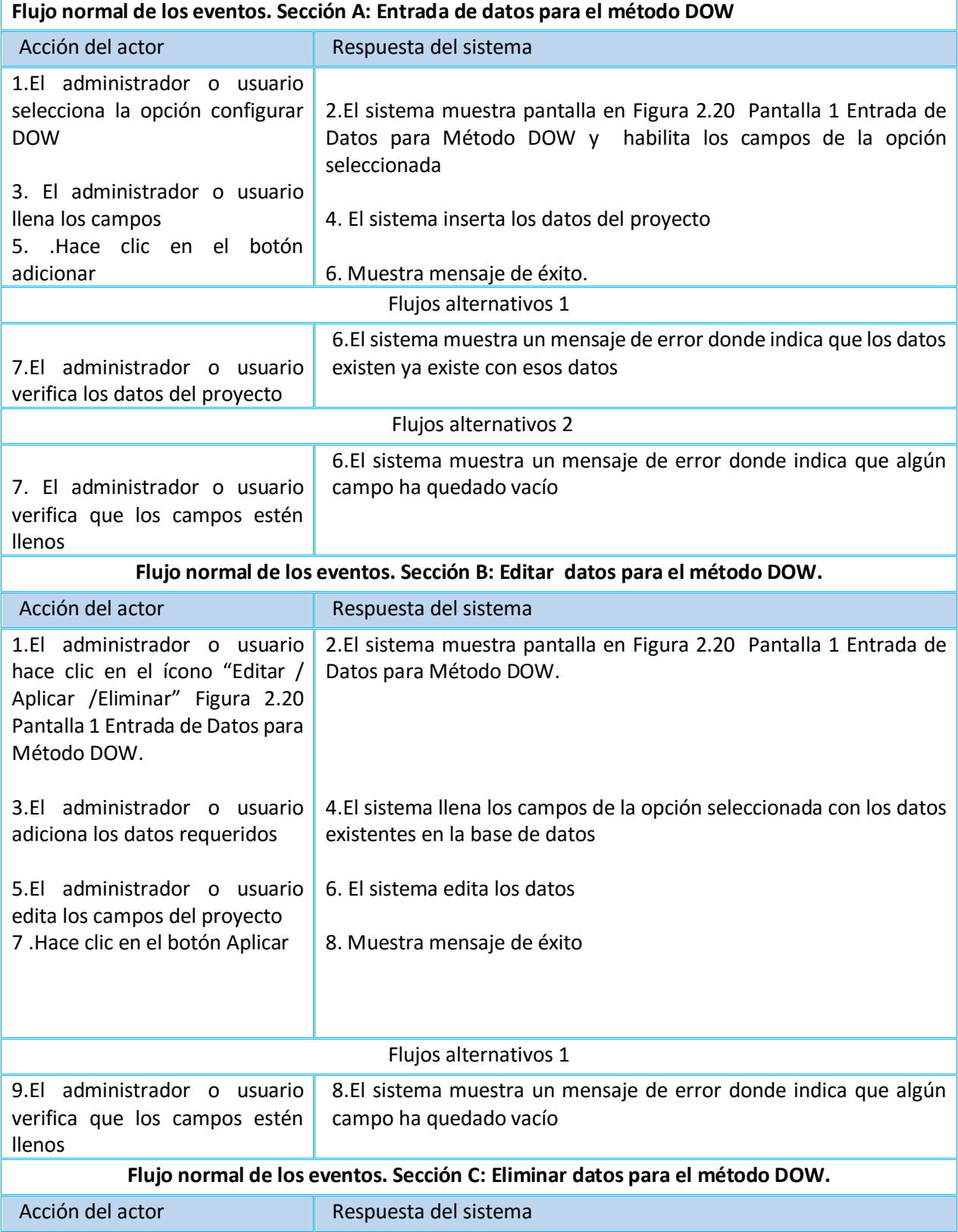

*Tabla 2.24 Flujo normal de los eventos de la Sección A,B,C. "Configurar DOW"*

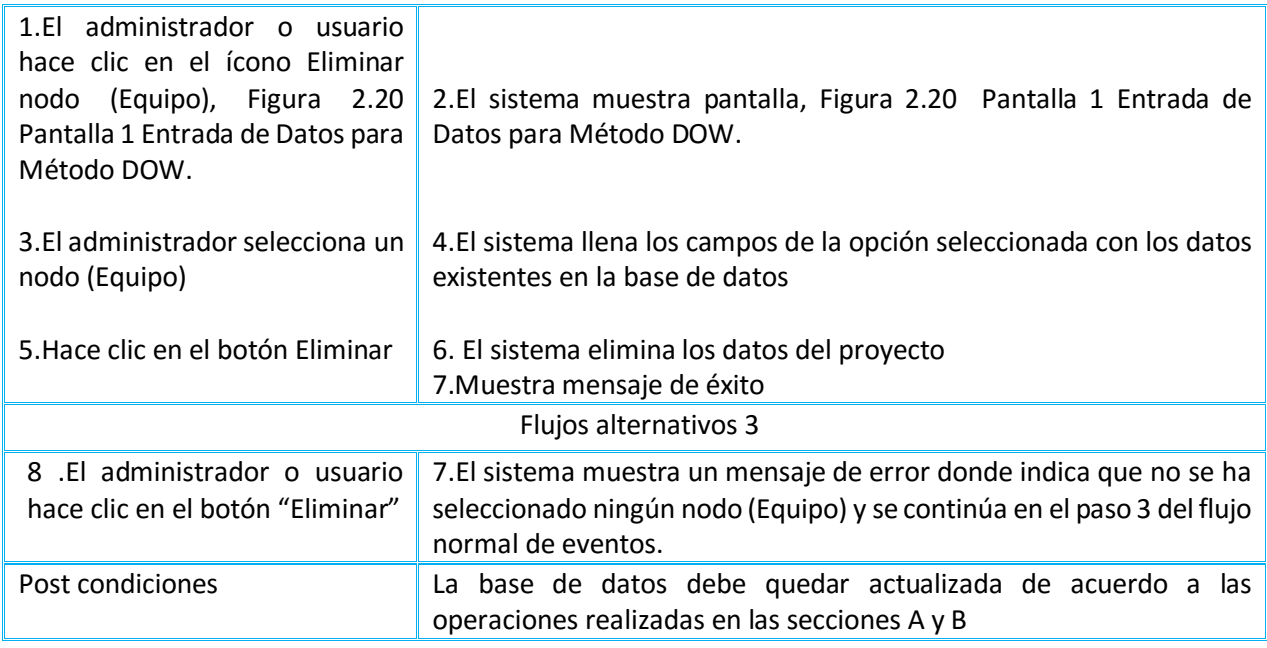

#### **2.4 Conclusiones parciales**

- 1. Se desarrolló una aplicación informática ARO, utilizando una herramienta de entorno de desarrollo integrado **Embarcadero RAD Studio 10 Seattle**, atractiva visualmente para Windows 10, que es el sistema operativo que se utiliza en la totalidad de las PC de la refinería por política de la Unión Cuba Petróleo.
- 2. Este software produce informes reglamentarios precisos y permite la gestión y monitoreo de los riesgos en tiempo real, brinda la información a través de tablas y gráficos dinámicos que permiten la interacción con los especialistas, logrando así la toma de decisiones de forma oportuna.

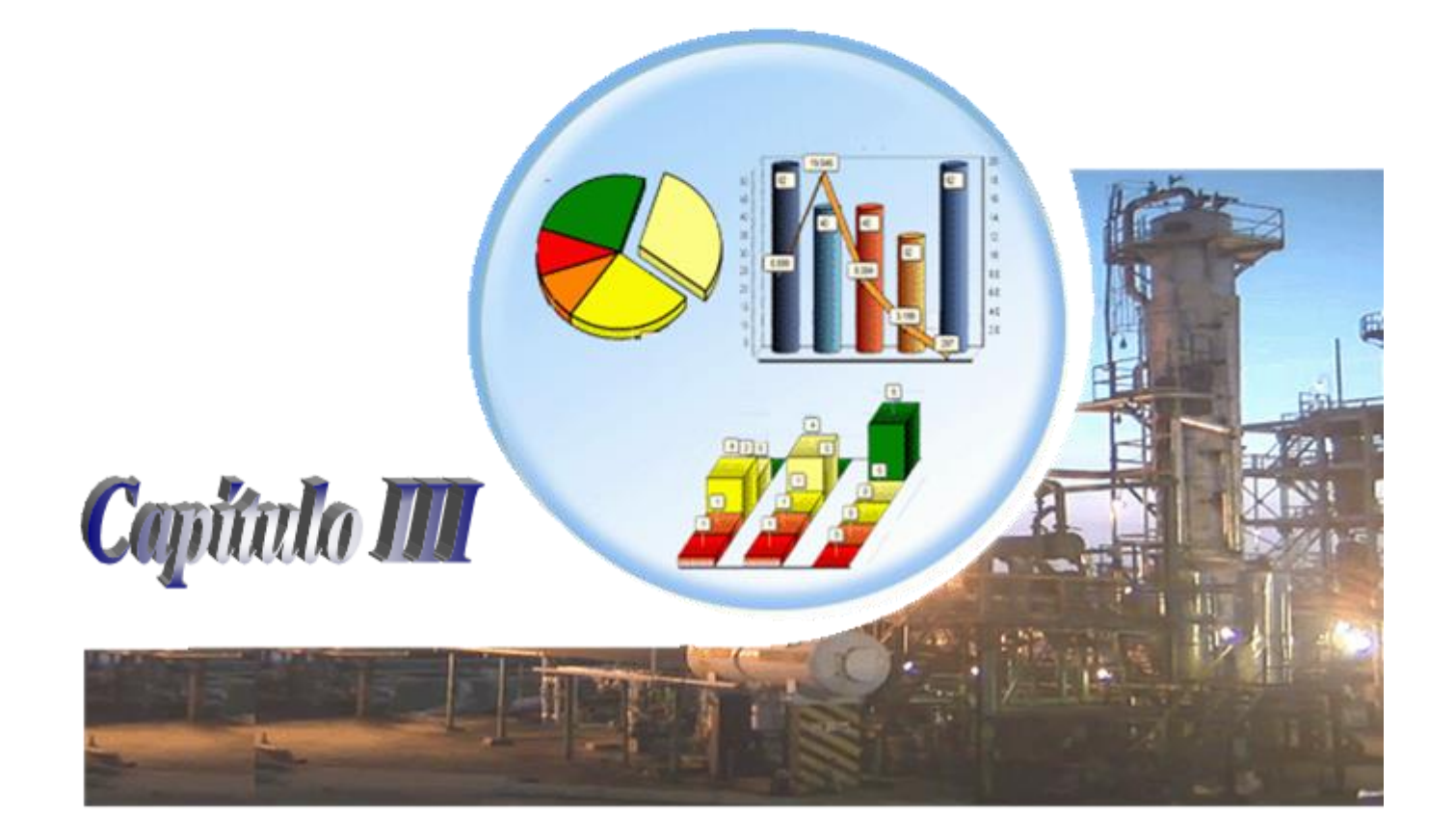

# **CAPÍTULO 3.** *Aplicación del software ARO. Caso de estudio refinería "Sergio Soto Valdés" de Cabaiguán*

Se utiliza el software ARO para realizar el análisis de riesgo a los procesos productivos de la refinería "Sergio Soto Valdés" de Cabaiguán, teniendo en cuenta una serie de consideraciones:

- Se toman los resultados de (**Pérez, 2013**) donde se declaran, a los efectos de identificar los peligros potenciales probables, 12 áreas generales de riesgo, teniendo en cuenta los productos que se elaboran, almacenan y los que reciben algún tipo de tratamiento en las diferentes unidades de los procesos analizados.
- en el presente trabajo de investigación se escogen solo para la aplicación del software cinco (5) áreas de riesgo, seleccionadas en función de las características, actividades que realizan, cantidades de las sustancias que manipulan y de los procesos tecnológicos presentes, así como en dependencia de los niveles de subordinación que les corresponda.
- Se analizan un total de 767 desviaciones correspondientes a las áreas de riesgo seleccionadas, las que fueron estudiadas en detalles por el equipo de especialistas, en varias sesiones de trabajo, con el objetivo de definir cualitativamente los niveles de importancia de cada factor de riesgo.

### **3.1 Aplicación del software ARO**

Como fue explicado en el capítulo anterior, además de quedar detallado en el Manual de usuario (Ayuda del programa para el análisis de riesgo operacional) que se adjunta a este trabajo y que aparece en la **Figura 2.7 pantalla 1** de ayuda del software, se comienza a ejecutar esta aplicación.

### **3.1.1 Introducción de datos**

Para la introducción de los datos de un proyecto, se realiza según epígrafe **2.3.3 Capitulo 2** y para más detalle ver ayuda del software y en el Manual epígrafe **1.2** al **1.5** Configuración.

#### **3.1.2 Análisis de los resultados obtenidos**

### *Resultados obtenidos método Hazop y Matriz de riesgo*

Los primeros resultados que brinda el software son los del método Hazop y la Matriz de riesgo, donde ud tiene la posibilidad de seleccionar la opción deseada ya sea la matriz general o la matriz específica para cada área de riesgo. Como ya se explicó, se evalúan un total de **767** desviaciones

a partir de las combinaciones de parámetros con las palabras guía, se determinan las causas y salvaguardas, se estima la frecuencia y consecuencia y se evalúa el riesgo para cada una de las combinaciones, con estos resultados se obtienen las matrices para cada área de riesgo Ver *Anexo B Figuras 3.1 a 3.4*, y en la *Figura 3.5.* la matriz de riesgo general.

En la matriz de riesgo correspondiente al Área de Riesgo: Descarga de combustibles y desalado de crudos (*Anexo B Figura 3.1)* se evalúan 95 desviaciones, no se tienen desviaciones en la zona roja, pero de ellas 12 están en la zona anaranjada, zona de transición a corto plazo, aquí las posibilidades de desarrollo de un evento indeseado, son altas sin llegar a ser inadmisibles, y la evolución positiva o negativa del factor depende de la actuación para minimizarlos, en la zona amarilla se tienen 22 desviaciones y en la zona verde un total de 61 por lo que se puede afirmar que en esta área de riesgo el mayor número de desviaciones caen en la zona verde, zona de más bajo riesgo, aunque se debe conocer la existencia de estos no se requiere de medidas para minimizarlos.

En la Planta de destilación atmosférica (*Anexo B Figura 3.2)* se analizaron un total de 375 desviaciones, de aquí como se puede observar seis (6) desviaciones son ubicadas en la zona roja de la matriz, zona inadmisible dado por las consecuencias de los accidentes, se debe eliminar o disminuir sus consecuencias, estas desviaciones deben ser objeto de actuaciones, para tratar de disminuir su frecuencia de ocurrencia o minimizar las consecuencias del accidente probable, en la zona naranja se ubican 63 desviaciones, un número considerable que implica que se le preste especial atención a esta área de riesgo, pues es importante analizar estos riesgos y tomar medidas para minimizarlos fundamentalmente los determinados en la zona naranja, 306 caen en las zonas amarilla y verde donde la seguridad en general se puede catalogar de aceptable, aunque se deben conocer y estudiar.

En la (*Anexo B Figura 3.3)* se presentan los resultados obtenidos de la evaluación cualitativa de riesgo en el Área de Riesgo Planta de destilación al vacío, se evaluaron un total de 233 desviaciones como se puede apreciar aquí se encuentran cuatro (4) desviaciones en la zona roja, zona inadmisible pues es preciso tomar medidas que minimicen las consecuencias o disminuyan la probabilidad de ocurrencia de estas, en la zona naranja se tienen 38 desviaciones que también necesitan de atención, encontrándose un total de 191 en la zona amarilla y verde para un 82% que no requieren de atención inmediata.

En la matriz de riesgo correspondiente a la Planta de aceite básicos, fueron evaluadas 57 desviaciones que se pueden ver en la *Figura 3.4* del *Anexo B*, en la figura se observa que no se ubican desviaciones en la zona roja y solo seis en la zona naranja, 36 en la zona amarilla riesgos con consecuencias "aceptadas", es decir, aquellos que técnicamente responden a un nivel de protección que garantiza una seguridad relativamente aceptable, donde las posibilidades de desarrollo de un evento indeseado, están reducidas y 15 en la zona verde que no requieren de medidas para minimizarlos.

Como resultado del ARO se obtiene también la Matriz General de Riesgo de la refinería "Sergio Soto Valdés" de la cual se extrae una importante información de primera mano y de fácil comprensión para la toma de decisiones de seguridad por parte de los directivos de la Empresa, no sólo ubica los riesgos (*número, según cantidad presente en cada zona de seguridad operativa*) en las diferentes zonas de aceptabilidad, sino que permite valorar el peso que tiene la frecuencia y la consecuencia en dicha ubicación lo que facilita la decisión de trabajar sobre el riesgo en cuanto a minimizar los daños en caso de ocurrencia con medidas de protección o trabajar en disminuir la frecuencia de ocurrencia de las desviaciones provocadas por errores humanos, por fallas de control, falta de mantenimiento de los equipos, fallas organizativas u otros motivos identificados, según sea el caso.

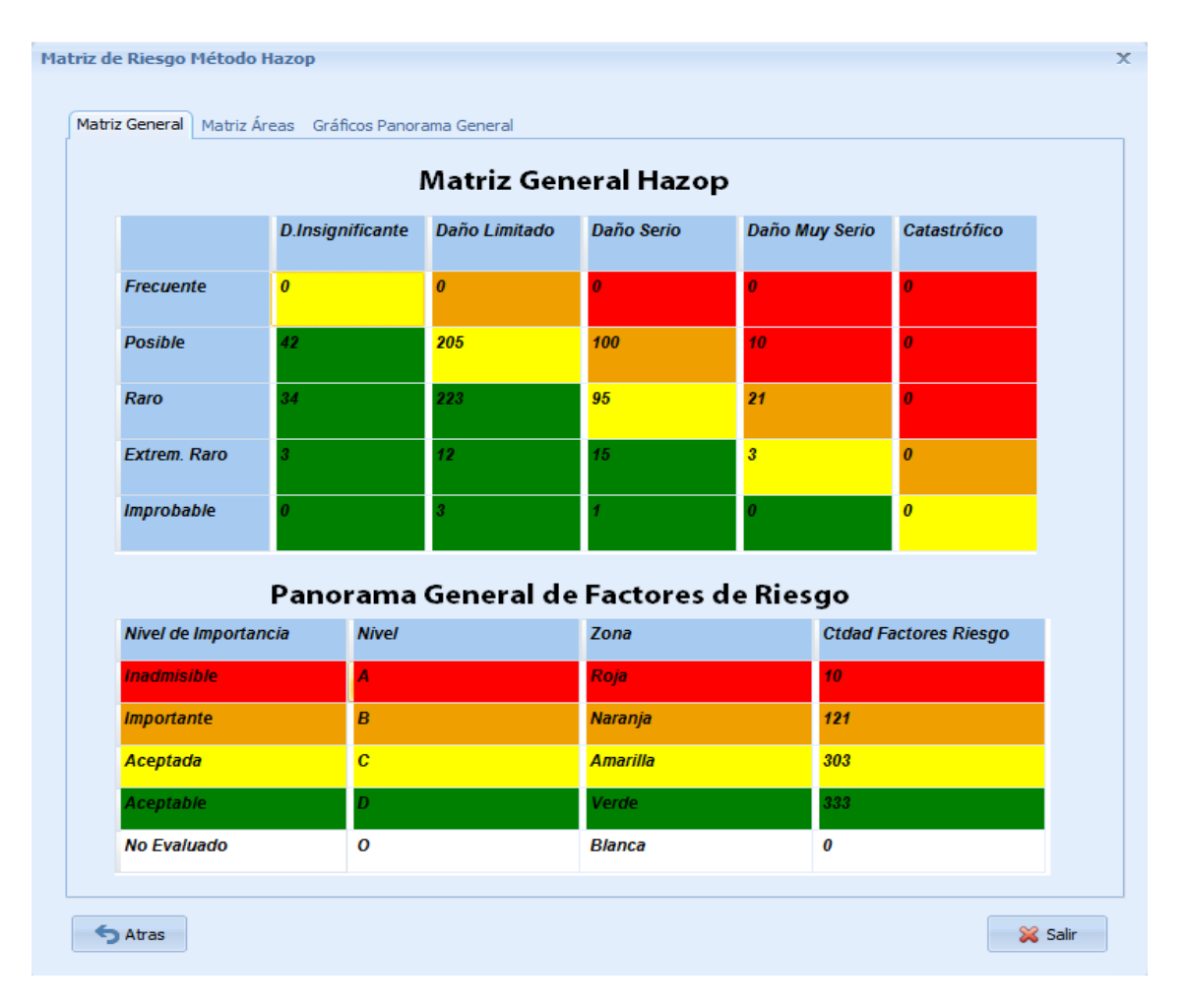

#### *Figura 3.5 Matriz general de riesgo de la refinería "Sergio Soto Valdés"*

Para este análisis de igual forma que las matrices anteriores se definieron cuatro zonas de seguridad operativa, donde se ubican cada uno de los riesgos evaluados en dependencia de la magnitud esperada de sus consecuencias y de la frecuencia probable de ocurrencia, obteniéndose la matriz de riesgo con la probabilidad de ocurrencia del daño asociado a la gravedad esperada para cada uno de los factores, según las zonas descritas a continuación.

*Zona Roja:* Es la **zona inadmisible** de las consecuencias de los accidentes, situada en la parte superior derecha de la matriz, bien por la severidad de los mismos o bien por la frecuencia en que puedan de ocurrir. Aquí se ubicaron diez (**10**) *desviaciones* (281; 287; 290; 292; 330; 333; 479; 482; 485; 488)*.* Del 281 al 333 pertenecen al AR2, referidos el 281, 287, 290 y 292 al horno de destilación atmosférica F-101; el 330 y 333, referidos a la torre de destilación atmosférica T-101. Los cuatro restantes corresponden al AR3, donde todas las desviaciones 479, 482, 485 y 488 corresponden al horno de destilación al vacío F-102. Todas las desviaciones antes mencionadas pudiesen tener graves consecuencias y las frecuencia de ocurrencia es probable. *Zona Anaranjada:* Situada entre la diagonal de la matriz (zona amarilla) y la zona roja. Corresponde a los factores de riesgo con consecuencias **"importantes"**. Aquí se ubicaron (**119**) desviaciones, distribuidas en las cuatro áreas de riesgo.

*Zona Amarilla:* Situada en la diagonal de la matriz. Corresponde a los factores de riesgo con consecuencias **"aceptadas".** Aquí se ubicaron (*303***)** desviaciones, presentes en todas las áreas de proceso de la refinería.

*Zona Verde:* Situada en la parte inferior izquierda de la matriz. Corresponde a los factores de riesgo con consecuencias aceptables. Aquí se ubicaron (**328**) *desviaciones,* presentes en todas las áreas de proceso de la refinería.

Este análisis cualitativo permitió identificar los riesgos y ubicarlos en los diferentes niveles de importancia convencionalmente definidos: **A; B; C; D; O** *(Niveles de importancia en orden decreciente)*.

El software ofrece el Panorama general de riesgo de la refinería como se aprecia en la figura siguiente:

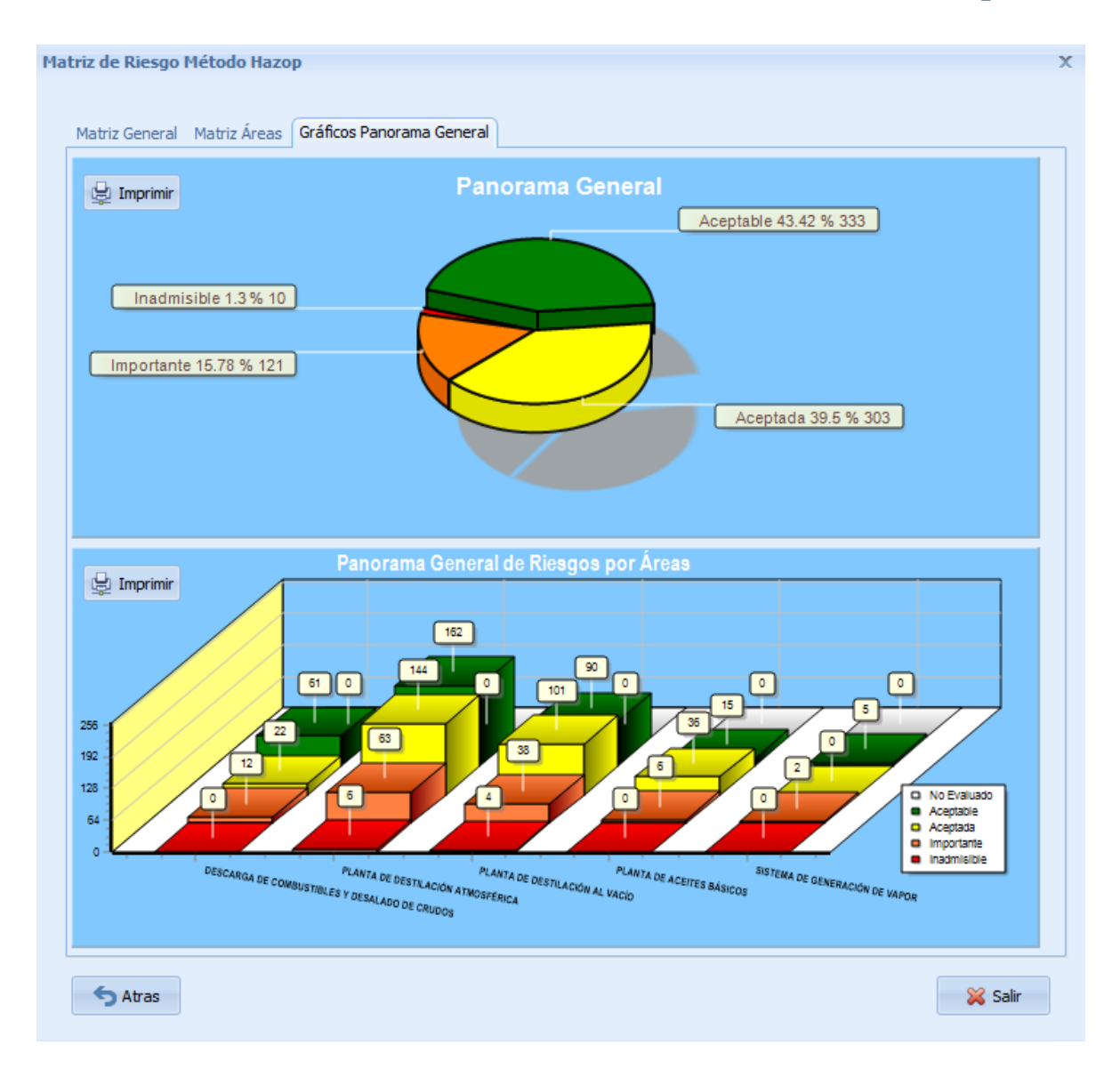

**Figura 3.6** *Distribución de los riesgos en las diferentes áreas de la refinería "Sergio Soto Valdés".*

Como se observa en la *Figura 3.6* el área de riesgo planta destilación atmosférica y el área de riesgo planta de destilación al vacío presentan diez (10) riesgos que en una primera aproximación quedan identificados como de alta importancia, por lo que se debe evaluar la aceptabilidad o no de los mismos y tomarlos como base para la suposición de los escenarios creíbles de accidente mayor que deben ser evaluados.

En segundo lugar, en la figura referida se observan 119 riesgos en el Nivel B, distribuidos en las cuatro áreas (con destaque para el área de riesgo planta de destilación atmosférica con 63 de estos identificados), para este nivel de importancia se recomienda proponer medidas que permitan la disminución de su impacto, o lo que es lo mismo bajar su importancia a niveles inferiores.

Los niveles C y D, quedan identificados para conocimiento de la dirección de Empresa y deben ser considerados en los planes de medidas para la minimización de los riesgos, pero no representan peligro mayor, al menos en las consideraciones actuales de los especialistas que lo identifican.

En Cuba, por la vocación humanista de la sociedad, *no será tolerable* un riesgo donde la consecuencia sea la pérdida de vidas humanas, al menos si la probabilidad es elevada. En este caso se considerará, además, *no tolerable* pérdidas económicas superiores a medio millón de dólares al año, teniendo en cuenta los resultados económicos que genera la refinería Sergio Soto Valdés.

#### *Resultados obtenidos método de Justificación Analítica de la Medida del Riesgo (JAM)*

El software ARO ofrece además los resultados de aplicación del método de Justificación Analítica de la Medida del Riesgo (JAM), que da una valoración general de aceptabilidad del riesgo, basándose en cuatro factores fundamentales: el tiempo que media para la afectación de la incidencia o factor de riesgo (*frecuencia*) y su permanencia o reiteración (*tiempo de exposición*), así como, la cuantía económica de la afectación probable (*pérdida económica*) y su potencialidad lesiva (*muertes, lesiones graves, otras afectación*).

El software ofrece varias pantallas de resultados como son: la *Figura 3.7 que* muestra la distribución del número de factores de riesgo identificados en cada área de riesgo de la refinería "Sergio Soto Valdés", según los niveles de riesgo para el Método JAM. Es de destacar que en las Áreas de Riesgo Planta de Destilación Atmosférica y Área de Riesgo Planta de Destilación al Vacío, se identifican la mayoría de los factores de riesgo con la categoría intolerable y la *Figura 3.8* que muestra la distribución del número de factores de riesgo identificados en cada categoría de aceptabilidad, según el Método JAM, como se observa que 10 del total de los factores valorados se categorizan como máximo posible y 218 en nivel de peligro, siendo estos a los que los directivos y técnicos de la refinería deben prestar mayor atención e incluir en los planes de minimización de riesgos.

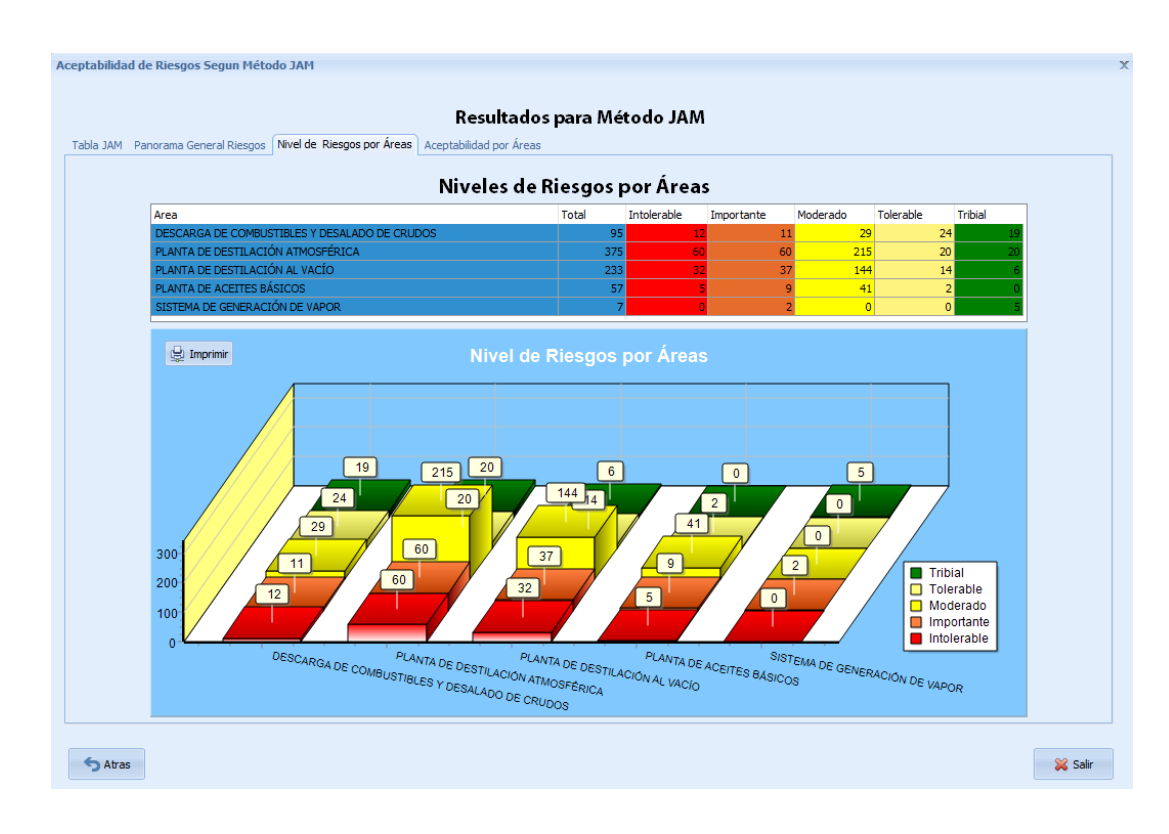

*Figura 3.7 Niveles de riesgo por áreas de la refinería "Sergio Soto Valdés"*

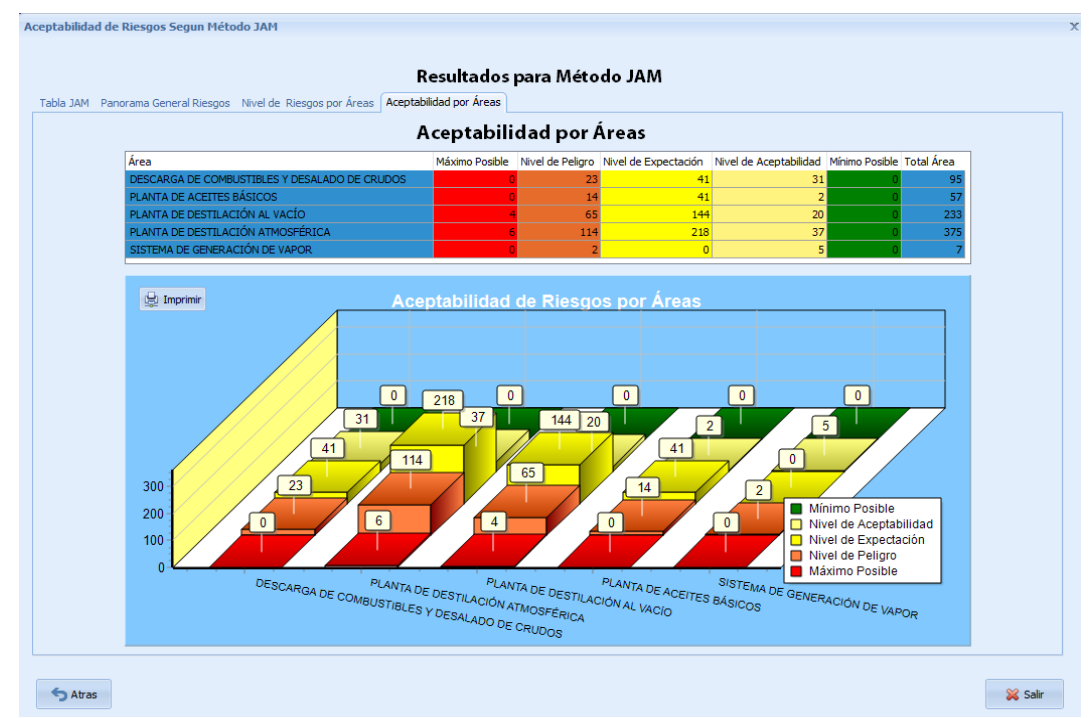

*Figura 3.8* Aceptabilidad general del riesgo por áreas en la refinería "Sergio Soto Valdés".

La pantalla 3.7 ofrece un consolidado de los niveles de riesgo por área y la aceptabilidad por área, como aparece en la *Figura 3.9* que muestra la distribución de todos los factores de riesgo identificados por el *Hazop*, según la aceptabilidad en valores totales y de ellos las consideraciones de tolerancia en dependencia de la incidencia de cada uno de los peligros, estos son resultados generales de la evaluación por el método JAM. Los diez factores de riesgo que se clasifican como intolerables corresponden al Área de Riesgo Planta de Destilación Atmosférica y Área de Riesgo Planta de Destilación al Vacío, para los cuales es necesario la paralización del proceso y la toma de medidas para su solución inmediata

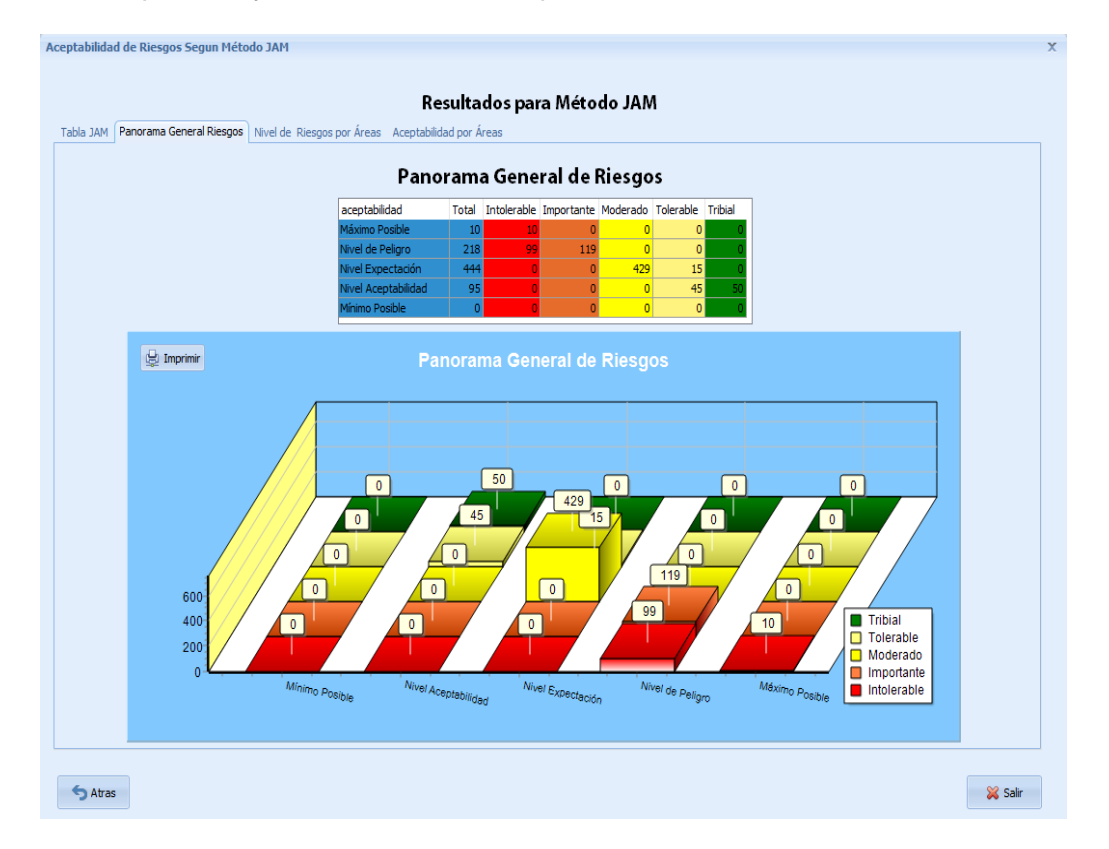

*Figura 3.9 Resumen de los resultados de la aplicación del Método de Justificación Analítica de la Medida de Riesgo (JAM) en la refinería "Sergio Soto Valdés".*

### *Análisis de los resultados de la aplicación del Índice DOW*

Como se expondrá a continuación el software permite obtener el índice Dow por áreas de riesgo, se muestra como ejemplo las Figuras *3.10 y 3.11* Planta de destilación atmosférica y Planta de destilación al vacío respectivamente.

De estos resultados obtenidos y mostrados en las Figuras *3.10 y 3.11* se concluye que el horno, en ambas áreas de riesgo, es el equipo de mayor valor de IIE, aquí también se grafica el Daño máximo probable a la propiedad, DMPP, expresado en miles de \$, en este caso las mayores pérdidas están en la torre de destilación para el Área de Riesgo Planta de Destilación Atmosférica y el Área de Riesgo Planta de Destilación al Vació siendo muy superiores para esta última con un valor para la T-201 (torre de destilación al vacío) de \$544.111 en comparación con \$62.077 de la T-101 (torre de destilación atmosférica), esto está dado por los costos de adquisición de estos equipos.

Además *el horno*, en ambas áreas de riesgo, es el equipo que da como resultado un mayor valor de radio de exposición RE, expresado en m, para el Área de Riesgo Planta de Destilación Atmosférica el Horno F-101 con 44.98 m y para el Área de Riesgo Planta de Destilación al Vació el Horno F-102 con 48.99 m.

| Resultados para Método DOW                                                                                                    |              |                                                                                                    |     |                                                                                                    |       |                                   |                                                                                                    |      |                                  |                                                              |                                                                                  |                       |
|----------------------------------------------------------------------------------------------------|--------------|----------------------------------------------------------------------------------------------------|-----|----------------------------------------------------------------------------------------------------|-------|-----------------------------------|----------------------------------------------------------------------------------------------------|------|----------------------------------|--------------------------------------------------------------|----------------------------------------------------------------------------------|-----------------------|
| Tabla General DOW   Resultados por Áreas   Panorama de Riesgo                                                                                                    |              | Resultados para Método DOW                                                                                                    |     |                                                                                                    |       |                                   |                                                                                                    |      |                                  |                                                              |                                                                                  |                       |
|                                                                                                    |              | Resultados por Áreas                                                                                                    |     |                                                                                                    |       |                                   |                                                                                                    |      |                                  |                                                              |                                                                                  | $\sqrt{26}$ Excel     |
| PLANTA DE DESTILACIÓN ATMOSFÉRICA                                                                                                    |              |                                                                                                    |     |                                                                                                    | ٠     |                                   |                                                                                                    |      |                                  |                                                              |                                                                                  |                       |
| Arrastre las Columnas aqui para Agrupar                                                                                                    |              |                                                                                                    |     |                                                                                                    |       |                                   |                                                                                                    |      |                                  |                                                              |                                                                                  | ́                     |
| Área Equipo                                                                                                    | <b>DMPP</b>  | IIExplosión                                                                                                    | IIE |                                                                                                    |       | A.Exposiciór Rad.Exp FactorEscala | F.Riesgo F.Daño                                                                                                    |      | FM VRE                           |                                                              | FactorBonif V.PE.A                                                               |                       |
| Banco de intercambiadores de calor E-203 A, E-203 B, E-203                                                                                                    |              | 9463 Intermedio                                                                                                    | 112 | 2629.82                                                                                                    | 28.94 | $\overline{2}$                    | 7                                                                                                    | 0.65 | 16                               | 17685.52                                                     | 0.825                                                                            |                       |
| Horno F-101                                                                                                    |              | 18374 Severo                                                                                                    | 176 | 6352.85                                                                                                    | 44.98 | $\overline{4}$                    | 11                                                                                                    | 0.65 | 16                               | 47062.37                                                     | 0.602                                                                            |                       |
| Torre de destilación atmosférica T-101                                                                                                    |              | 62077 Intenso                                                                                                    | 128 | 3409.11                                                                                                    | 32.95 | $\overline{2}$                    | 8                                                                                                    | 0.65 | 16 <sup>1</sup>                  | 142861.93                                                    | 0.67                                                                             |                       |
| Despojador de diésel (T-103)                                                                                                    |              | 13059 Intermedio                                                                                                    | 112 | 2629.82                                                                                                    | 28.94 | $\overline{2}$                    | $\overline{7}$                                                                                                    | 0.65 | 16                               | 26528.92                                                     | 0.759                                                                            |                       |
| Despojador de queroseno (T-102)                                                                                                    |              | 13059 Intermedio                                                                                                    | 112 | 2629.82                                                                                                    | 28.94 | $\overline{2}$                    | $\overline{7}$                                                                                                    | 0.65 | 16                               | 26528.92                                                     | 0.759                                                                            |                       |
| Condensadores de nafta E-103A, E-103B, E-103C, E-103D<br>$\,<\,$                                                                                                    |              | 8432 Intermedio                                                                                                    | 112 | 2629.82                                                                                                    | 28.94 | $\overline{2}$                    | $\overline{7}$                                                                                                    | 0.65 | 16                               | 15295.26                                                     | 0.85                                                                             | $\rightarrow$         |
| 62.077<br>176<br>160<br>indice de Incendio y Explosión<br>140<br>128<br>120 <sub>1</sub><br>112<br>112<br>112<br>112<br>100 <sub>1</sub><br>96<br>80<br>18,374<br>60<br>13,059<br>40<br>9.463<br>13.059<br>20<br>2,399<br>Ω | 96<br>10.513 | 60,000<br>55,000<br>50,000<br>$\Box$<br>45,000 $\frac{90}{5}$<br>40,000 $\frac{50}{5}$<br>35,000 $\frac{50}{5}$<br>$\begin{array}{c} 30,000 \end{array} \begin{array}{c} 10 \\ 2 \\ 2 \\ 2 \\ 0,000 \end{array}$<br>15,000<br>10,000<br>5,000 |     | Leyenda (Equipos)<br>Banco de intercambiadores<br>Horno F-101<br>■ Torre de destilación atmo<br>Despojador de diésel (T-1<br>Despojador de queroseno<br>Condensadores de nafta E<br>Tambor separador de nafta<br><b>Enfriadores.</b> |       |                                   | $46 -$<br>44<br>$42 -$<br>40 <sub>1</sub><br>38<br>36 <sub>1</sub><br>34 <sub>1</sub><br>32<br>30 <sup>4</sup><br>28<br>26 <sup>°</sup><br>Horno F-101<br>Banco de intercambiadores | Lee  | Per<br>Tome de destiliación atmo | Red<br>Tambor separa dor de nañ a<br>Condersadores de nata E | Real<br>24.00<br>$D$ espojardor de désel (7-1<br><b>Despojador de Ruenos eno</b> | Real<br>Enfriandones. |
| Equipos                                                                                                    |              |                                                                                                    |     |                                                                                                    |       |                                   |                                                                                                    |      |                                  |                                                              |                                                                                  |                       |
|                                                                                                    |              |                                                                                                    |     |                                                                                                    |       |                                   |                                                                                                    |      |                                  |                                                              |                                                                                  |                       |

*Figura 3.10 Índice DOW de Incendio y Explosión Planta de destilación atmosférica.*

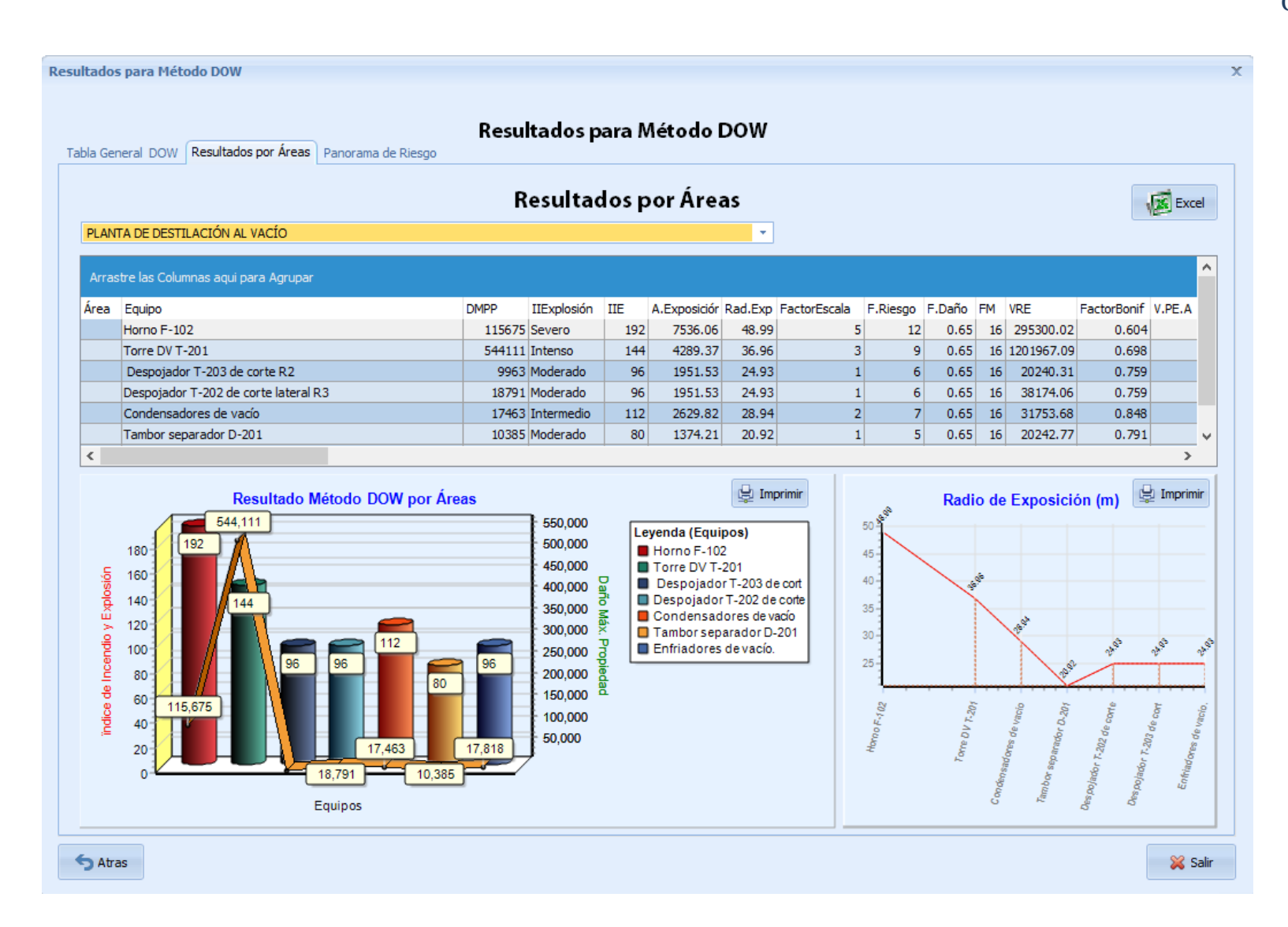

#### *Figura 3.11* Índice DOW de Incendio y Explosión Planta de destilación al Vacío.

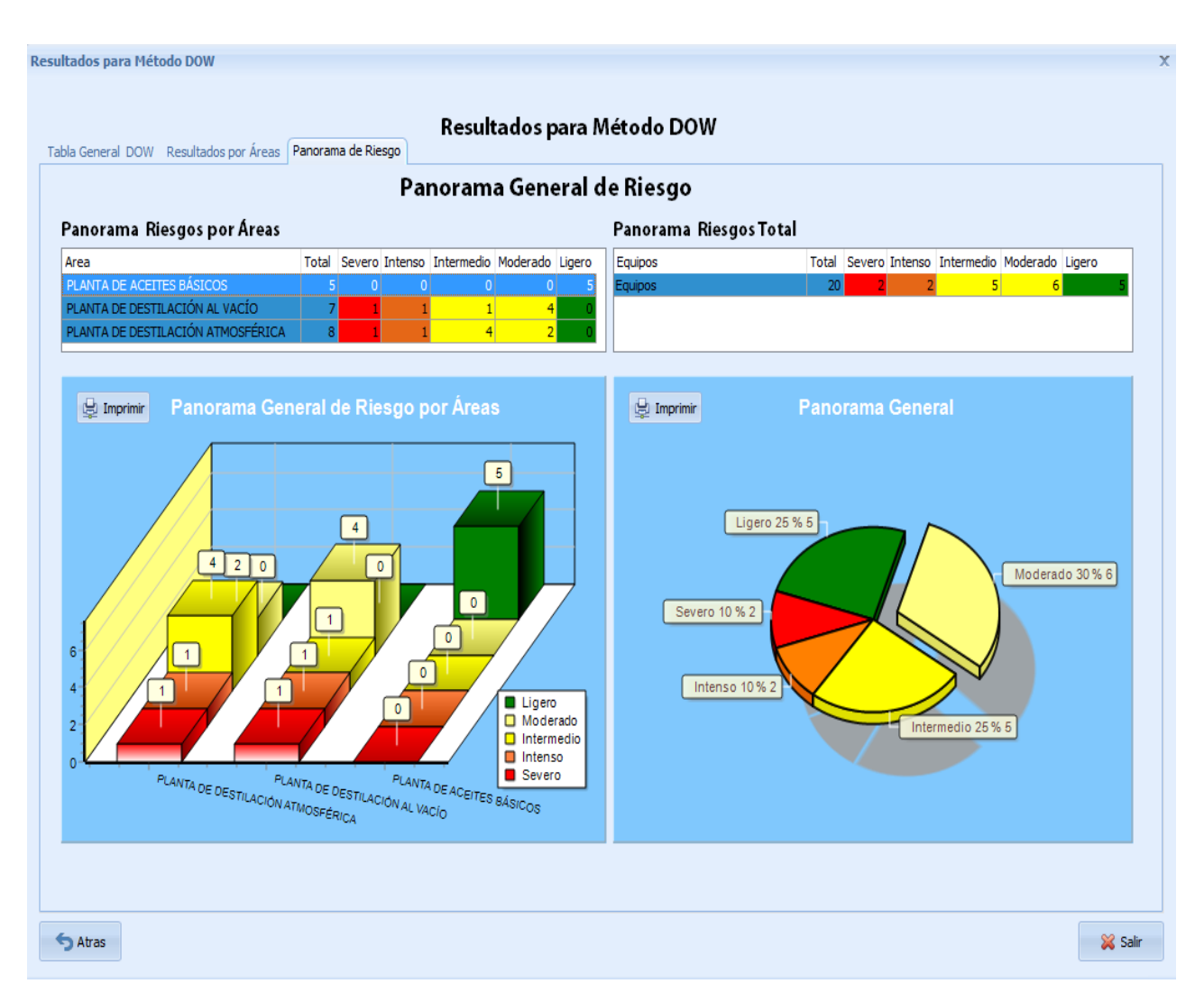

*Figura 3.12* Panorama General de Riesgo Índice DOW de Incendio y Explosión refinería "Sergio Soto Valdés".

En la *Figura 3.12* se muestra el panorama general de riesgos por áreas Clasificación de criterios según el índice **IIE**, en las áreas Planta de Destilación Atmosférica y Planta de Destilación al Vacío se agrupan de la manera siguiente: **Severo 2** para un **10%** estos equipos son el **Horno F-101** y **Horno F-102** y continúa **intenso 2** para un **10 %, intermedio 5** para un **25 %**, **moderado 6** para un **30%** y **ligero 5** para un **25 %.**

Partiendo de los resultados obtenidos de la aplicación del software ARO en la refinería "Sergio Soto Valdés" de Cabaiguán se constató que dicha herramienta es confiable y veraz en el procesamiento de los datos por su capacidad de organizar, gestionar, buscar y presentar la información resultante del manejo de la misma. Estos resultados se compararon con los obtenidos por estudios anteriores realizados en esta entidad con el uso de otras herramientas,

como el HaOptimizer 5.0 modificado **(Goya, 2017 y Pérez, 2011)** del resultado de la comparación se aprecia que las deducciones obtenidas son coincidentes.

Estas bases de datos obtenidas a través del software son de fácil administración y acceso, lo que permite su uso por los especialistas facilitando el trabajo en la toma de decisiones y en la actualización de los estudios de análisis de riesgo.

## **3.2 Conclusiones parciales**

1. Con los resultados obtenidos de la aplicación del software informático ARO en la refinería "Sergio Soto Valdés" de Cabaiguán se pudo constatar que el mismo es una herramienta de fácil aplicación y resultados confiables, que permite su actualización periódica por parte de los especialistas.

2. Se logró en un mismo software informático, el ARO, integrar varios métodos de análisis de riesgo que permiten una evaluación más completa y facilitan la toma de decisiones en industrias de peligro mayor.

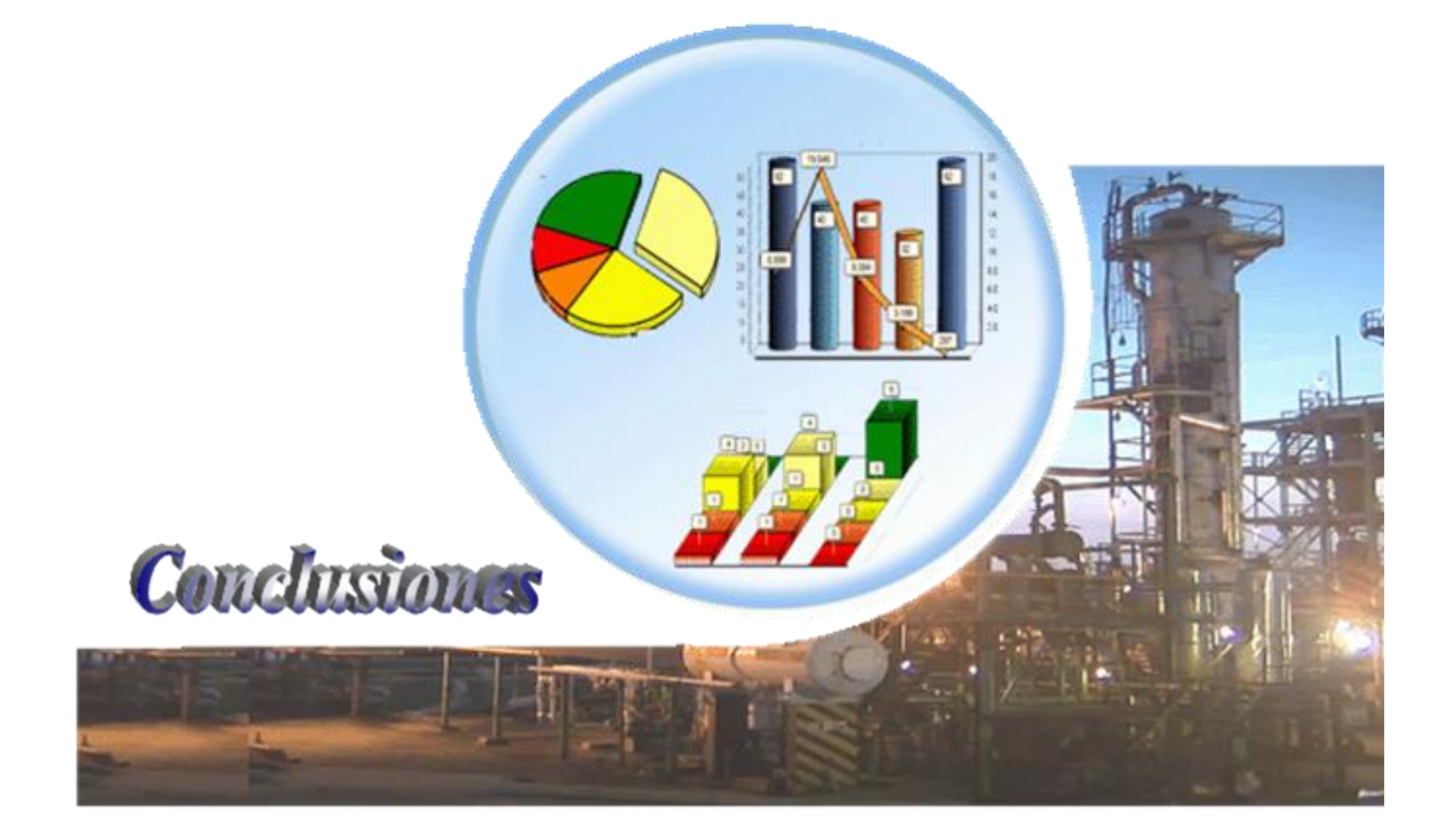

## *Conclusiones*

- 1. Se demostró la necesidad de desarrollar una nueva aplicación informática para el análisis de riesgo en plantas químicas que facilite el trabajo de los especialistas en esta rama, además se propone la integración de cuatro métodos importantes: el método Hazop, la Matriz de riesgo, el JAM y el método DOW este último característico de industrias de refinación de petróleo.
- 2. La aplicación informática propuesta para el Análisis de Riesgo Operacional en plantas químicas, ARO fue diseñada para lograr:

- una gestión documental más efectiva,

-una optimización en la comunicación organizativa, así como un importante ahorro económico y de tiempos,

- permite realizar múltiples análisis de los riesgos, es decir hace posible realizar análisis a varios tipo de riesgos, como son de operación, de seguridad, ambientales, financieros y de riesgos a nuevos proyectos.

- 3. Este software produce informes reglamentarios precisos y permite la gestión y monitoreo de los riesgos en tiempo real, brinda la información a través de tablas y gráficos dinámicos que permiten la interacción con los especialistas, logrando así la toma de decisiones de forma oportuna.
- 4. Se logra validar el software desarrollado con su aplicación en la refinería "Sergio Soto Valdés" de Cabaiguán, demostrando que el mismo es una herramienta de fácil aplicación y de resultados confiables.

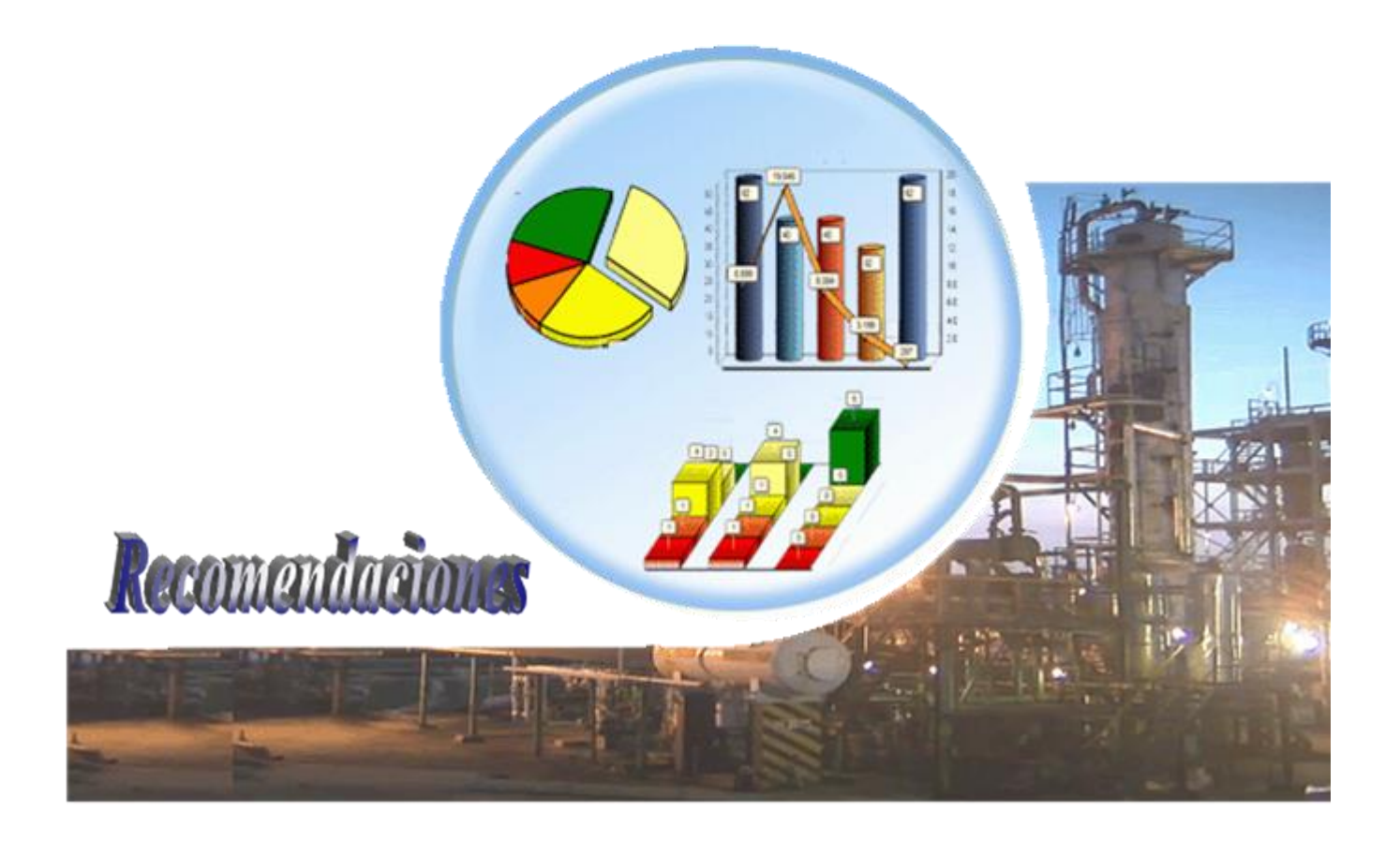

## *Recomendaciones*

Derivadas de la investigación realizada se recomienda:

1. Probar el software con otros casos de estudio, ya sea de industrias de refinación de petróleo como cualquier otra industria química.

*Referencias bibliográficas*

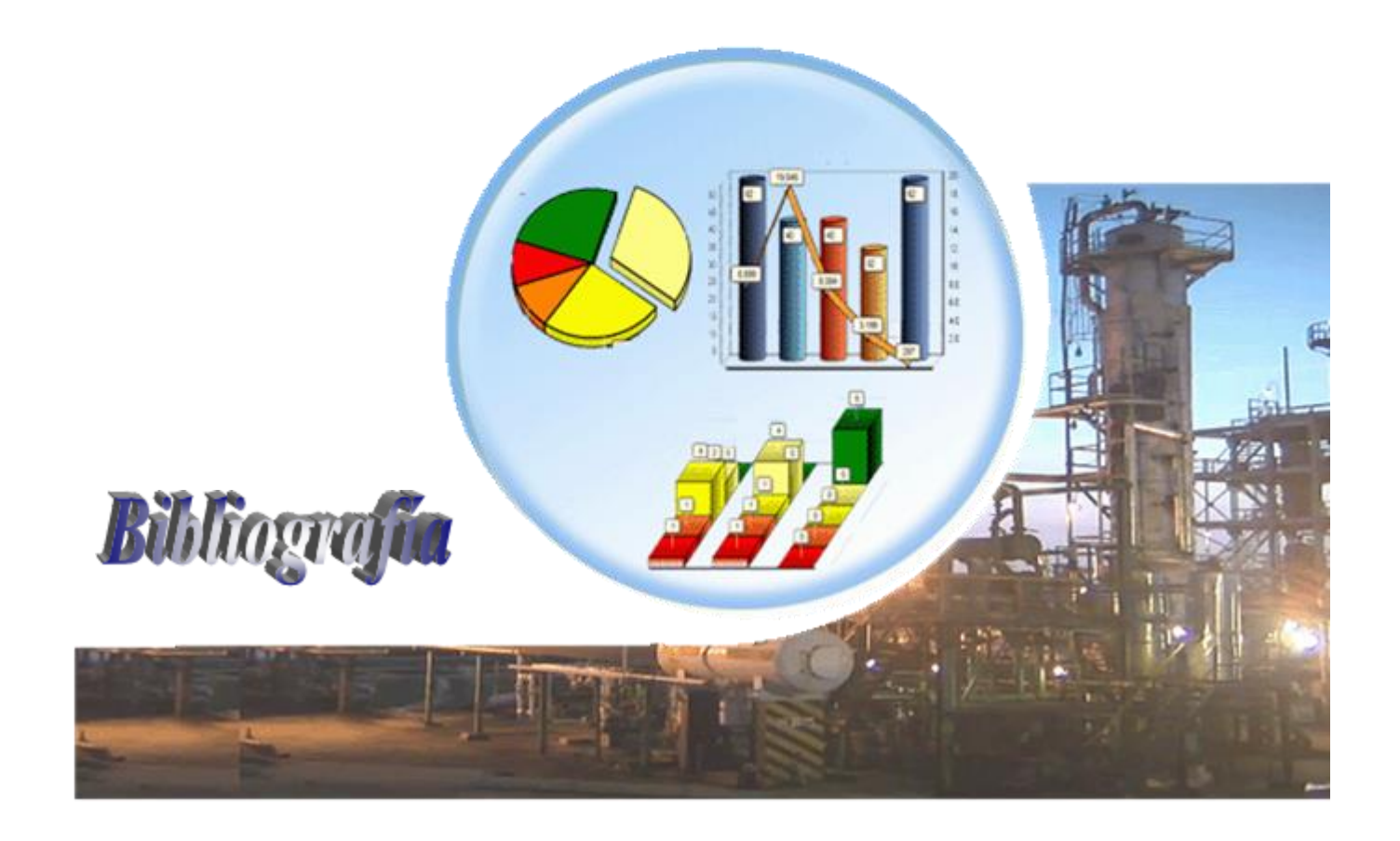

## *Referencias bibliográficas*

- 1. 309., D.-L. N. ((2013)). "¨De la seguridad química¨. 23 de febrero de 2013".
- 2. 334:, N. "Planes de emergencia interior en la industria química".
- 3. 410, N. "Justificación analítica de medida del riesgo: método JAM".
- 4. 18000-2005, N. (2005). "Seguridad y salud en el trabajo-sistema de gestión de seguridad y salud en el trabajo-Vocabulario¨. 1ra edición, enero 2005. Oficina Nacional de Normalización Cuba " .
- 5. (Insht), I. N. d. S. e. H. d. T. (1995). "Índices de riesgos de procesos químicos, Insht, Barcelona".
- 6. Acosta, D. (2010). "Análisis de Riesgos en espacios Confinados en Refinerías de Petróleo¨. SIGWEB [en línea]. Venezuela, disponible en: https://www.sigweb.cl [Accedido el 21de mayo del 2018]".
- 7. ALONSO, R. (1993). "Técnicas de programación y control de proyectos, Cepade, Madrid".
- 8. Amendola, A. (1997). "Approaches to risk analysis in the European Union. Séminaire Euroforum: Analyse Quantitative de Risques. París, Francia".
- 9. Arguimbau, F. (1950). "Combustibles y combustión. Combustibles sólidos, líquidos y gaseosos. Editor Barcelona. Buenos Aires" .
- 10. Azofra, J. (1974). "Organización de la seguridad e higiene en la industria química. COASCHI".
- 11. Baker, E. (2003). "Explosion Hazards and Evaluation. Amsterdam, Elsevier Scientific Publishing Company, peg 807".
- 12. BAYBUTT, P. (2015). ""A critique of the Hazard and Operability (Hazop) study " Journal of Loss Prevention in the Process Industries". 33: 52-58.
- 13. BOE (1995). "Ley 31/95 de 8 de noviembre sobre prevención de riesgos laborales. Madrid, 1995".
- 14. Casal, J. y. C., T. (1992). "Evaluación experimental del riesgo en plantas de proceso, Ingeniería Química. Madrid, pp. 229-233".
- 15. Cetesb (2004). "Accidentes químicos: aspectos relativos a la salud. Guía para la preparación y respuesta; Sao Paulo".
- 16. CITMA (2009). "Guía Reguladora para la preparación de informe de seguridad para instalaciones con peligro mayor".
- 17. Cortés, M. (1996). "Técnicas de prevención de riesgos laborales. Seguridad e higiene del trabajo. Tebar Flores, Madrid".
- 18. CREUS, A. (1992). "Fiabilidad y seguridad. Su aplicación en procesos industriales. Marcombo, Barcelona.".
- 19. CRUZ, H. y. J. C. (2009). "Determine SIS and SIL using Hazops" Wiley Inter Science, [Online].
- 20. CSAL, J. (1999). "Método de Evolución de riesgo en la industria química. Química e Industria". 918-924.
- 21. Denis, R. (2012). "Evaluación de riesgos en la refinería ¨Sergio Soto Valdés¨ de Cabaiguán. Trabajo de Tesis de Maestría en Seguridad Tecnológica y Ambiental en Procesos Químicos. Departamento de Ingeniería Química, Universidad Central ¨Marta Abreu¨ de Las Villas. Santa Clara".
- 22. DH (2006). "Available."
- 23. Dowell, A. y. T. W. ((2005)). "Layer of Protection Analysis: Generating Scenarios Automatically from Hazop Data".
- 24. E, I. ((2014)). "¨Técnicas utilizadas para la identificación y valoración de los peligros en las distintas etapas de la vida de los procesos químicos industriales¨." Revista Centro Azúcar [Digital], Volumen 41, No.1 marzo 2014 disponible en.
- 25. Fernández, L. S., L. y J. Torres, (2001). "Riesgos y prevención de accidentes petroquímica. Unión Cuba-petróleo, Dirección Técnica".
- 26. FREEDMAN, P. (2003). "HAZOP como metodología de análisis de riesgo".
- 27. Gil, C. and R. Alberto (2006). "Estructura básica del proceso unificado de desarrollo de software".
- 28. Gómez, E. ((2012)). "Protección contra incendios en refinerías. Tesis de máster. Madrid Universidad Pontificia Comillas. Escuela Técnica Superior de Ingeniería" .
- 29. GOYA, D. C. I. F. A. (2016). "Centro de Estudio de Química Aplicada (CEQA) In: APLICADA, C. D. E. D. Q. (ed.)".
- 30. GOYA, D. C. I. F. A. (2017.). "RE: Centro de Estudios de Química Aplicada (CEQA)".
- 31. GUIAR. (2016). "Análisis funcional de operatividad (AFO): Hazard and operability. (HAZOP) [Online]. Available:".
- 32. GUTIÉRREZ, J. C. Á. (2016). "LA METODOLOGÍA "HAZOP" APLICADA AL ESTUDIO DE LA CALIDAD Y LA PRODUCTIVIDAD. 3".
- 33. Heurística., D. (2010). "Curso de Análisis de Riesgos en los Procesos. [CD-ROOM]".
- 34. Hutte. H. (1968). "Manual del Ingeniero. Tomo II, editorial Gustavo Gili. S.A. Barcelona ".
- 35. Instituto Nacional de Medicina del Trabajo ((1990).). "Accidentalidad en industrias del petróleo cubanas".
- 36. Instituto Nacional de Seguridad e Higiene del Trabajo (Insht) (1983). "Centro Nacional de Condiciones del Trabajo. ¨Índices de incendio y explosión¨ Guía para la clasificación de riesgos 5TA edición. ISBN 84-500-9062-8 Barcelona".
- 37. IOMOSAIC, C. (2007). "EFECTIVE DOCUMENTATION OF HAZOP STUDIES UTILIZING THE IOMOSAIC EXCEL BASED HAZOPTIMIZER VERSION 5.0".
- 38. ISOGRAPH. (2016). "HAZOP +[Online]. Available: https://www.isograph.com/".
- 39. ISP. (2016). "Algo más sobre ASIPEL 2.0 [Online] Available: ".
- 40. Jensen, O. (1996). "Guidelines for Chemical Process Quantiative Risk Analysis. ." Journal of Hazardous Materials, 157-163.
- 41. KHAN, F. I. A., S. A. (1997). "Opt Hazop: An optimal and effective procedure to conduct Hazop study". 191-201.
- 42. Klett, T. (1992). "Hazop and Hazan. Identifying and assessing process industry hazards. (3RA edition). The Institution of Chemical Engineers".
- 43. Krau, S. (1995). "Petróleo y Gas Natural, Industrias Químicas. Enciclopedia de seguridad y salud en el trabajo, OIT".
- 44. Lagadec, P. (1983). "La civilización del riesgo. Editorial Mapfre. Madrid".
- 45. Larrea, J., Anitua, P., (1994). "Manual básico de protección contra incendios en la industria. Gobierno Vasco. Victoria-Gasteiz ".
- 46. LAZZARETTI, G. (2004). "Análisis de Riesgo Operativo (ARO). 2".
- 47. Mantilla, A. (2006). "Análisis de riesgos y propuestas de seguridad e higiene industrial en el proceso productivo de la refinería amazonas. Tesis de grado de ingeniería industrial. Ecuador. Facultad de ciencias de la ingeniería, Universidad Tecnológica Equinoccial-Quito. ".
- 48. MAÑAS, J. L. (1979). "Seguridad básica en la industria química y petrolera. Asepeyo, Barcelona".
- 49. MAÑAS, J. L. (1993). "Métodos de evaluación de riesgos laborales".
- 50. MINISTROS, C. D. (2013). "GACETA OFICIAL DE LA REPÚBLICA DE CUBA".
- 51. MOLINA, J. A. (1999.). "NTP 410: Justificación analítica de medida del riesgo: método JAM".
- 52. Mtss. (2002). "Resolución 31/2002. Procedimientos prácticos generales para la identificación, evaluación y control de factores de riesgo en el trabajo".
- 53. Mtss. (2007). "Resolución 39/2007. Base Generales de la Seguridad y Salud en el Trabajo. ".
- 54. Mundo., A. d. r. e. e. "Accidentes de refinerías en el mundo. Disponible en: https://tigrepelvar6.wordpress.com/2012/08/30acidentes-de-refinerias-en-elmundo[accedido 14/08/2018]".
- 55. NOLAN, D. P. (1994.). "APPLICATION OF HAZOP AND WHAT-IF SAFETY REVIEWS TO THE PETROLEUM, PETROCHEMICAL AND CHEMICAL INDUSTRIES".
- 56. OIT (2001a). "Enciclopedia de Salud y Seguridad en el Trabajo. Capitulo ¨Desastres Naturales y Tecnológicos¨, Organización Internacional del Trabajo".
- 57. OIT (2001b). "Enciclopedia de Salud y Seguridad en el Trabajo. Capitulo ¨Petróleo y Gas Natural. Industrias Químicas¨. Kraus, R.S. Organización Internacional del Trabajo".
- 58. OPS/OMS (1996). "Principios y métodos para evaluar la toxicidad de las sustancias químicas¨. Parte 1. Criterios de salud ambiental 6. Washington".
- 59. ORTEGA, I. Q. C. Y. (2009). "Diagnóstico de peligro por almacenamiento de materiales peligrosos en la zona industrial oriente de la ciudad de San Luis Potosí, SLP. Universidad Autónoma de San Luis Potosí ".
- 60. PALISADE, C. (2016). "Análisis de riesgo [Online]. Available: ".
- 61. PEMEX (2014). "Análisis de Riesgos. 4".
- 62. Pérez, A. (1992). "NTP 334: Planes de emergencia interior en la industria química, INSHT, Barcelona ".
- 63. PÉREZ, A. (2010). "Análisis integral de riesgos operacionales y su aplicación en una empresa de ingeniería".
- 64. Pérez, L. (2011). "Evaluación de riesgos en la refinería ¨Sergio Soto Valdés¨ de Cabaiguán. Trabajo de Diploma de Ingeniería Química. Cuba. Departamento de Ingeniería Química. Universidad Central ¨Marta Abreu de las Villas¨ Santa Clara ".
- 65. Perry s, R. H. (1999). "Chemical Engineers Hand Book. McGraw-Hill 7th edition".
- 66. Pnuma/Ipcs (1992). "Programa de Naciones Unidas para el Medio Ambiente y el programa internacional de Seguridad Química. Evaluación de Riesgos Químicos. Módulo de capacitación No3".
- 67. Posada, M. (1999). "Análisis y valoración de riesgos en seguridad industrial. Ingeniería Química".
- 68. RAMOS, A. (1990). "Procedimiento para la valoración cuantitativa de los riesgos. COASHIQ, Madrid".
- 69. RUEDA, J. C. (2006). "APLICAIÓN DE LA DE LA METOGOLOGÍA RUP PARA EL DESARROLLO RÁPIDO DE APLICAIONES BASADO EN EL ESTÁNDAR J2EE. Universidad de San Carlos de Guatemala".
- 70. SÁNCHEZ J. (2000). "Manejo del Riesgo en la Industria Química. Barcelona."
- 71. Santamaría, R., y Braña, P. A. ((1994)). "Análisis y reducción de riesgos en la industria química. Fundación Mapfre, Madrid ".
- 72. SORIANO, E. (2009). "Análisis y evaluación del riesgo de incendio y explosión mediante el método DOW".
- 73. Speight, G. ((2006)). "¨The Chemistry and tecnology of petroleum¨ Fourth edition".
- 74. Storch de Gracia, J. M. (1998). Manual de seguridad industrial en plantas químicas y petroleras. Manual de seguridad industrial en plantas químicas y petroleras, McGraw-Hill.
- 75. Técnica., D. ((2015)). "Manual Seguridad Industrial de Plantas Químicas y Petroleras".
- 76. UNGRD (2014). "Caracterización del escenario de riesgo tecnológico".
- 77. VELA, A. (2015.). "¿Qué es un HAZOP? [Online]. Available:".
- 78. Zaror, C. A. Z. (2002). Introducción a la ingeniería ambiental para la industria de procesos, Editorial Universidad de Concepción.

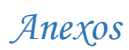

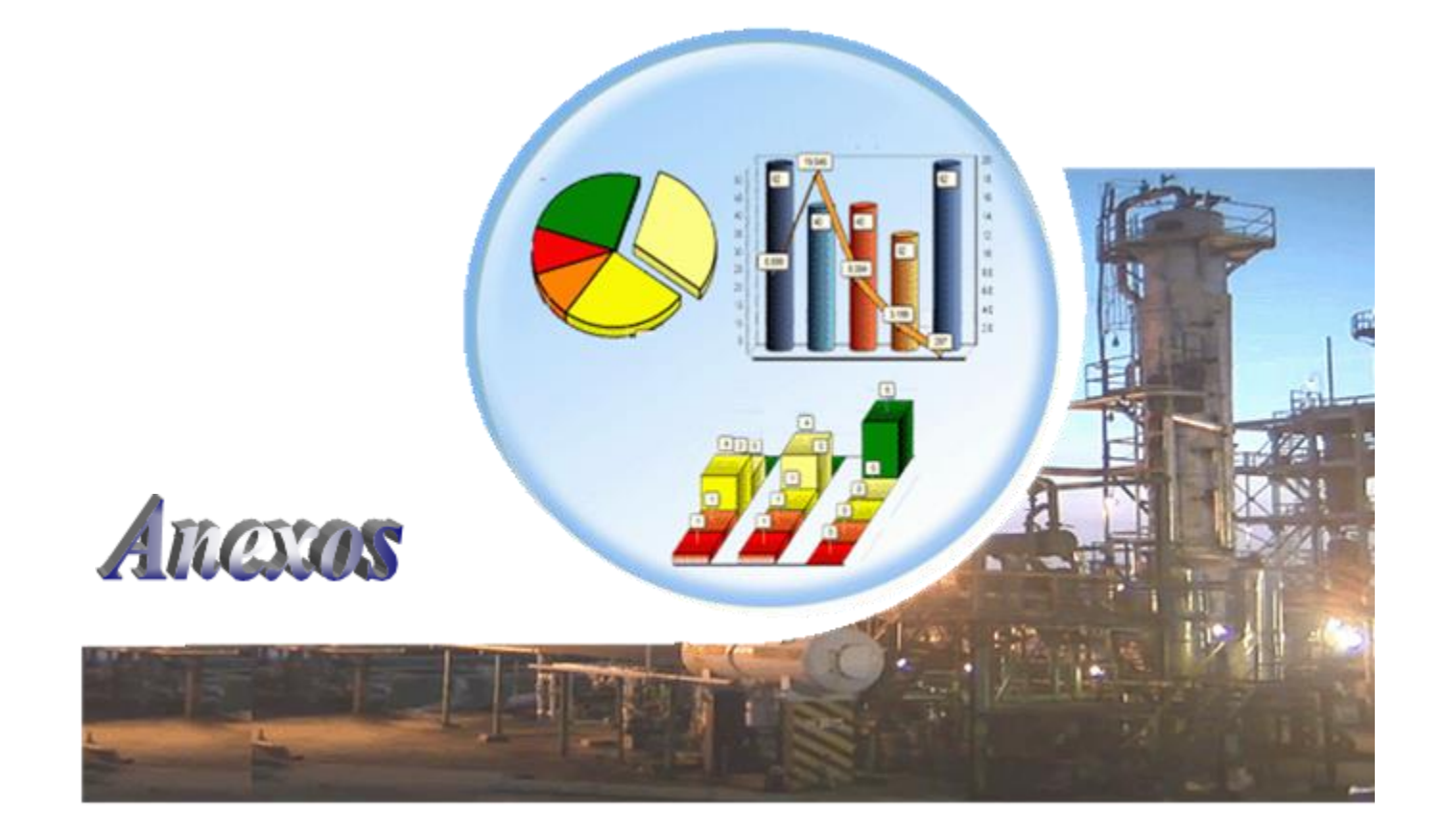

## *Anexos*

## *Anexo A*

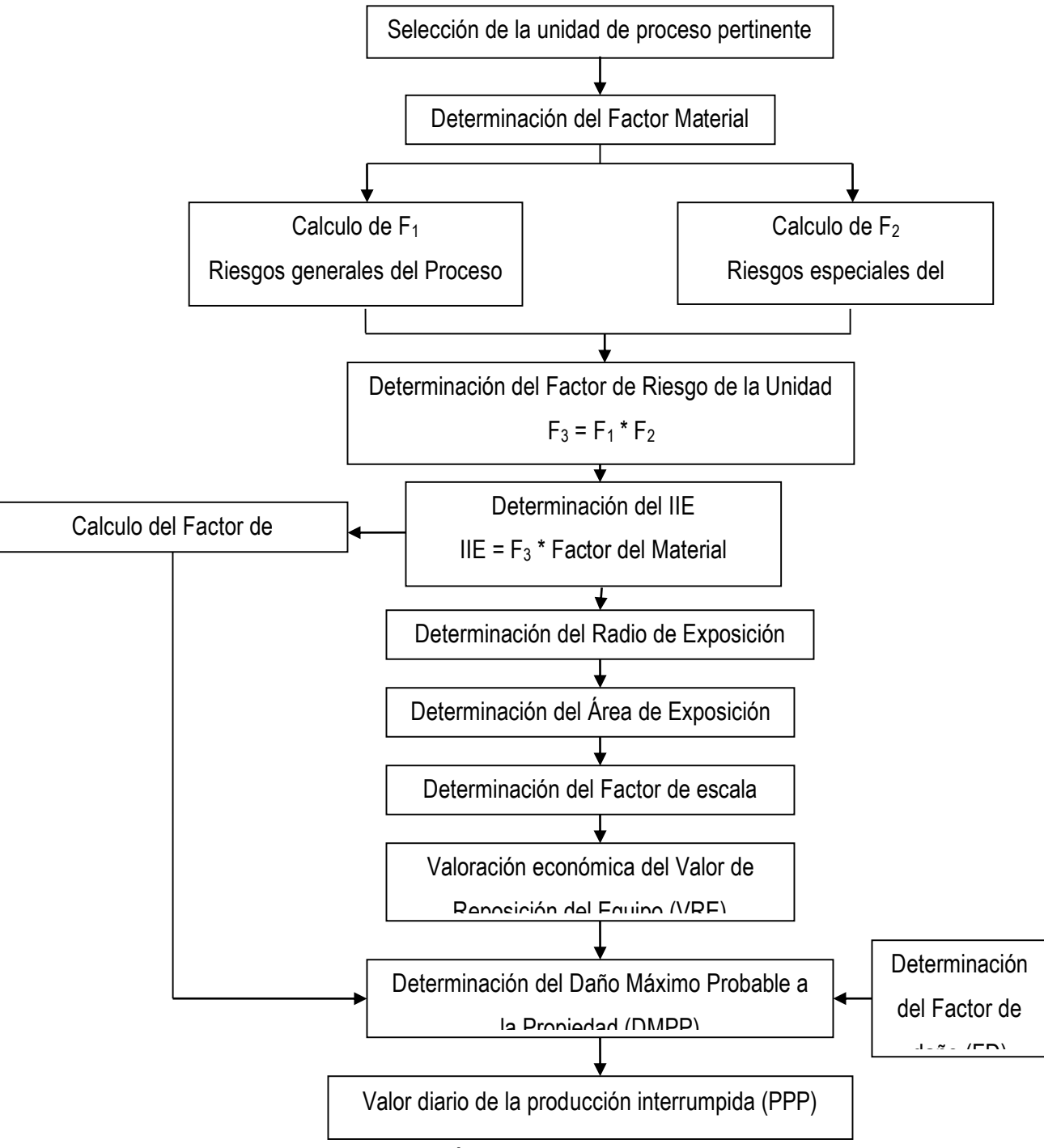

*Figura 1.6* Metodología de cálculo del Índice de Incendio y Explosión.

Fuente: (**Casal, 1991)**

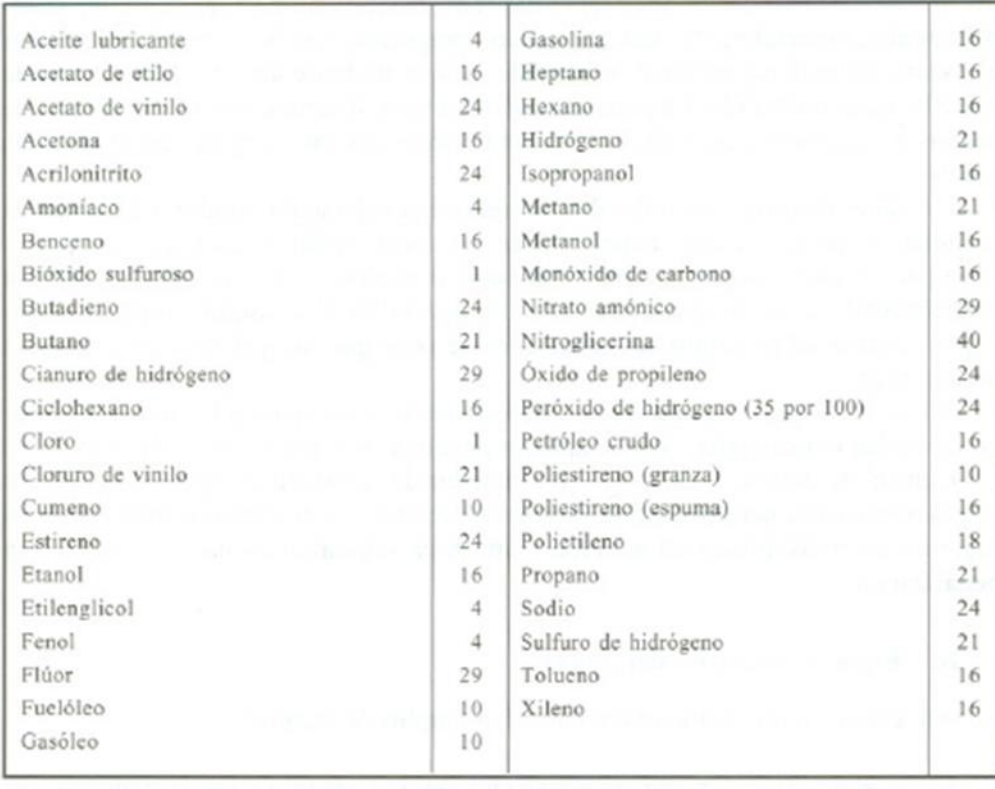

## *Tabla 1.8* Valores del Factor material (FM) para algunas sustancias. Método de Dow.

Fuente: (**Storch de Gracia, 1998)**

### *Anexos*

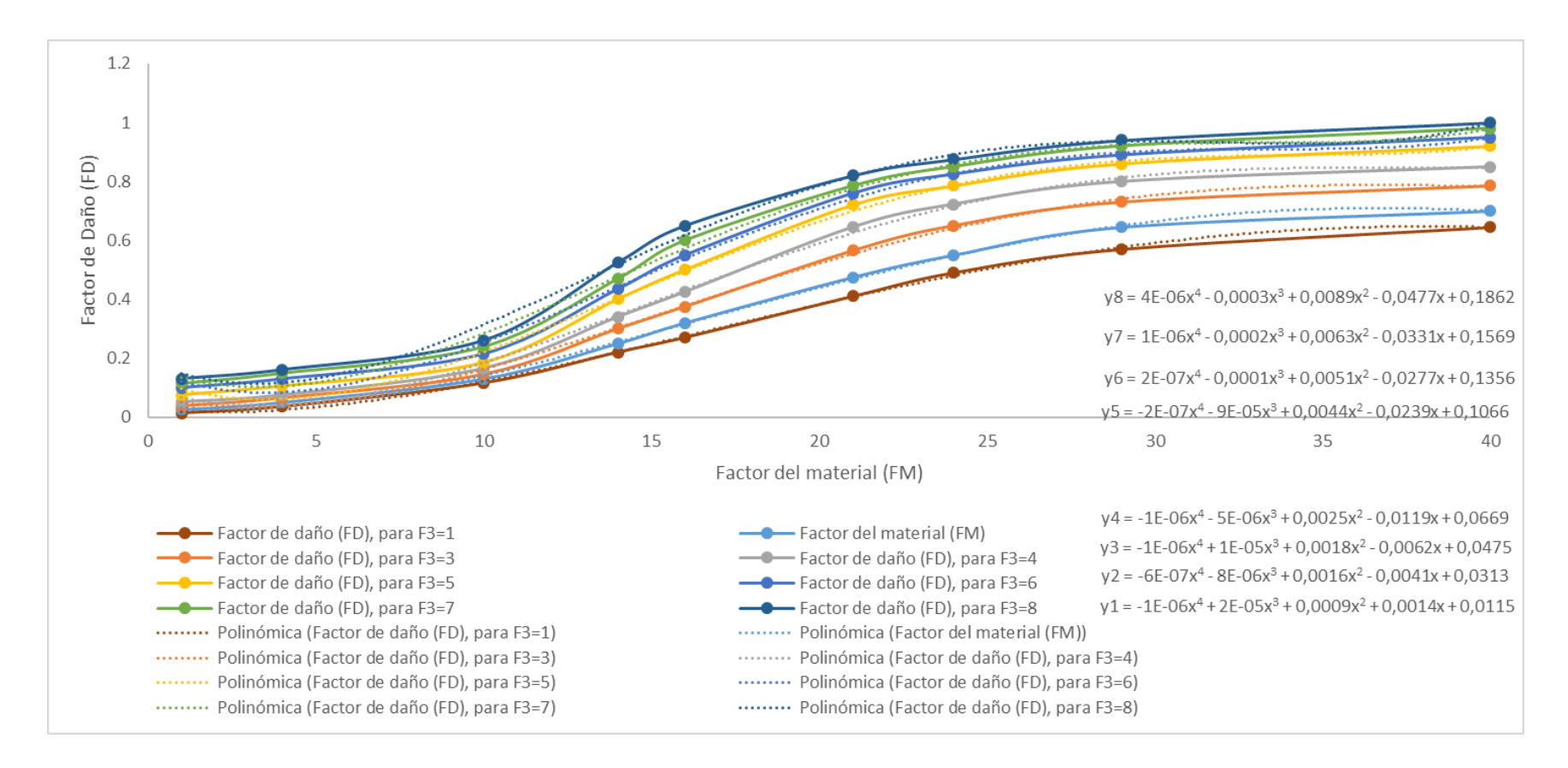

*Figura 1.7* Factor de daño (FD), a partir de los factores de materiales (FM) y el de riesgo del proceso (F3).

Fuente: (**Storch de Gracia, 1998)**

*Tabla 1.10* Factor de bonificación (FB) obtenido por producto de los coeficientes globales definidos.

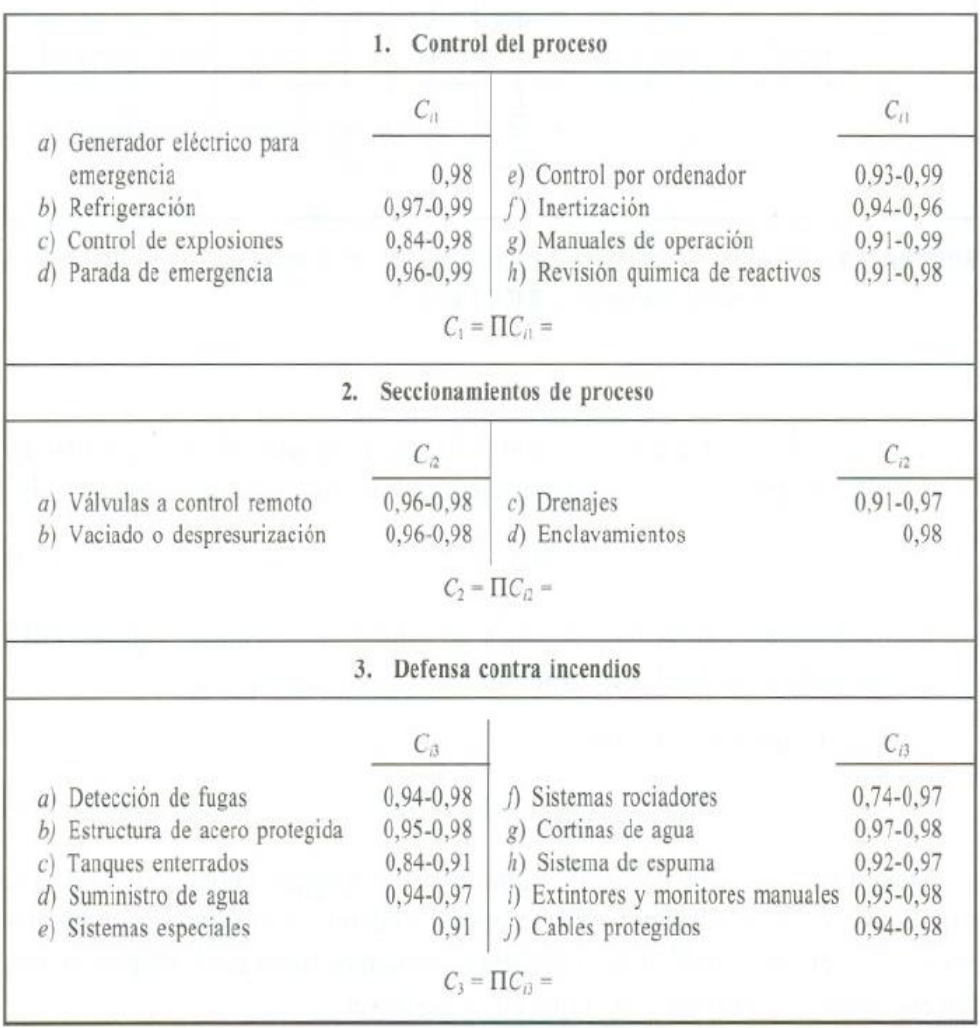

## *Anexos*

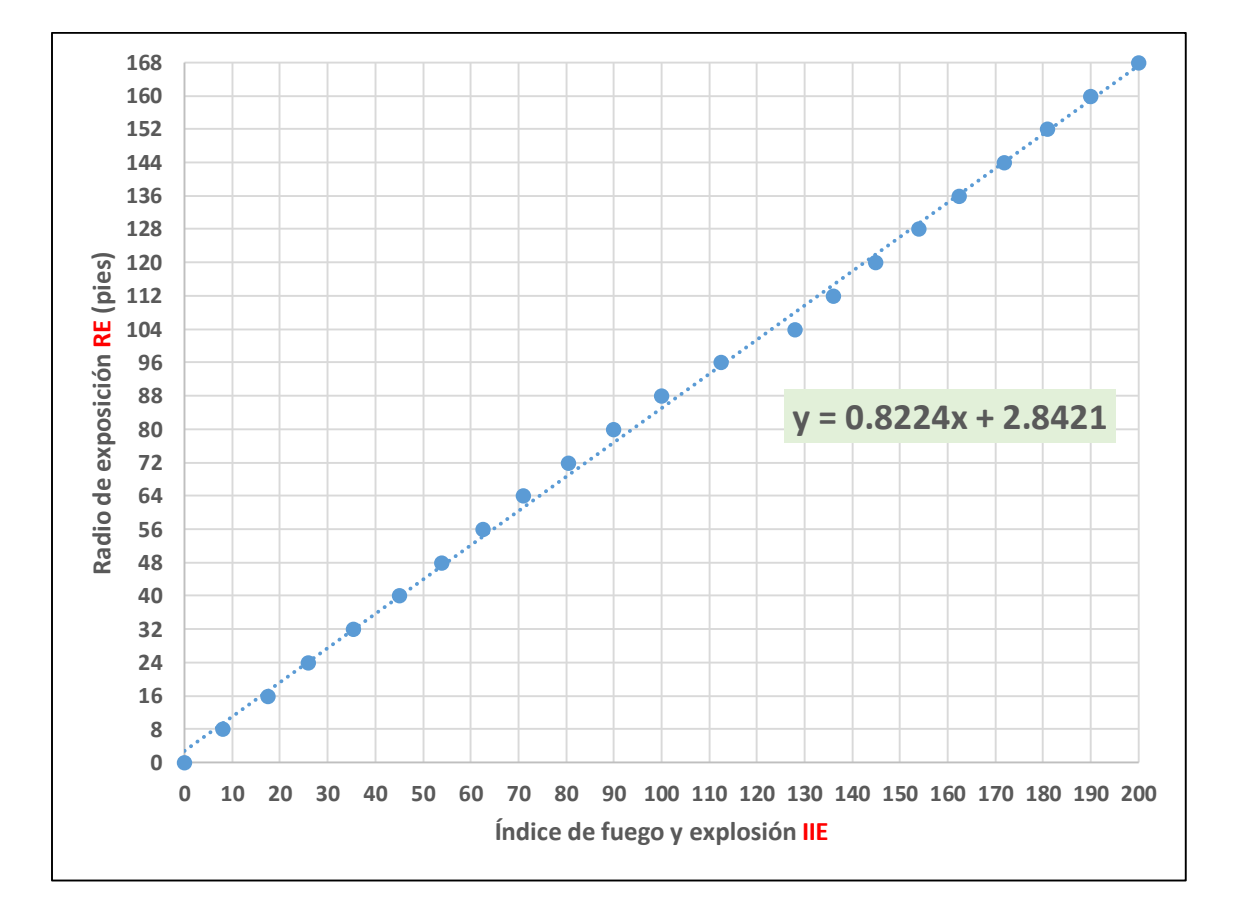

## *Figura 1.8* Radio de exposición a partir del IIE.

## *Anexo B*

*Figura 3.1* Matriz de riesgo correspondiente al Área de Riesgo: Descarga de combustibles y desalado de crudos.

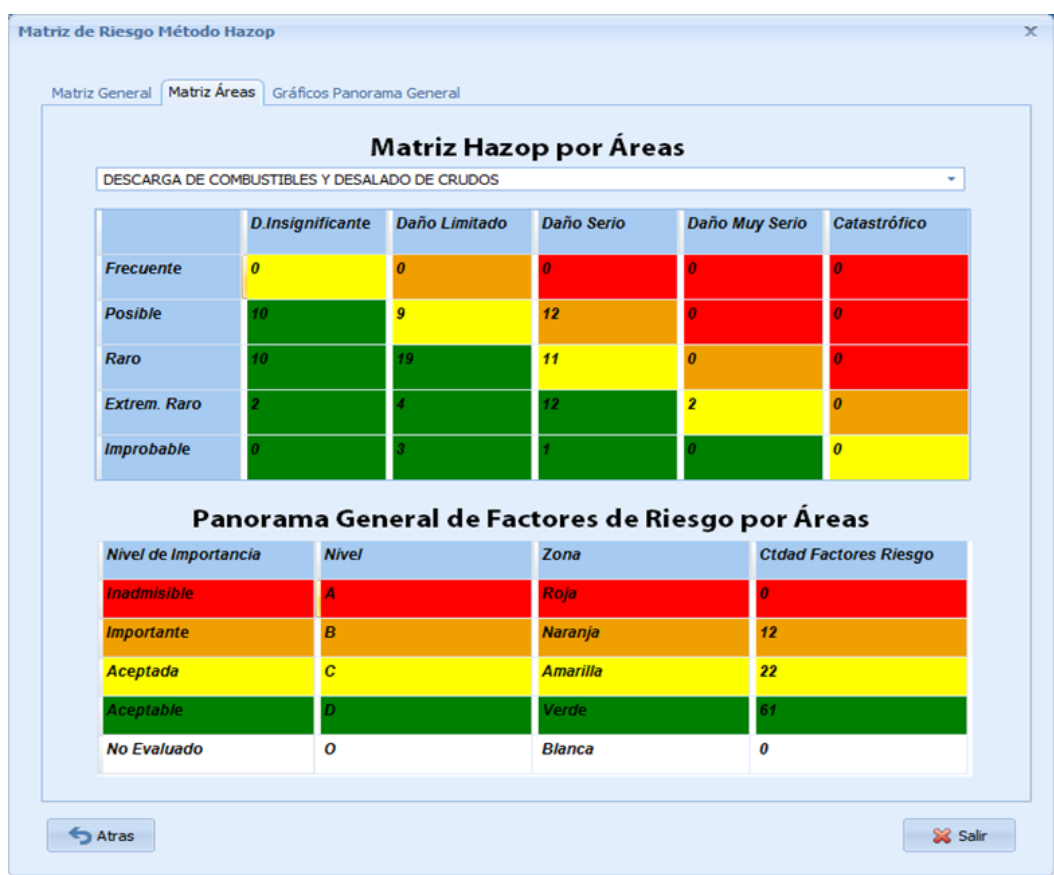
*Figura 3.2***.** Matriz de riesgo correspondiente al Área de Riesgo: Planta de destilación atmosférica.

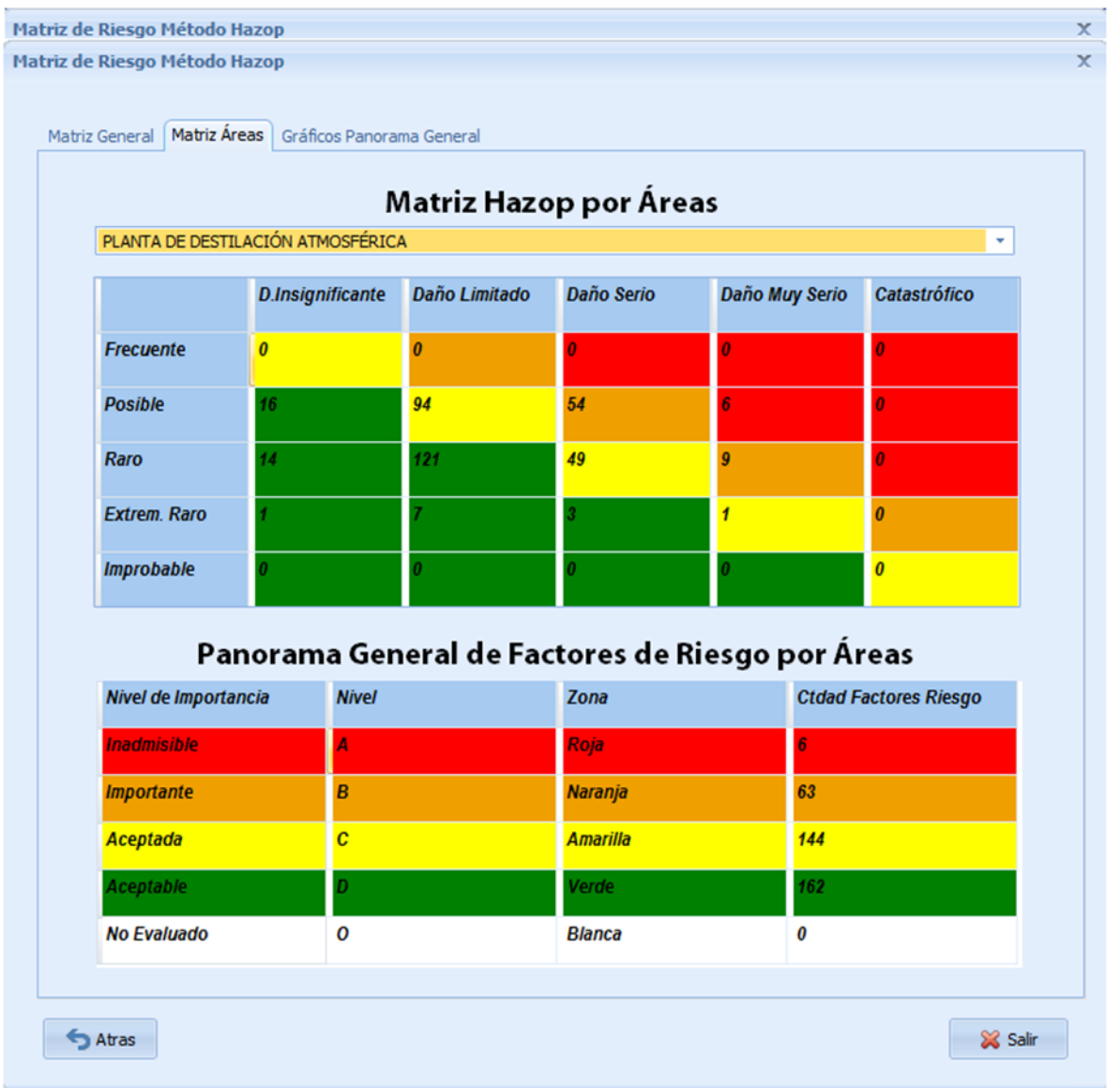

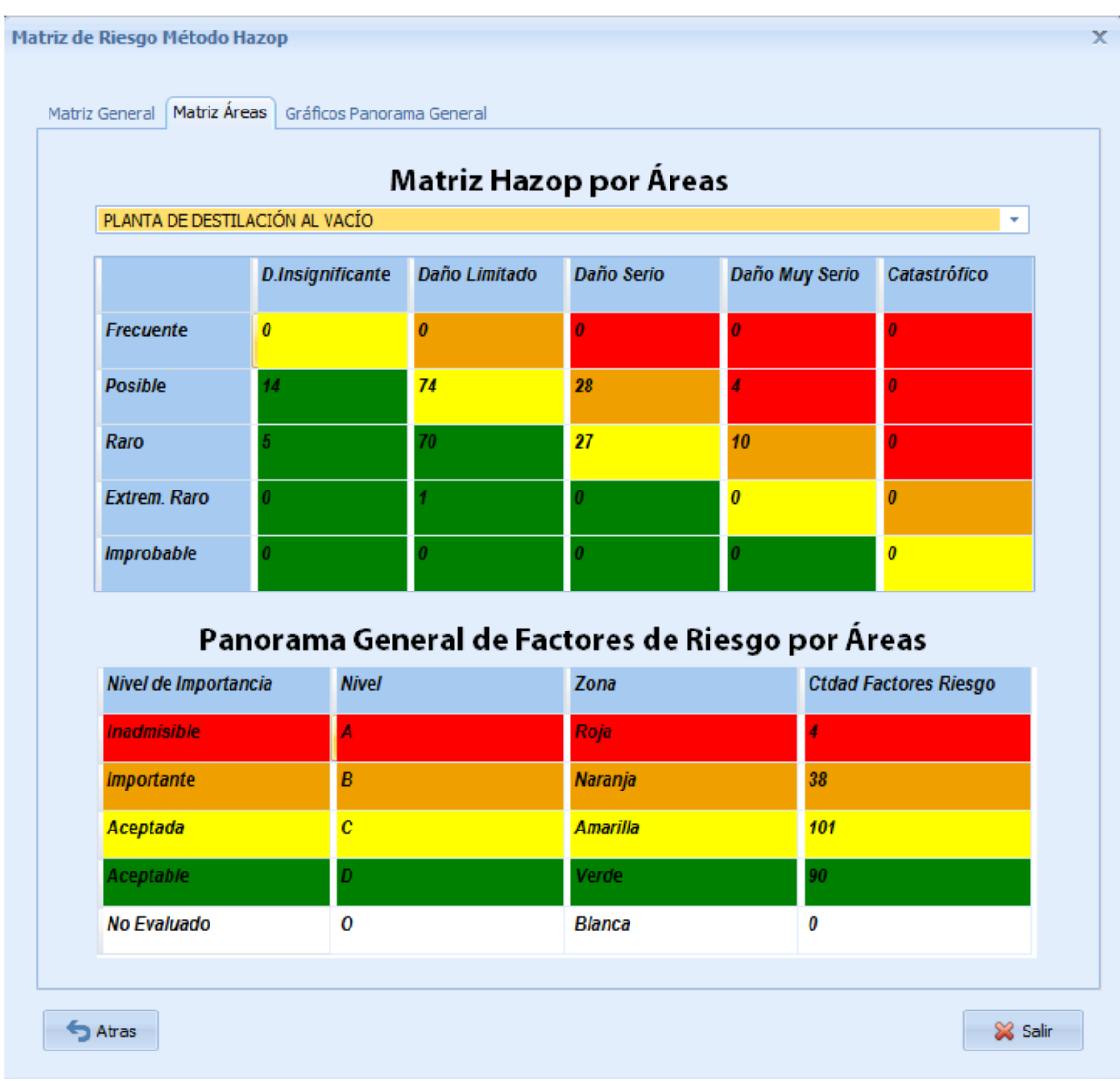

*Figura 3.3***.** Matriz de riesgo correspondiente al Área de Riesgo: Planta de destilación al vacío.

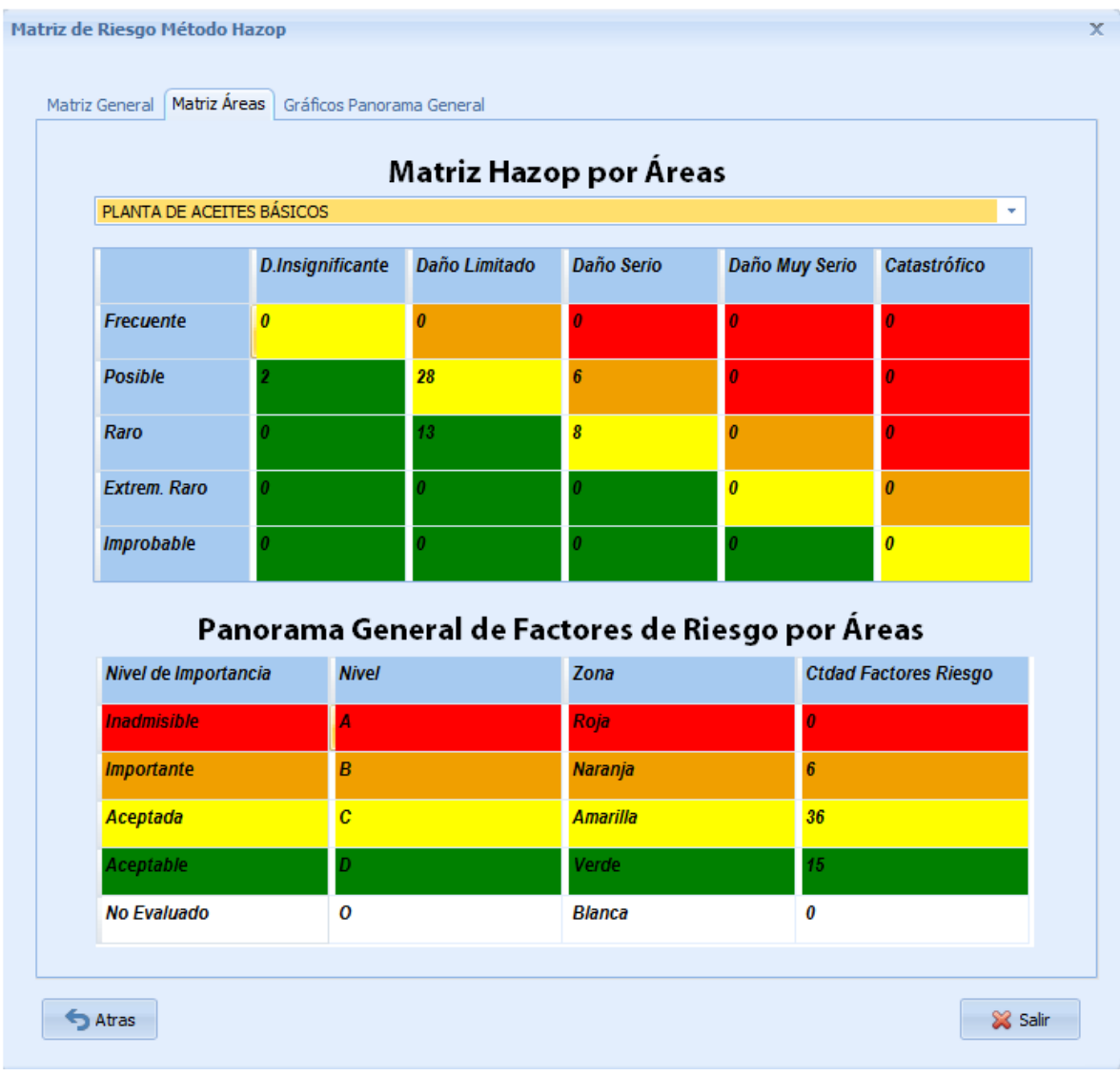

*Figura 3.4***.** Matriz de riesgo correspondiente al Área de Riesgo Planta de aceites básicos.